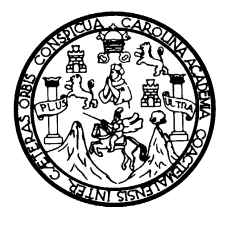

 Universidad de San Carlos de Guatemala Facultad de Ingeniería Escuela de Ingeniería Civil

### **DISEÑO DE SISTEMA DE AGUA POTABLE PARA LA ALDEA EL PATROCINIO Y PAVIMENTO DE UN TRAMO CARRETERO DE LA CABECERA MUNICIPAL DEL MUNICIPIO DE SAN VICENTE PACAYA, ESCUINTLA**

### **Luis Roberto Mérida Villatoro**  Asesorado por Ing. Óscar Argueta Hernández

Guatemala, abril de 2005

UNIVERSIDAD DE SAN CARLOS DE GUATEMALA

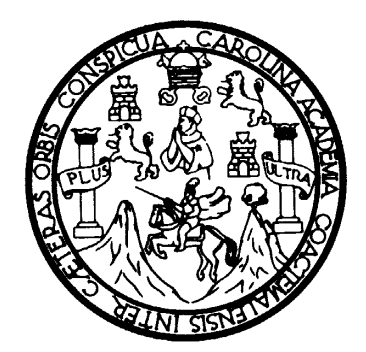

### FACULTAD DE INGENIERÍA

### **DISEÑO DE SISTEMA DE AGUA POTABLE PARA LA ALDEA EL PATROCINIO Y PAVIMENTO DE UN TRAMO CARRETERO DE LA CABECERA MUNICIPAL DEL MUNICIPIO DE SAN VICENTE PACAYA, ESCUINTLA**

### TRABAJO DE GRADUACIÓN

### PRESENTADO A JUNTA DIRECTIVA DE LA FACULTAD DE INGENIERÍA

POR

### **LUIS ROBERTO MÉRIDA VILLATORO**

ASESORADO POR ING. ÓSCAR ARGUETA HERNÁNDEZ

AL CONFERÍRSELE EL TÍTULO DE **INGENIERO CIVIL** 

GUATEMALA, ABRIL 2005

### UNIVERSIDAD DE SAN CARLOS DE GUATEMALA FACULTAD DE INGENIERÍA

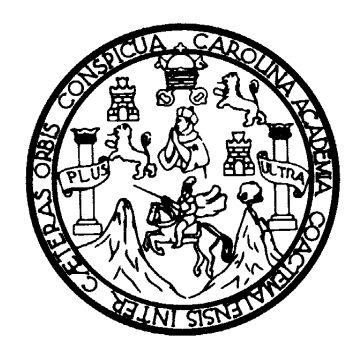

### **NÓMINA DE JUNTA DIRECTIVA**

DECANO **Ing. Sydney Alexander Samuels Milson** VOCAL I Ing. Murphy Olympo Paiz Recinos<br>VOCAL II Ing. Amahán Sánchez Álvarez Lic. Amahán Sánchez Álvarez VOCAL III **Ing.** Julio David Galicia Celada VOCAL IV Br. Kenneth Issur Estrada Ruiz VOCAL V Br. Elisa Yazminda Vides Leiva SECRETARIO Ing. Carlos Humberto Pérez Rodríguez

### **TRIBUNAL QUE PRACTICÓ EL EXAMEN GENERAL PRIVADO**

DECANO **Ing.** Sydney Alexander Samuels Milson

EXAMINADOR Ing. Carlos Salvador Gordillo García

EXAMINADOR Ing. Óscar Argueta Hernández

EXAMINADOR Ing. Luis Gregorio Alfaro Véliz

SECRETARIO Ing. Carlos Humberto Pérez Rodríguez

### **HONORABLE TRIBUNAL EXAMINADOR**

Cumpliendo con los preceptos que establece la ley de la Universidad de San Carlos de Guatemala, presento a su consideración mi trabajo de graduación titulado

### **DISEÑO DE SISTEMA DE AGUA POTABLE PARA LA ALDEA EL PATROCINIO Y PAVIMENTO DE UN TRAMO CARRETERO DE LA CABECERA MUNICIPAL DEL MUNICIPIO DE SAN VICENTE PACAYA, ESCUINTLA**

Tema que me fuera asignado por la Dirección de la Escuela de Ingeniería Civil, con fecha Junio de 2001.

**LUIS ROBERTO MÉRIDA VILLATORO** 

### **ACTO QUE DEDICO**

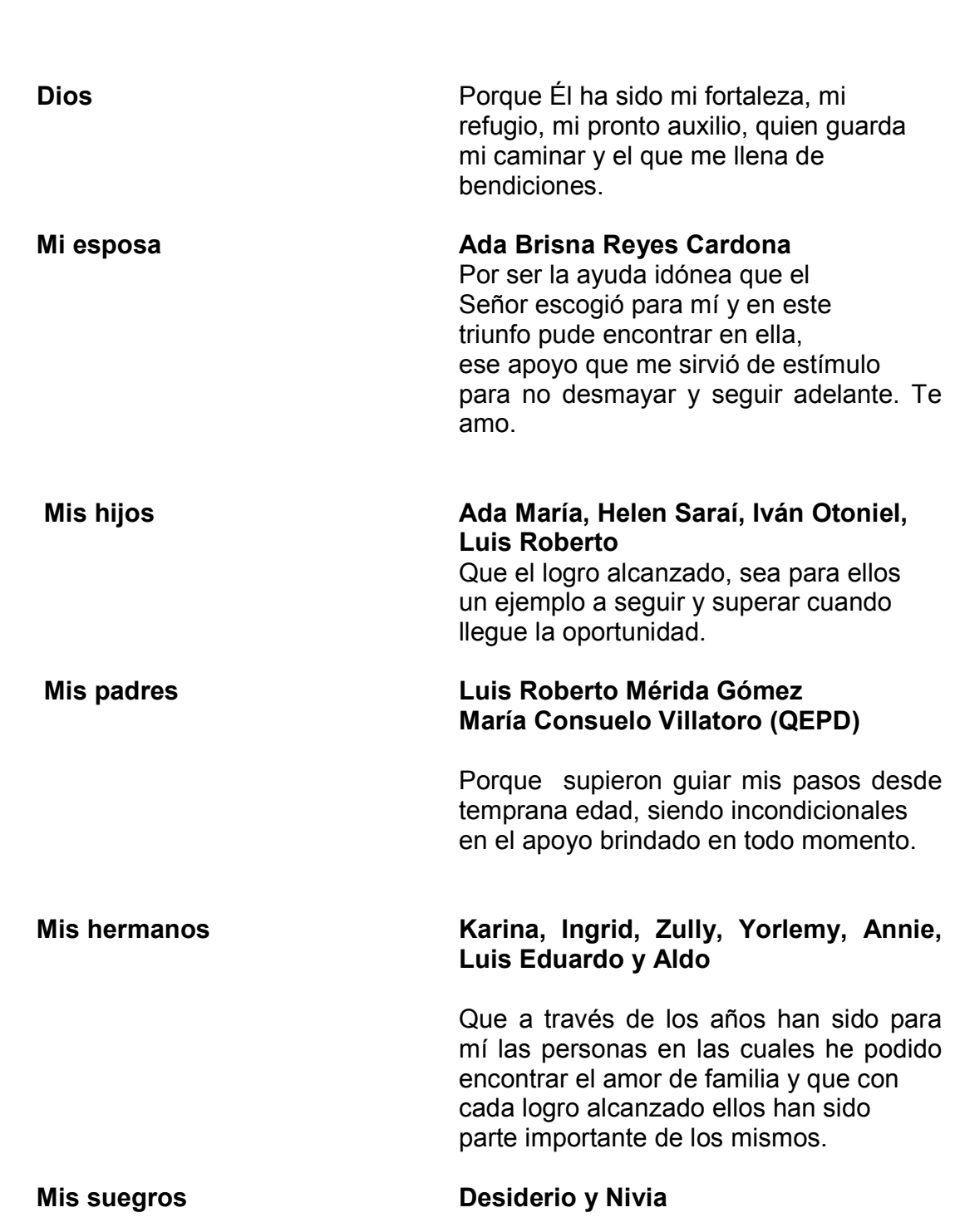

A:

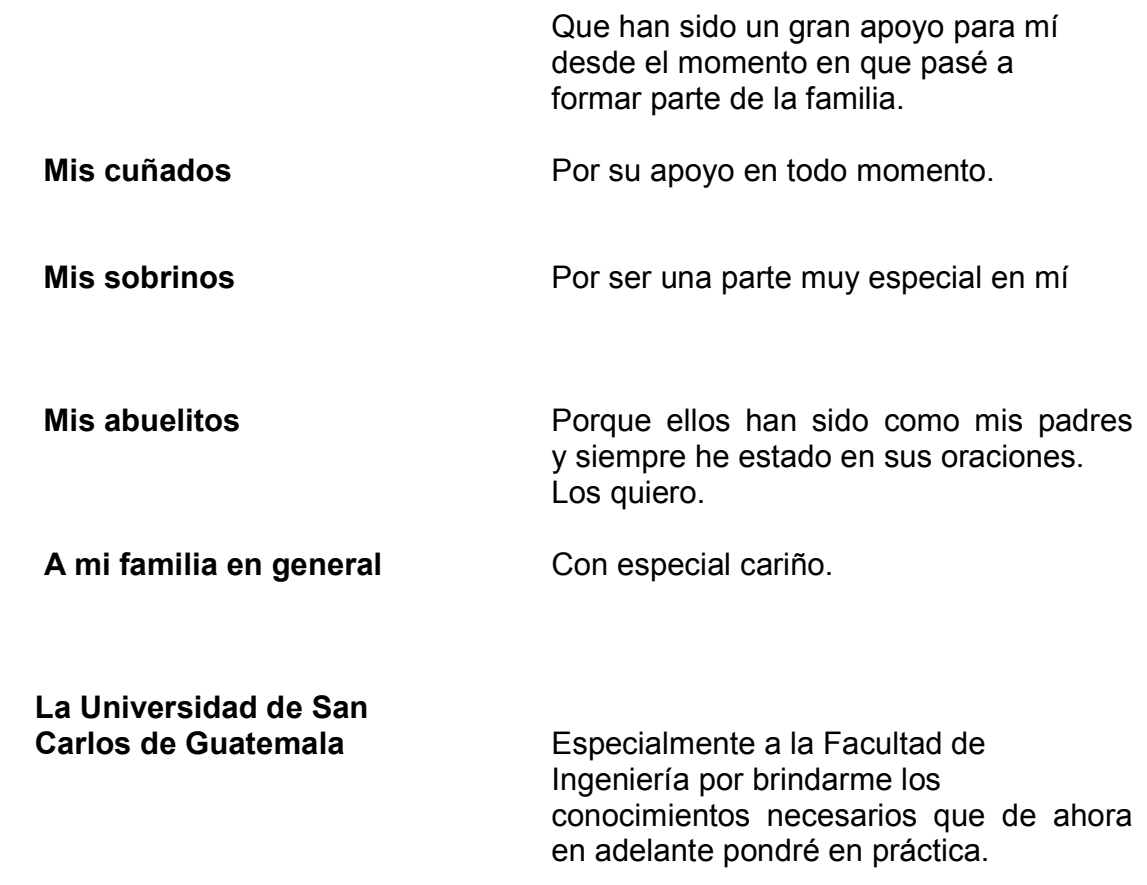

### **AGRADECIMIENTO**

Al Ejército de Guatemala, por haberme dado la oportunidad de estudiar en la Universidad a través del plan de becas para oficiales en activo, como parte del plan de modernización de la institución armada, en especial al Cuerpo de Ingenieros del ejército, que durante estos años de estudio me proporcionó los medios y consideraciones del caso para que pudiera llevar a feliz término la carrera.

# **ÍNDICE GENERAL**

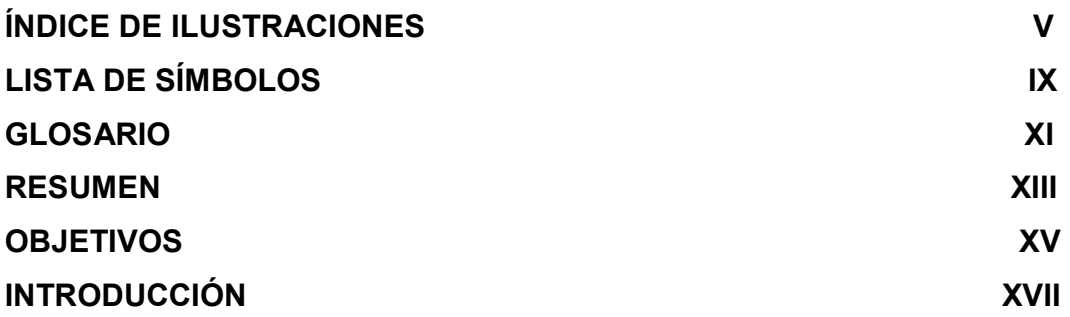

## **1. INVESTIGACIÓN**

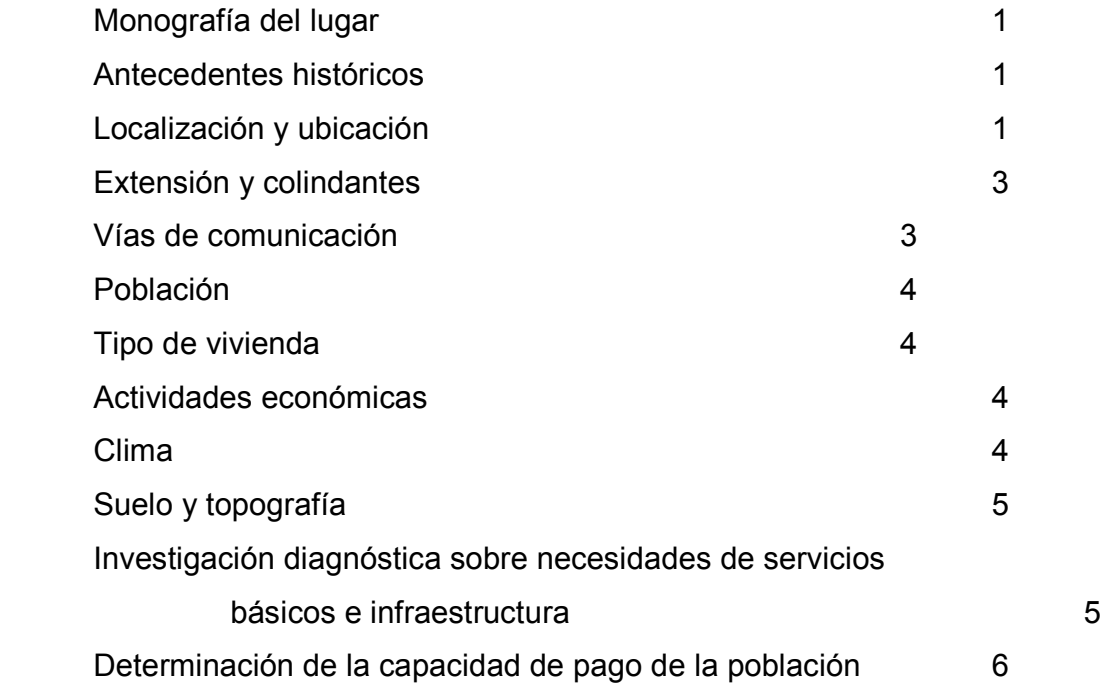

# **2. SERVICIO TÉCNICO PROFESIONAL**

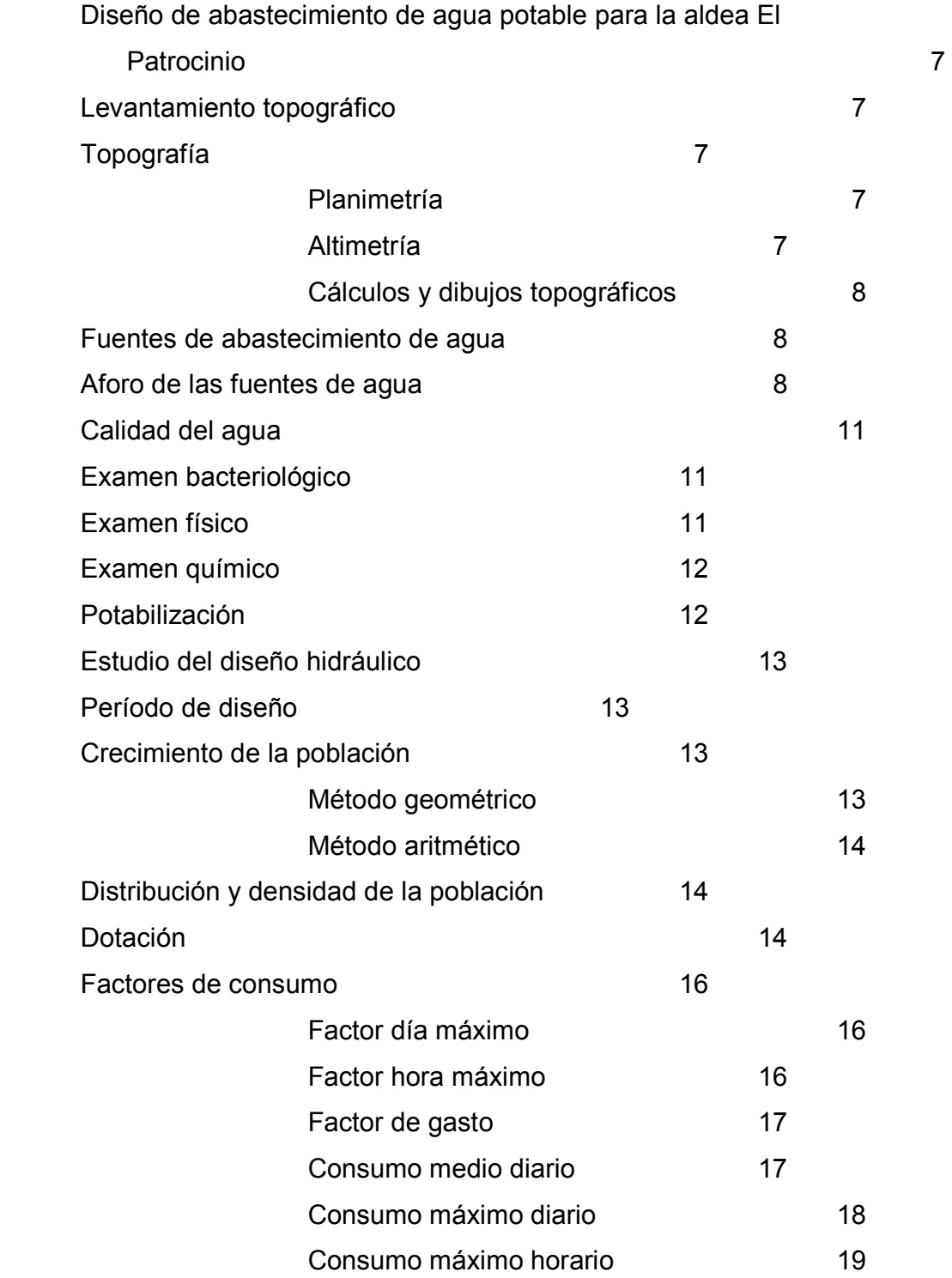

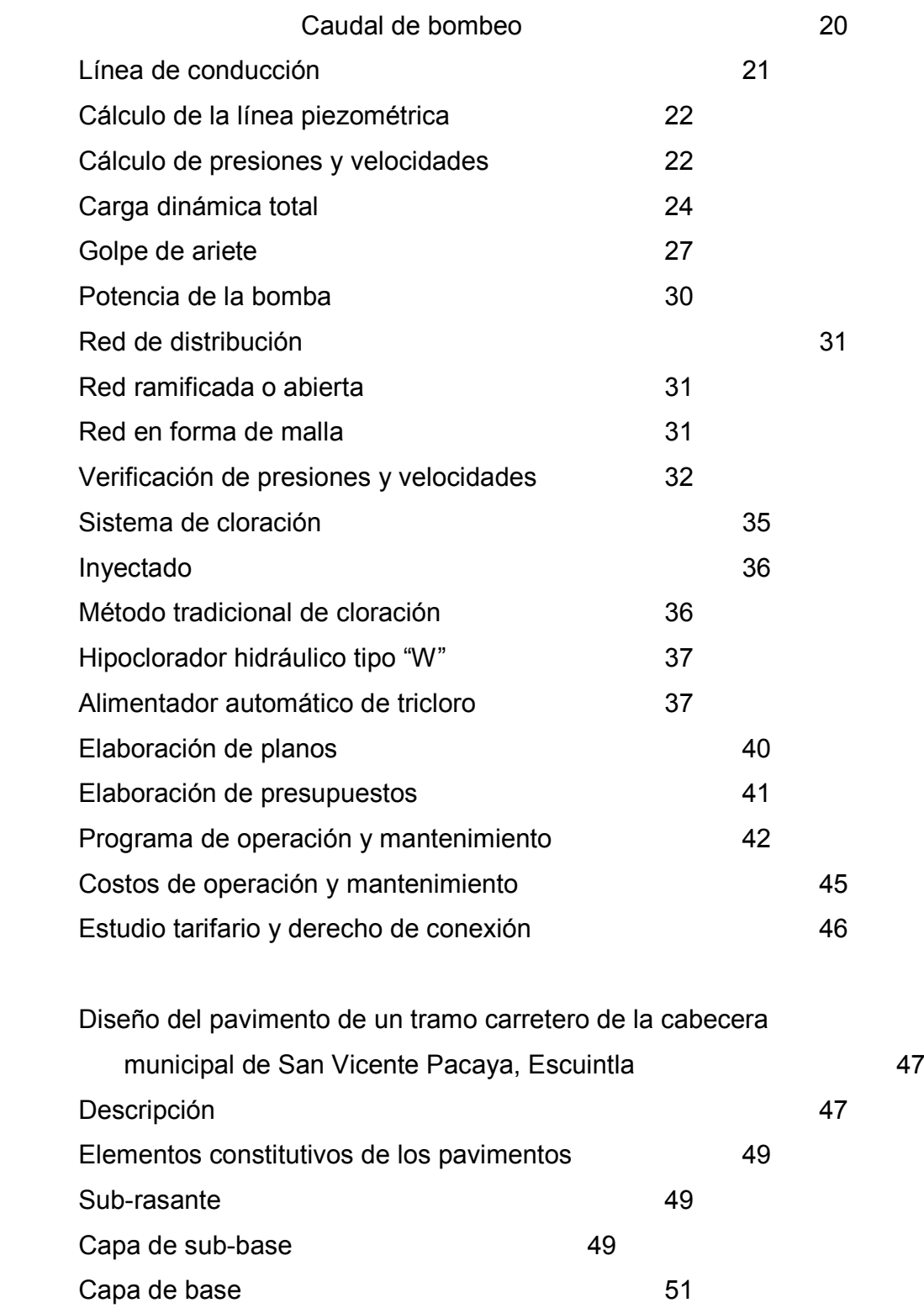

III

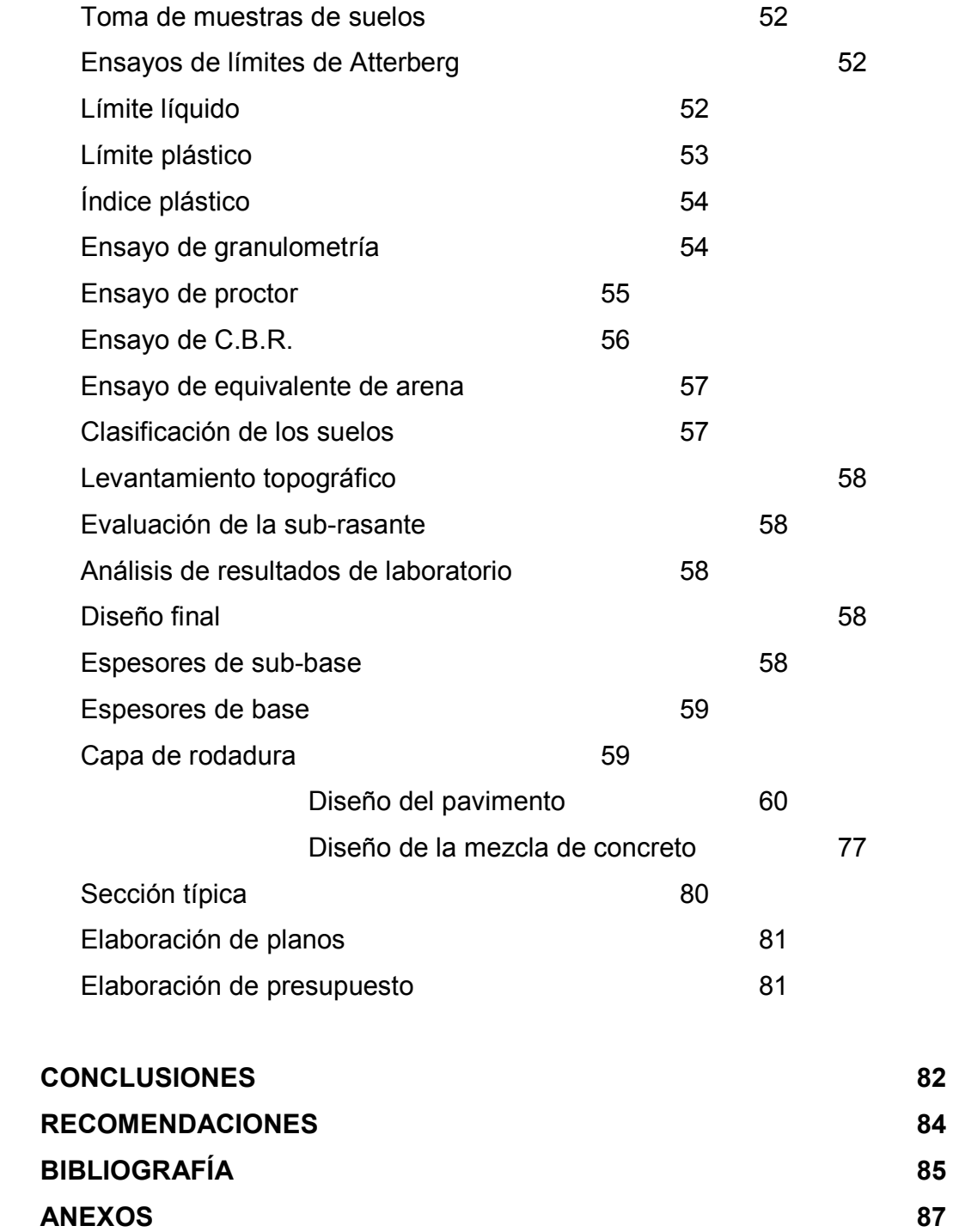

# **ÍNDICE DE ILUSTRACIONES**

## **FIGURAS**

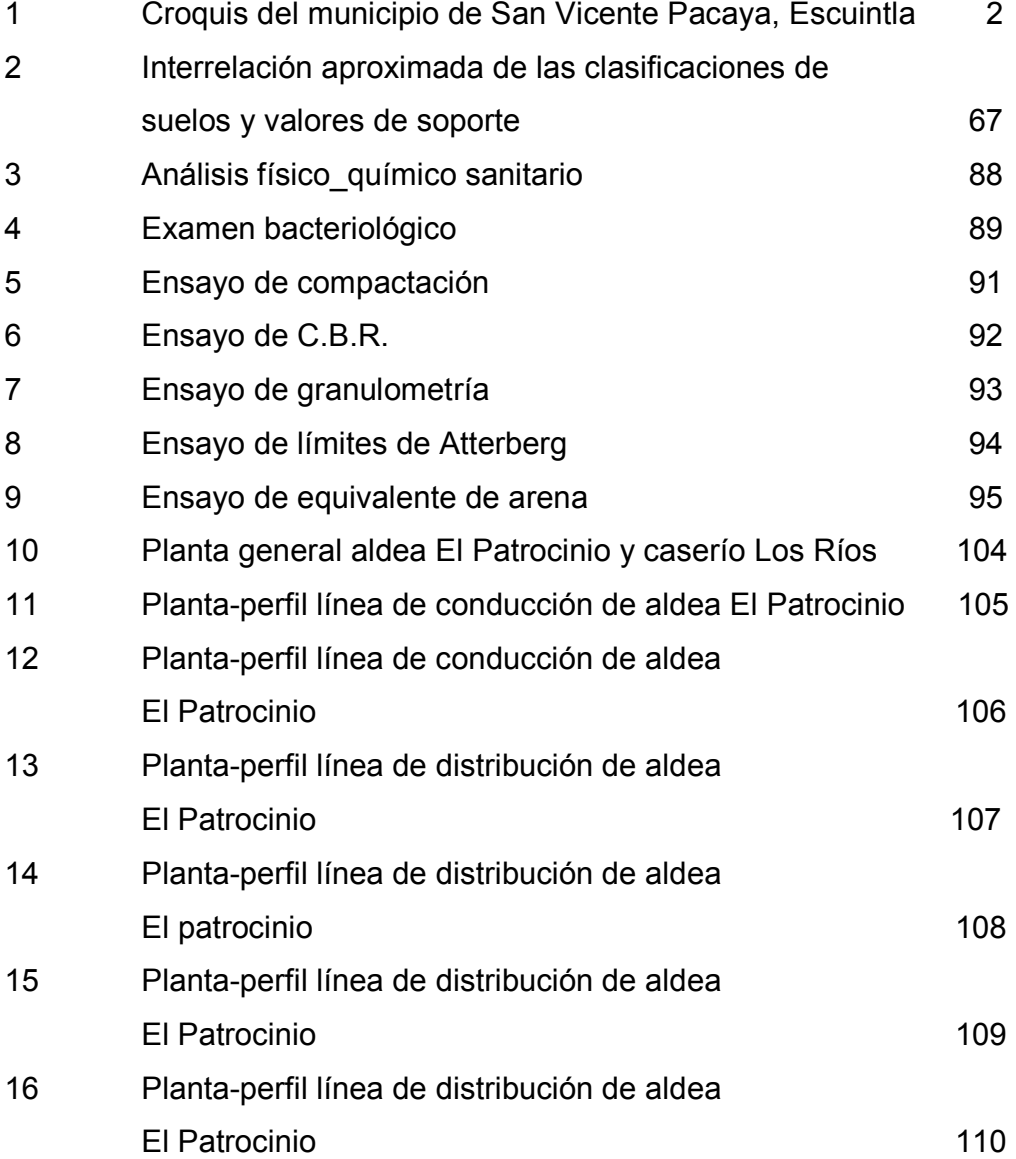

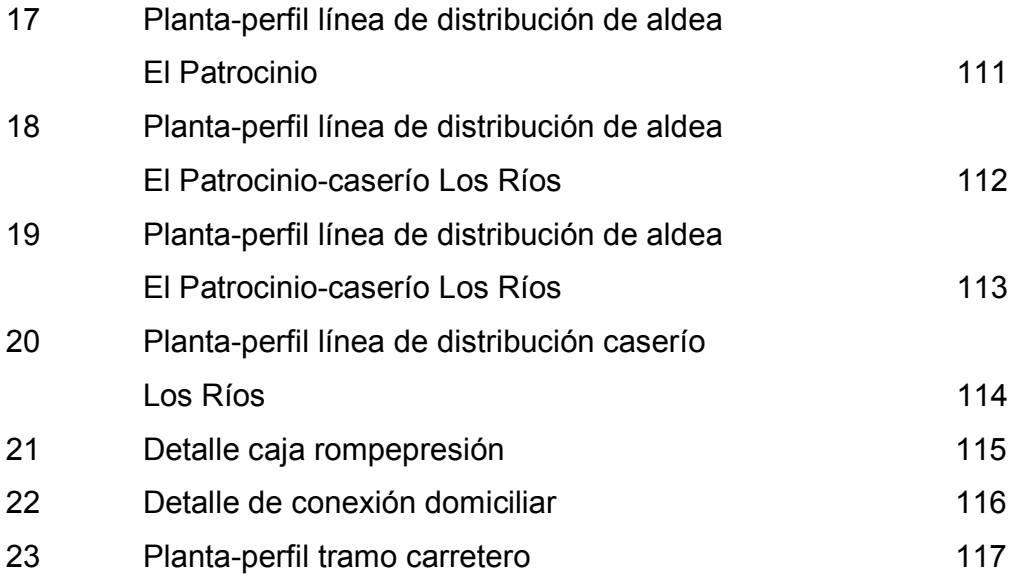

## **TABLAS**

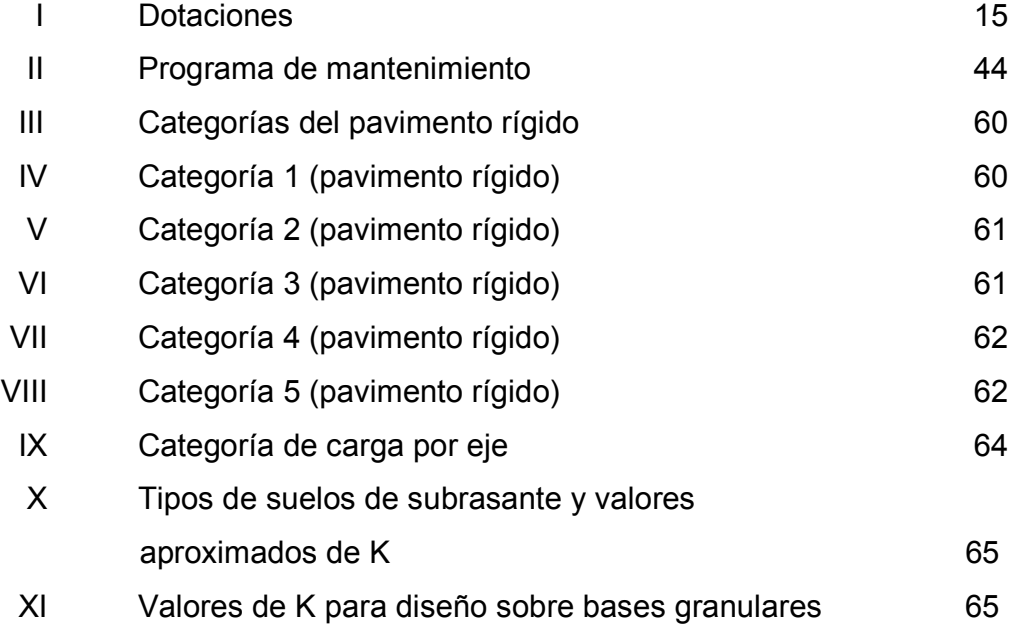

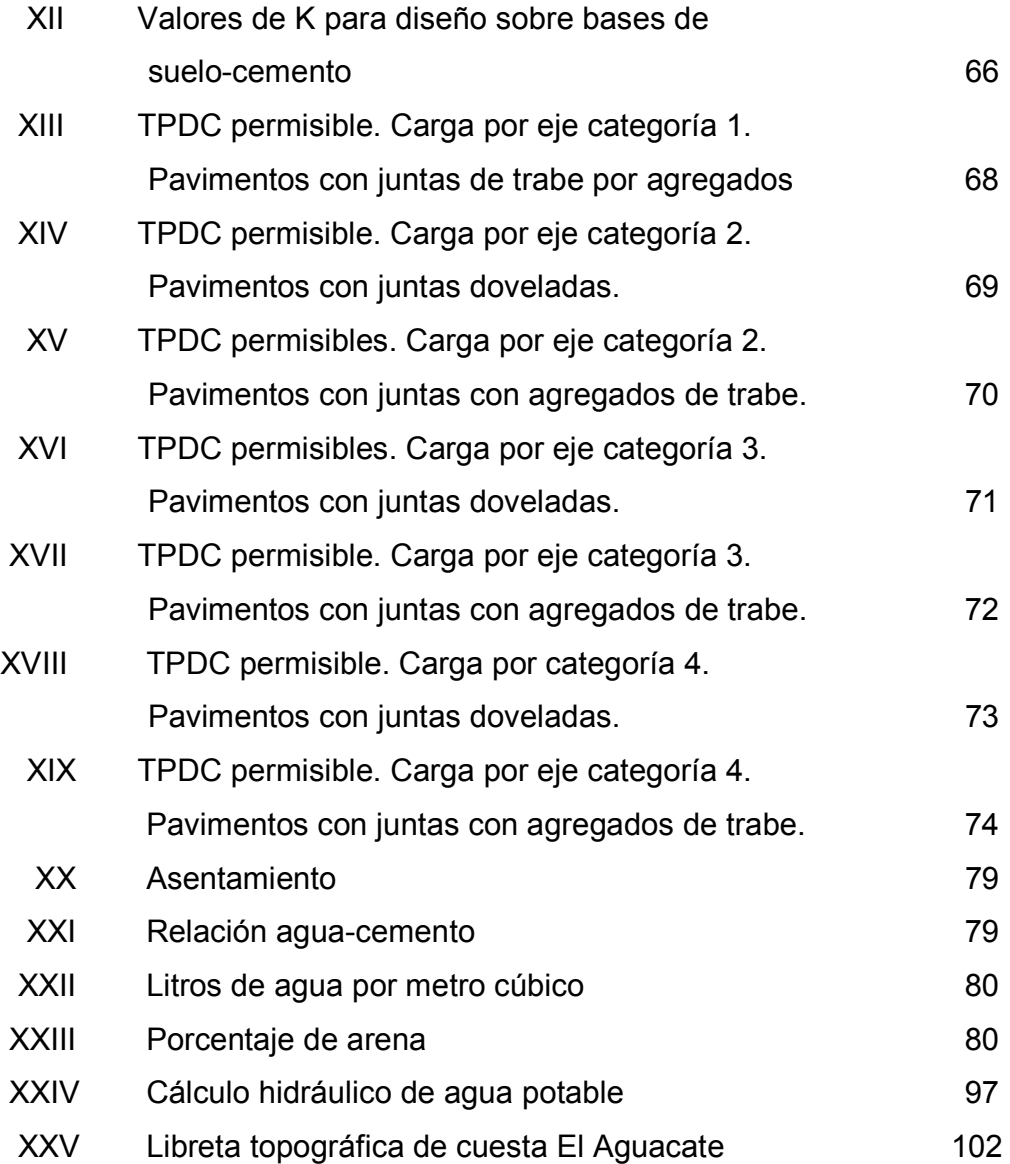

# **LISTA DE SÍMBOLOS**

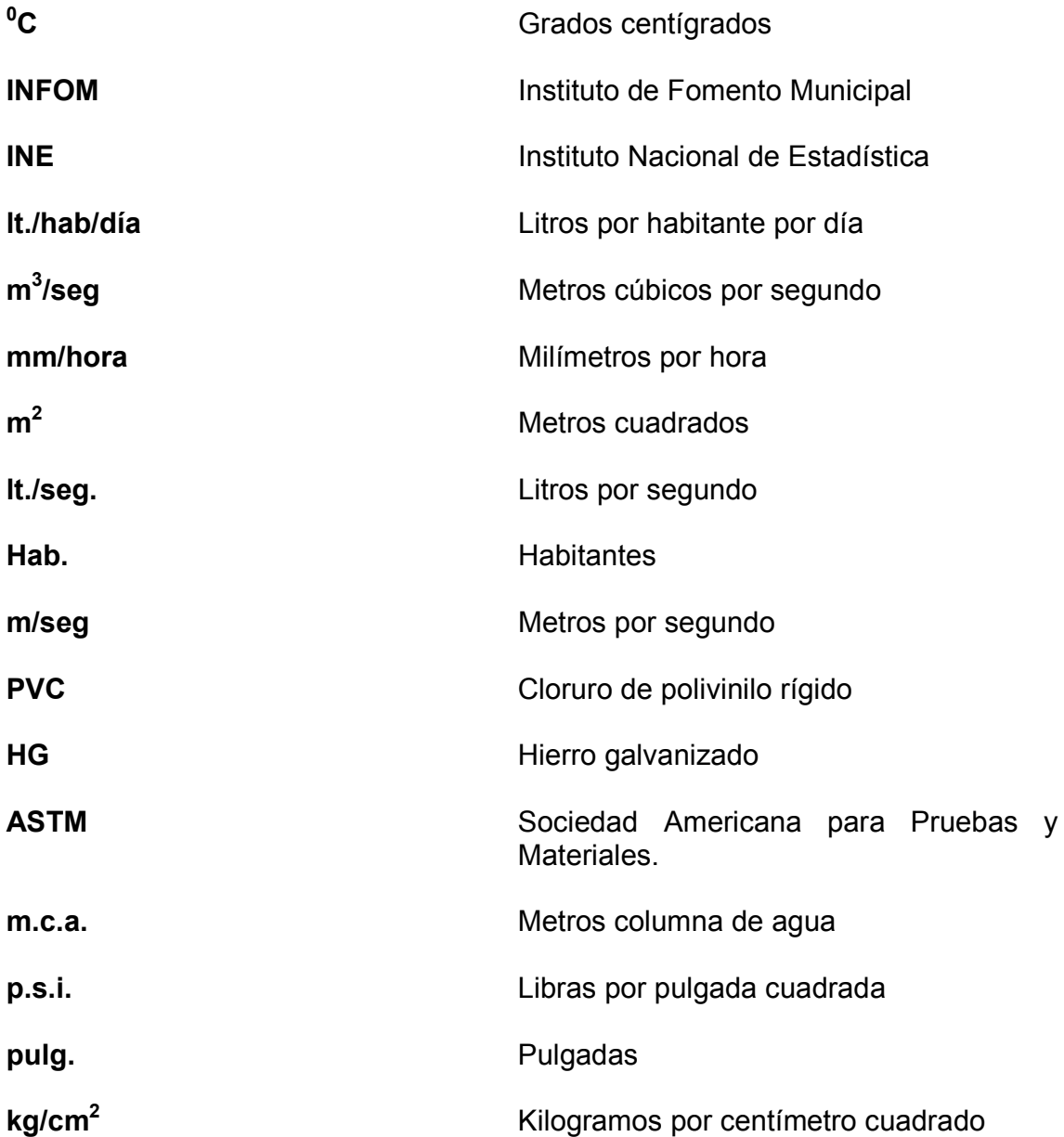

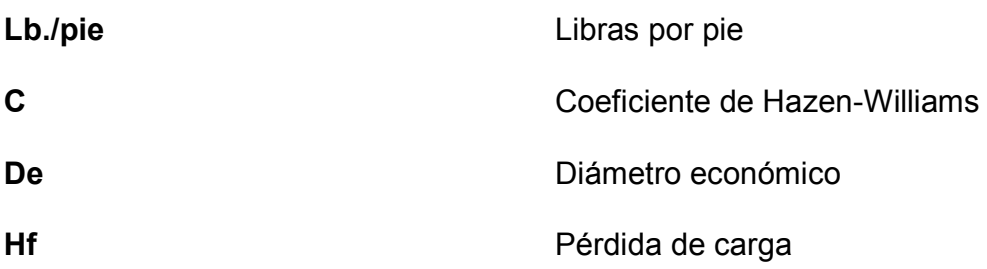

### **GLOSARIO**

**Aforo** Medición del rendimiento de una fuente de agua.

**Captación** Estructura que sirve para la toma adecuada del agua de una fuente.

**Carga dinámica** Presión ejercida por el agua circulante en un punto determinado del acueducto. O sea, la suma de las cargas de velocidad ( $V^2/2g$ ) y de presión.

**Carga estática** Diferencia de alturas entre la superficie de una fuente de abastecimiento y un punto determinado de acueducto no más allá de su descarga libre. Se mide en metros columna de agua (m.c.a.), llamada también presión estática.

**Caudal** Volumen de agua que corre en un tiempo determinado.

**Consumo máximo horario** Máximo consumo en una hora observado en el período de un año.

**Consumo promedio diario** Promedio de los consumos diarios observados en el período de un año.

**Cota del terreno** Altura de un punto del terreno referido a un nivel determinado.

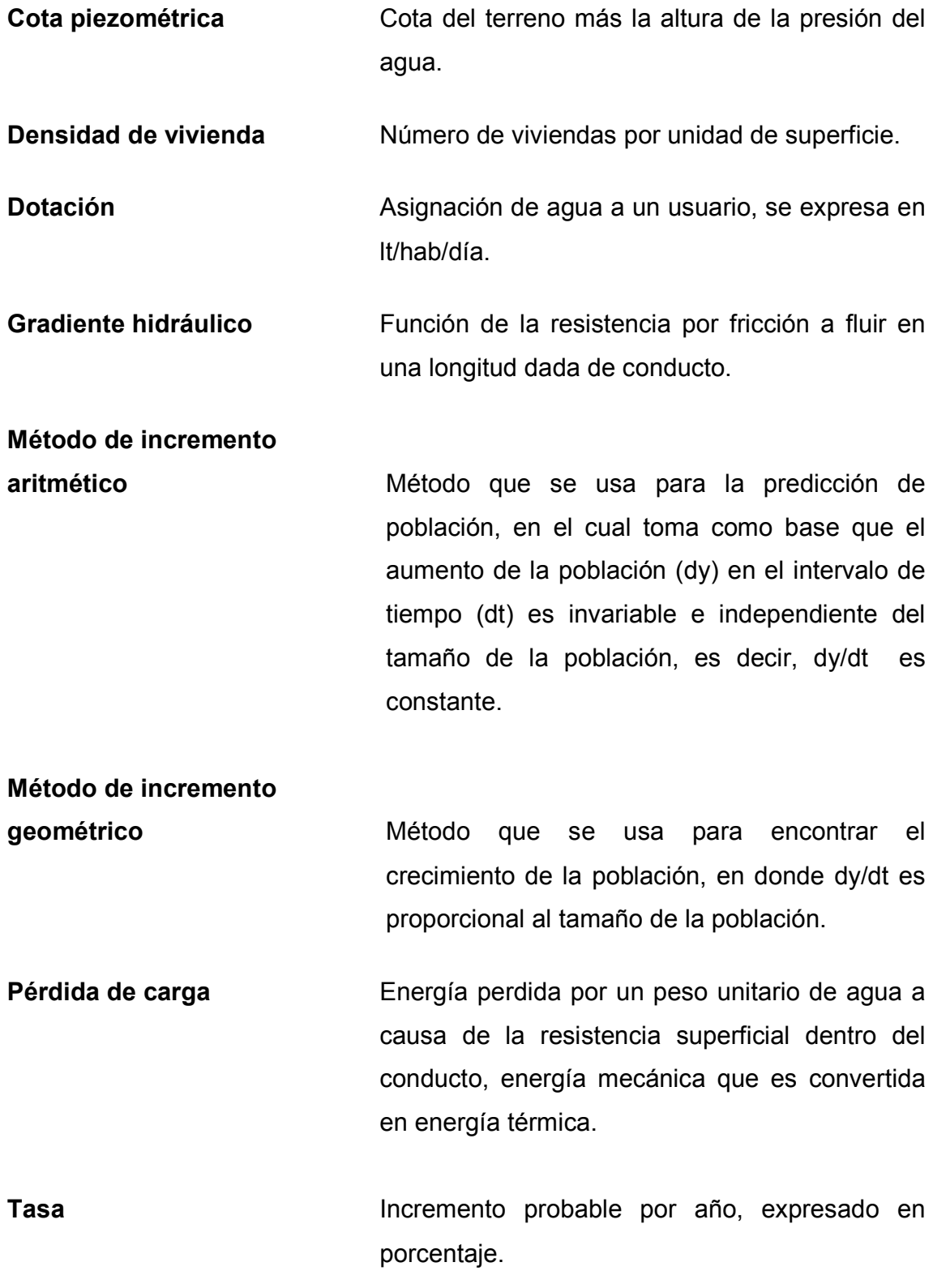

### **RESUMEN**

En Guatemala, país considerado como tercermundista, la población demanda de sus líderes los servicios necesarios para poder llevar una vida más sana; situación que se ve limitada debido a la falta de recursos de los entes llamados a proporcionarlos, tal es el caso del municipio de San Vicente Pacaya y su aldea El Patrocinio.

 Como parte inicial del trabajo del ejercicio profesional supervisado, se hizo un estudio monográfico del lugar y un diagnóstico de la comunidad, el cual está plasmado en el capítulo 1. Se recopiló la información de las necesidades prioritarias en beneficio de la comunidad, de donde se determinó que lo más recomendable sería la pavimentación de un tramo carretero en la entrada de San Vicente Pacaya, el cual en tiempo de invierno provoca el asolvamiento del alcantarillado pluvial por el material suelto. También se consideró el abastecimiento de agua potable a la aldea El Patrocinio y caserío Los Ríos, debido a que en la actualidad el servicio que poseen es muy deficiente, ocasionando una escasez que trae como consecuencia enfermedades de tipo gastrointestinal a la población.

 Después de la determinación de los proyectos, se procedió su diseño, cuya información se encuentra contenida en el capítulo 2. Ahí se abarcan los aspectos técnicos y las especificaciones que se utilizaron para elaborar los proyectos. Para cada uno, se presenta el presupuesto, los cálculos y los planos correspondientes.

XIII

### **OBJETIVOS**

- Desarrollar una investigación monográfica y realizar un diagnóstico de las necesidades de servicios básicos de agua potable y pavimentación, con el objeto de solucionarlos.
- Diseñar el sistema de abastecimiento de agua potable para la aldea El Patrocinio y el pavimento de un tramo carretero para el municipio de San Vicente Pacaya, Escuintla.
- Capacitar al personal de mantenimiento de la municipalidad de San Vicente Pacaya y de la aldea El Patrocinio sobre aspectos de mantenimiento y operación del sistema de agua potable.
- Proporcionar una ayuda profesional a las comunidades que carecen de apoyo económico para sufragar sus proyectos, de tal manera que lo planificado pueda ser ejecutado con fondos propios o con ayuda de organizaciones no gubernamentales.

### **INTRODUCCIÓN**

Uno de los principales problemas que afrontan las comunidades del área rural de nuestro país es la disponibilidad de agua potable, debido en muchos casos a la carencia de fuentes disponibles próximas a estas comunidades. Esta situación obliga a las personas a buscar el agua lejos de su comunidad, sin tomar en cuenta las medidas sanitarias necesarias para evitar enfermedades. Existe una falta de ayuda gubernamental para proyectos de esta naturaleza, que necesitan de una planificación profesional y de recursos económicos para su construcción.

 De igual forma, la falta de proyectos carreteros en el interior del país o su construcción empírica, ha traído como consecuencia que se vea limitada la economía de los pueblos, debido a que sus productos no pueden ser llevados a otros mercados para su venta. Por eso se hace necesario, para las comunidades, el velar porque las vías de comunicación se ejecuten o se mejoren. Tal es el caso de la cuesta de El Aguacate en la entrada a San Vicente Pacaya, que en tiempo de invierno representa un problema para la transitabilidad de los diferentes tipos de vehículos que por allí circulan diariamente, así como para el municipio en sí ante el asolvamiento que ocasiona el material suelto.

XVII

Para realizar este trabajo se realizaron actividades como investigación, trabajo de campo y de gabinete. Estos están contenidos en el presente informe, que en la primera parte presenta la investigación monográfica de San Vicente Pacaya, la cual incluye la aldea El Patrocinio y el caserío Los Ríos. En la segunda parte, se presenta el trabajo técnico-profesional que incluye el diseño de la línea de conducción y la red de distribución de agua potable para ambas comunidades. Además, la pavimentación de un tramo carretero en las afueras de San Vicente Pacaya y, por último, se incluyen las conclusiones y recomendaciones pertinentes para la realización del proyecto.

### **1. INVESTIGACIÓN**

#### **1.1 Monografía del lugar**

#### **1.1.1 Antecedentes históricos**

Este lugar antiguamente se denominaba Pacayita o pacallita y pertenecía al entonces departamento de Amatitlán, pero ante solicitud hecha por los vecinos de esa aldea al Señor Presidente Mariscal Vicente Cerna en ocasión de su visita el 7 de noviembre de 1867, en acuerdo gubernativo del 26 de noviembre de 1867, se creó el municipio de San Vicente Pacaya, el cual pertenece a Escuintla. Su municipalidad es de 4ª categoría.

Conforme al acuerdo gubernativo del 22 de octubre de 1887, la aldea El Pozo, hoy El Patrocinio, se segregó de Palín y se anexó a San Vicente Pacaya.

#### **1.1.2 Localización y ubicación**

San Vicente Pacaya se encuentra situado a 36 kilómetros de la ciudad capital y a 8 kilómetros de la carretera que conduce de la ciudad capital a Palín (Ruta CA-9). Está ubicado al noroeste del macizo volcánico del Pacaya, a una altura de 1,680 m.s.n.m., latitud 14 $^{\rm 0}$  24' 51" y longitud 90 $^{\rm 0}$  28' 08".

La aldea El Patrocinio está ubicada al oeste de la montaña Las Granadillas, a una altura de 1,580 m.s.n.m., situada a 14<sup>0</sup> 33' 54" de latitud y  $90^0$  38' 05" de longitud. Cuenta con los caseríos de El Caracol, Los Jazmines y Los Ríos.

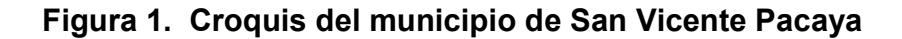

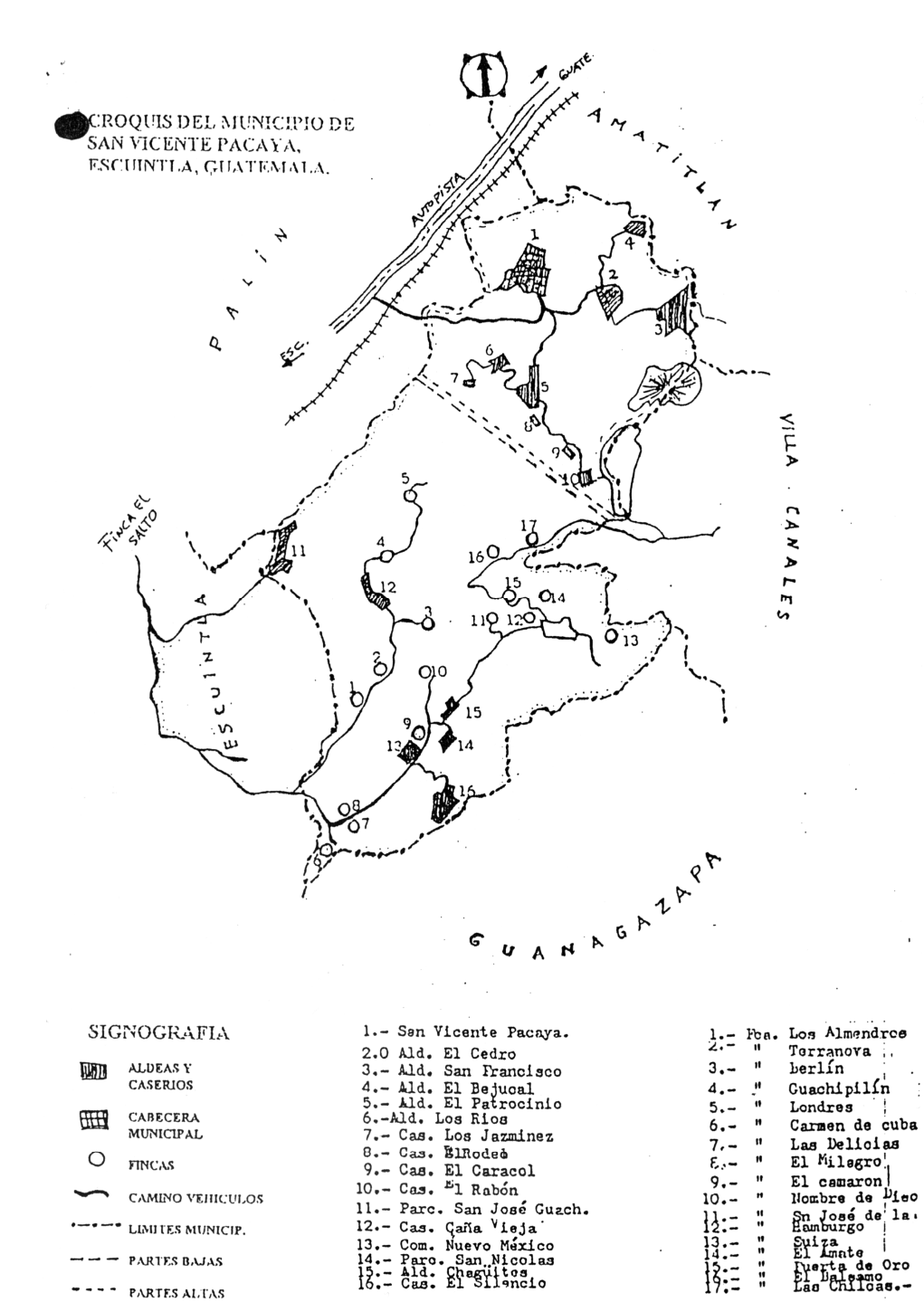

2

 $---$  PARTES ALTAS

### **1.1.3 Extensión y colindancias**

San Vicente Pacaya cuenta con una extensión de 236 kilómetros cuadrados e incluye el parque nacional del volcán Pacaya. Colinda al norte con Amatitlán y Villa Canales, al sur con Guanagazapa, al este con Barberena y al oeste con Escuintla y Palín. Su división incluye 6 aldeas: El Patrocinio, Los Ríos, San Francisco, El Bejucal, El Cedro y Los Chagüites; 5 cantones: Las Flores, La Caridad, La Fe, Santa Cruz y La Esperanza; 6 caseríos: Los Jazmines, El Rodeo, El Caracol, San José, Guachipilín, Caña Vieja y El Silencio; 2 parcelamientos: San Nicolás y Nuevo México; y 22 fincas privadas.

### **Vías de comunicación**

San Vicente Pacaya se encuentra en las proximidades de la ruta nacional CA-9, que de la ciudad capital conduce hacia la costa sur, la cual se mantiene en óptimas condiciones debido a su importancia. A dicha ruta se conecta una carretera asfaltada de 8 kilómetros que lleva hacia San Vicente Pacaya, la cual es transitable en cualquier época del año.

De San Vicente Pacaya existe una ruta de terracería que conduce a la aldea El Patrocinio, situada a 6 kilómetros hacia el sur. Esta se mantiene en condiciones aceptables para el tránsito vehicular con excepción de una pendiente de 740 metros en las afueras de dicho municipio que en época de invierno dificulta la transitabilidad y provoca el asolvamiento de los drenajes pluviales, cuando el material suelto es arrastrado por el agua.

### **Población**

San Vicente Pacaya

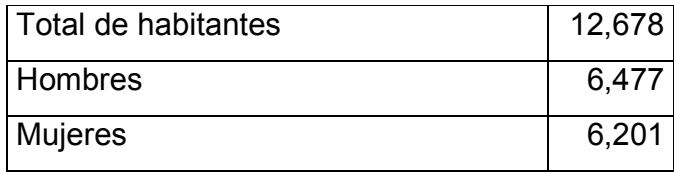

### **1.1.6 Tipo de vivienda**

En San Vicente Pacaya, el 93 % son viviendas formales, de las cuales un 81% está construida de block, 9% de madera, 4% de adobe y el resto de otros materiales. La mayor parte de los techos son de lámina, seguidos por los de losa de concreto reforzado y en menor parte de teja u otro material.

### **1.1.7 Actividades económicas**

Los habitantes de San Vicente Pacaya, en su mayoría, son agricultores. Su principal riqueza son sus valiosas fincas de café. También cosechan maíz, frutas, caña, tomate, frijol y otros cereales.

### **1.1.8. Clima**

Por su altura el clima es frío, propicio para las fincas de café.

### **1.1.9 Suelo y topografía**

Su suelo es rico para la agricultura y la topografía del terreno es quebrado en su mayor parte, con ligeras planicies. Allí se encuentra el volcán más activo de Guatemala, que es el volcán Pacaya.

### **1.1.10 Investigación diagnóstica sobre necesidades de servicios básicos e infraestructura**

San Vicente Pacaya, a pesar de su cercanía con la ciudad capital y que cuenta con diferentes vías de acceso, entre ellas una pavimentada, carece de servicios e infraestructura necesaria como:

- $\checkmark$  Sistema de alcantarillado sanitario.
- $\checkmark$  Canchas deportivas adecuadas.
- $\checkmark$  Mercado municipal.
- $\checkmark$  Sistema de recolección y disposición de basura.
- $\checkmark$  Pavimentación en gran porcentaje de sus calles.
- $\checkmark$  Instituto de nivel secundario con capacidad adecuada para atender a la población estudiantil.

Las necesidades que fueron identificadas en la aldea El Patrocinio son las siguientes:

- $\checkmark$  Puesto de salud.
- $\checkmark$  Sistema de alcantarillado sanitario.
- $\checkmark$  Agua potable.
- $\checkmark$  Sistema de recolección y disposición de basura.
- $\checkmark$  Salón de usos múltiples.
- $\checkmark$  Canchas deportivas.

### **1.1.11 Determinación de la capacidad de pago de la población**

La mayor parte de la población de la comunidad es gente de escasos recursos que se dedica a la agricultura, de donde obtienen un salario que oscila alrededor de los Q1,200.00 en promedio. De esta suma invierten 50% en alimentación, 17% en la escuela de sus hijos, 8% en vestuario, 7% en energía eléctrica, 4% en transporte y 14% en otros rubros como gastos médicos, medicina, recreación, etc., que surgen eventualmente y dentro del cual se tendría que incluir la cuota mensual de agua potable.

### **2. SERVICIO TÉCNICO PROFESIONAL**

### **2.1 Diseño de abastecimiento de agua potable para la aldea El Patrocinio**

#### **2.1.1. Levantamiento topográfico**

### **2.1.1.1 Planimetría**

Se realiza para representar la proyección del terreno sobre un plano horizontal. En el presente proyecto se utilizó el método de conservación del acimut con vuelta de campana. Para ello se utilizó un teodolito T-2 marca Wild de vista inversa, una estadia de 4 metros, cinta métrica de 30 metros, agujas, plomada, trompos, clavos, pintura, lápices y libreta de campo.

### **2.1.1.2 Altimetría**

Consiste en medir las alturas del terreno por medio de la utilización de un altímetro de precisión o teodolito en los puntos más importantes. Para este caso se efectuó a través de un método indirecto, el taquimétrico, ya que es el más recomendable en acueductos debido a que no es necesaria una nivelación muy detallada y permite una mayor rapidez en el levantamiento. Esta altimetría es de gran importancia debido a la información que arroja para el manejo de las presiones en el diseño.

### **2.1.1.3 Cálculos y dibujos topográficos**

Los cálculos son todas aquellas operaciones matemáticas elementales y aplicaciones de fórmulas cuyos resultados nos llevan a determinar la mejor opción de diseño para un determinado proyecto.

 Los dibujos topográficos nos dan la representación gráfica del terreno sobre un plano, facilitando de esta manera el diseño en gabinete.

 Los cálculos y dibujos topográficos para el presente proyecto se encuentran en el anexo I y IV respectivamente.

#### **2.1.2. Fuentes de abastecimiento de agua**

Dentro de las fuentes utilizables por el ser humano, existen dos tipos de fuentes de agua:

a) Superficiales, como los lagos, ríos y las captadas por agua de lluvia.

b) Subterráneas, como pozos y manantiales de brotes definidos y difusos.

Para el proyecto de la aldea El Patrocinio, la fuente es un manantial definido ubicado en el caserío Los Jazmines, el cual se encuentra a 2,508.50 metros lineales del tanque de distribución.

#### **2.1.3. Aforo de las fuentes de agua**

El aforo consiste en medir la cantidad de agua que produce la fuente en el período más seco del año y que pueda surtir a la población actual y de diseño. Dentro de los métodos utilizados para aforar están:

a) Método directo: se basa en la fórmula de Chezy (V = CRI). Solo sirve cuando se conocen las condiciones geométricas de la vertiente.

b) Método volumétrico: consiste en determinar el tiempo en que se llena un recipiente de volumen conocido, utilizando la siguiente fórmula:

Caudal = volumen / tiempo

c) Método por vertederos: los vertederos son elementos que se construyen para obstaculizar una corriente que, dependiendo del tipo de caudal puede variar su forma. El concepto de velocidad se basa en la caída libre (V=2gh). La fórmula general utilizada para calcular el caudal es la siguiente:

$$
Q = M A(2gh)^{1/2}
$$

Donde:

 $Q =$  caudal

- M = coeficiente de contracción
- A = área de la abertura del vertedero
- g = aceleración de la gravedad
- h = altura del vertedero
- d) Método de flotadores: este método consiste en colocar flotadores en una sección de la corriente que se va a aforar, tomando el tiempo que cruza una longitud preestablecida, con lo que se obtiene la velocidad con que fluye el agua. Para determinar el área es necesario medir la sección en que se colocarán los flotadores. Este método tiene como limitantes que se debe contar con una corriente de poca turbulencia, un sector rectilíneo y que la sección no varíe demasiado.
- e) Método químico: este método consiste en verter colorantes químicos no nocivos sobre la corriente para medir el tiempo en que cruza una longitud establecida. Es utilizable en lugares donde no se puede utilizar el molinete. Por lo general, se utilizan materiales que no se combinen con los materiales de la corriente.

 Se puede utilizar para medir la velocidad media de un tramo, midiendo el tiempo desde que se inyecta hasta que llega a un punto localizado aguas abajo. En el método de dilución una concentración (Ct) se inyecta en la corriente (qt) en un punto localizado aguas abajo. Se toman muestras puntuales y después de que se ha llegado a una concentración de equilibrio (Ce), el caudal estará dado por:

$$
q = (ct/ce-1)qt
$$

Es esencial una mezcla completa en el flujo y una determinación exacta de las concentraciones inicial y final.

f) Método del molinete: consiste en colocar dispositivos eléctricos que flotan anclados sobre una corriente y que cuentan las relaciones de un molinete ubicado a una profundidad preestablecida. Considerando el tiempo con que fueron contabilizados los datos, se obtiene la velocidad según el área en que se encuentre.

Para el presente caso, se utilizó el método volumétrico, dando como resultado un aforo de 85 lt./ seg.
# **2.1.4. Calidad del agua**

#### **2.1.4.1. Examen bacteriológico**

Es fundamental para determinar las condiciones bacteriológicas del agua desde el punto de vista sanitario. Los gérmenes patógenos de origen entérico y parásito-intestinal son los que pueden transmitir enfermedades. Por lo tanto, el agua debe estar exenta de ellos.

De acuerdo con los exámenes realizados en el laboratorio de la facultad de ingeniería de la Universidad de San Carlos, el agua es potable (ver anexo  $II$ ).

# **2.1.4.2. Análisis físico**

Es el que se efectúa para determinar las características físicas del agua y que puedan ser percibidas por los sentidos, causando la aceptación o rechazo por parte del consumidor. Éstas son el aspecto, el color, la turbiedad, el olor, el sabor, la temperatura y la conductividad eléctrica.

#### Norma COGUANOR NGO-29001

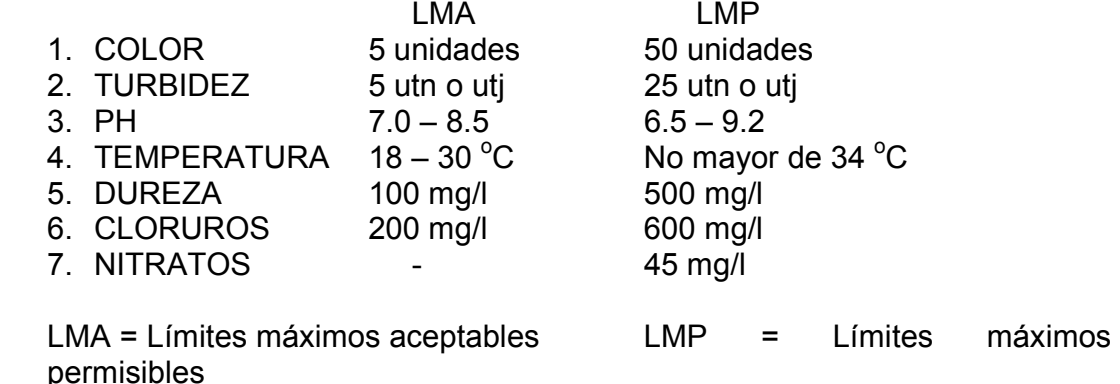

Los resultados de este análisis se encuentran en el anexo II.

#### **2.1.4.3. Análisis químico**

Este análisis determina la cantidad de compuestos químicos presentes en el agua.

Cuando el agua será utilizada para el consumo humano, debe incluir en su análisis un estudio de dureza y de potencial de hidrógeno (pH), el cual es un parámetro que expresa la intensidad de las condiciones ácidas o alcalinas de una solución; así como hierro, magnesio, amoníaco, fluoruros, nitratos, sulfatos y total de sólidos en suspensión.

La medida de dureza debe estar como máximo en 150 ppm. El pH para consumo humano debe encontrarse dentro de un rango de 7.0 a 8.5. La presencia de más de 0.3 mg/lt de hierro y 0.05 mg/lt de manganeso causa manchas en la ropa y las tuberías.

Los resultados de este análisis se encuentran en el anexo II.

## **2.1.4.4. Potabilización**

El agua para el consumo humano tiene que llenar los requisitos de potabilidad según normas COGUANOR NGO 29 001. Cuando no cumple con estas normas, deberán ser tratadas mediante procesos adecuados, entre los que se pueden mencionar: el desarenamiento, sedimentación, filtración y desinfección. Este último proceso debe adoptarse en todos los sistemas públicos para asegurar la calidad del agua, principalmente si se determina que existe contaminación bacteriológica.

En acueductos rurales, el producto más utilizado para este proceso es el hipoclorito al 66%, el cual es derivado del cloro.

Para el presente proyecto se contempló una desinfección por cloración a través del método alimentador automático de tricloro cuyo cálculo se presenta en el inciso 2.1.8.

#### **2.1.5. Estudio del diseño hidráulico**

## **2.1.5.1. Período de diseño**

El período adoptado fue de 20 años, contemplando adicionalmente un año por concepto de planificación, diseño y construcción del proyecto.

# **2.1.5.2. Crecimiento de la población**

#### **2.1.5.2.1. Método geométrico**

Es un método que se usa para encontrar el crecimiento de la población, en donde dy/dt es proporcional al tamaño de la población.

Para la estimación de la población con la que se va a diseñar el sistema, se optó por el método geométrico por su mejor adaptabilidad al crecimiento poblacional en el medio.

Incremento geométrico:

$$
Pf = Pa (1+i)^{(n)}
$$

Donde:

Pf = Población futura

Pa = Población actual

 $i =$ Tasa de crecimiento

n = Período de diseño

Para el proyecto se consideró la tasa de crecimiento del municipio de San Vicente Pacaya que es del 1.83%.

 $Pf = Pa (1+i)^{(n)}$ Pf = 2,050 hab.  $*(1+0.0183)^{(21)}$  **Pf = 3,000 habitantes** 

# **2.1.5.2.2. Método aritmético**

Es un método que se usa para la predicción de población, en el cual se toma como base que, el aumento de la población (dy) en el intervalo de tiempo (dt) es invariable e independiente del tamaño de la población, es decir, (dy/dt) es constante

# **2.1.5.3. Distribución y densidad de la población**

En la aldea El Patrocinio y en el caserío Los Ríos la distribución de la población está en función de la distribución de las viviendas, que en su mayoría no se encuentran dispersas y se concentran alrededor de la iglesia y la escuela de la comunidad.

# **2.1.5.4. Dotación**

Es la cantidad de agua asignada a cada habitante durante un día dentro de una población para que ésta pueda satisfacer sus necesidades y sirva a desarrollar de la mejor forma sus actividades. Se expresa en lt/hab/día.

 Para asignar la dotación a una población, deben tomarse en cuenta ciertos datos, como por ejemplo: el clima, el nivel de vida de la población, la actividad productiva, el tipo de abastecimiento, las costumbres, etc.

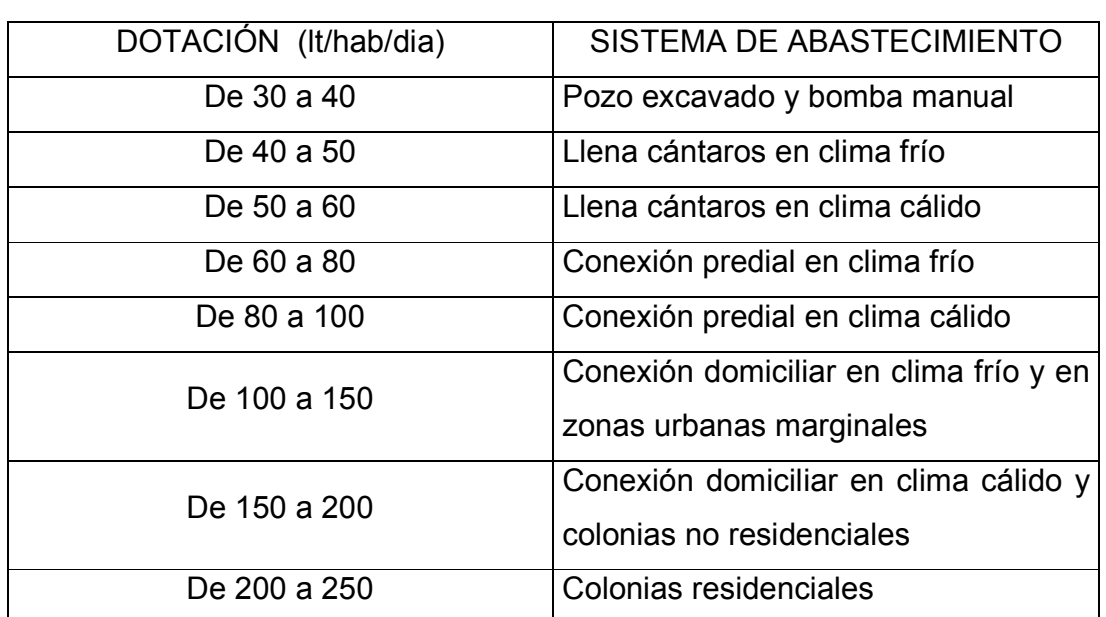

#### **Tabla I. Dotaciones**

FUENTE: David León Medrano. **Planificación y diseño del sistema de abastecimiento de agua potable para la aldea Yichwitz Chonó, San Pedro Soloma, Huehuetenango.** Pág. 8

 De acuerdo con la tabla anterior y considerando los diferentes factores que inciden en la población con respecto al consumo de agua, se determinó una dotación de 90 l/hab/día , la cual se ajusta a las necesidades de la aldea.

#### **2.1.5.5. Factores de consumo**

Son factores de seguridad que se utilizan para garantizar el funcionamiento adecuado del sistema en cualquier época del año. Varían de acuerdo con la comunidad en donde se ejecuta el proyecto debido a costumbres, condiciones climáticas y económicas.

#### **2.1.5.5.1. Factor día máximo (FDM)**

Coeficiente o factor del día de mayor consumo. Se define como la relación entre el valor del consumo máximo diario registrado en el año y el consumo medio diario relativo en ese mismo año.

 Para determinar los valores de estos factores, se toma como base la población y su calidad de vida.

 En acueductos rurales según UNEPAR el FDM puede variar de 1.2 a 1.5; y para CARE se recomienda utilizarlo de la forma siguiente:

Para poblaciones menores de 1,000 habitantes, un FDM de 1.4 a 1.5 Para poblaciones mayores de 1,000 habitantes, un FDM de 1.2 a 1.3

 En el proyecto de la aldea El Patrocinio se utilizó un factor de día máximo de 1.3 por la cantidad de habitantes.

#### **2.1.5.5.2. Factor hora máximo (FHM)**

Número de veces en que se incrementa el caudal medio para satisfacer la demanda de una población.

Al igual que el factor de día máximo, este valor está en función de la población en estudio y de sus costumbres.

En acueductos rurales según UNEPAR, el FDM puede variar de 2 a 5; y para CARE se recomienda utilizarlo de la forma siguiente:

Para poblaciones menores de 1,000 habitantes, un FHM de 2.4 a 2.5 Para poblaciones mayores de 1,000 habitantes, un FHM de 2.2 a 2.3

 El hecho de tomar factores altos se debe a que en comunidades pequeñas las actividades de la población se realizan casi a la misma hora, lo cual hace que la demanda de agua suba y, por lo tanto, se necesita un factor de hora máximo mayor.

Para el proyecto de la aldea El Patrocinio se tomó un FHM de 2.3.

#### **2.1.5.5.3. Factor de gasto**

Es el consumo de agua estipulado por vivienda. Permite distribuir el caudal de hora máxima en los tramos de tubería que componen los ramales de distribución de acuerdo con el número de viviendas que existen en dichos tramos.

Fg = Qd / No. de viviendas

### **2.1.5.5.4. Consumo medio diario**

Llamado también caudal medio diario, es utilizado para el diseño del tanque de distribución. Permite conocer la capacidad de almacenamiento del tanque para el funcionamiento eficiente de todo el sistema.

Es la cantidad de agua consumida por la población durante un día, la cual se obtiene como promedio de los consumos diarios en el período de un año. Cuando no se tienen registros de consumo diario para calcular dicho promedio, se puede calcular el caudal medio diario como el resultado de multiplicar la dotación por el número de habitantes proyectados hasta el final del período de diseño. Se expresa en lt./seg.

Qm = población futura x dotación 86,400 seg/día

El caudal medio diario para el proyecto en estudio, se calculó así:

Qm = Población futura \* dotación 86,400 seg./día

Qm = 3,000 hab. \* 90 l./hab./día 86,400 seg./día

**Qm = 3.13 lt./seg.** 

#### **2.1.5.5.5. Consumo máximo diario**

Se llama también caudal máximo diario o caudal de conducción debido a que se utiliza en el diseño de las líneas de conducción. Es el consumo máximo de agua que puede haber en 24 horas. Se observa durante el período de un año.

Cuando no se cuenta con información, se puede calcular incrementándole un porcentaje, denominado factor día máximo, al caudal medio diario.

$$
Qc = Qm \times FDM
$$

Donde:

 Qc = Consumo máximo diario o caudal de conducción Qm = Consumo medio diario o caudal medio FDM = Factor día máximo Para el proyecto se calculó asÍ:

 $Qc = 3.13$  lt./seg. x 1.3 **Qc = 4.07 lt./seg.** 

## **2.1.5.5.6. Consumo máximo horario**

Es conocido también como caudal de distribución, ya que es utilizado para el diseño de la red de distribución. Se define como el máximo consumo de agua observado durante una hora del día en el período de un año. Cuando no se tiene registros, el caudal máximo horario se obtiene multiplicando el caudal medio diario por un factor que varía de 2.0 a 5. Este factor se denomina "factor de hora máxima".

$$
Qd = Qm \times FHM
$$

Donde:

 Qd = Consumo máximo horario o caudal de distribución Qm = Consumo medio diario FHM = Factor hora máximo

Para el proyecto se calculó así:

 $Qd = 3.13 \times 2.3$ **Qd = 7.20 lt./seg.**

#### **2.1.5.5.7. Caudal de bombeo**

Es necesario determinar el caudal de bombeo y el tiempo máximo que deberá permanecer funcionando la bomba para abastecer el consumo máximo diario en un determinado período de bombeo.

 Se debe tomar en cuenta que el equipo de bombeo es el que se diseña para un período de 10 años, no así el resto de componentes del sistema, por lo que la tubería de descarga debe diseñarse para que pueda abastecer a una población futura de 20 años, como en el presente proyecto.

La fórmula para determinar el caudal de bombeo es la siguiente:

$$
Qb = \underline{Qc} \times 24 h.
$$
  
H

Donde:

Qb = Caudal de bombeo

Qc = Caudal de conducción

 $H =$  Horas de bombeo al día

Para el proyecto se calculó de la forma siguiente:

Pf  $(11 años) = 2,503 hab.$  Qm = 2.61 lt./seg.  $Qc = 3.39$  lt./seg.  $Qb = 3.39$  lt./seg.  $x$  24 h. 8 hrs.

**Qb = 10.17 lt./seg.** 

$$
Pf_{(21\text{ años})} = 3,000 \text{ hab.} \qquad Qm = 3.13 \text{ lt.}
$$

$$
Qc = 4.07
$$
 It./seg.

$$
Qb = \frac{4.07 \text{ lt./seg. x } 24 \text{ h.}}{10 \text{ hrs.}}
$$

**Qb = 9.77 lt./seg.** 

 Se puede observar que el caudal de bombeo necesario para abastecer a la población futura al final de los diez primeros años es de 10.17 lt./seg. y para abastecer a la población futura al final de los veinte años es de 9.77 lt./seg., situación que permite utilizar la misma tubería de descarga, variando únicamente el período de bombeo, el cual se puede fraccionar en etapas.

# **2.1.6. Línea de conducción**

Se refiere a la tubería destinada a conducir el agua de la fuente o pozo (captación) al tanque de distribución, la cual está diseñada para que trabaje a presión.

La conducción puede realizarse de diferente forma, dependiendo de la energía que se utilice; éstas pueden ser:

- a) línea por gravedad
- b) línea por bombeo o impulsión
- c) línea mixta (combinación de las anteriores)

## **2.1.6.1. Cálculo de la línea piezométrica**

La línea piezométrica es una representación gráfica de la presión del agua en determinado tramo, la cual indica si el diseño está bien para que fluya el agua dentro de los parámetros establecidos de presiones máximas y mínimas. El cálculo del presente proyecto está contenido en los dibujos del anexo IV.

## **2.1.6.2. Cálculo de presiones y velocidades**

La presión hidrostática en la línea de conducción es recomendable mantenerla en lo posible debajo de 80 m.c.a. Lo máximo permisible es 90 m.c.a. y se debe tener especial cuidado en la calidad de las válvulas y accesorios para evitar fugas. La presión hidrodinámica no debe ser mayor de 60 m.c.a.

 En un sistema por gravedad, la velocidad en la línea de conducción debe estar entre 0.6 m./seg. y 3 m./seg. ; en un sistema por bombeo debe estar entre 0.55 m./seg. y 2.40 m./seg.

El cálculo de la tubería de conducción para la aldea El Patrocinio se presenta en el anexo I.

 Para diseñar la tubería de conducción, es necesario haber calculado el caudal de bombeo como se hizo en el inciso 2.1.5.5.7. y se emplea la fórmula siguiente:

$$
De = 1.8675 \times Qb^{1/2}
$$

Donde:

 De = Diámetro económico  $Qb =$  Caudal de bombeo 1.8675 = Factor de conversión de metros a pulgadas, que contempla, además, una velocidad mínima de flujo en la tubería.

De = 1.8675 x (10.17 lt./seg.)<sup>1/2</sup> De =  $5.96$  pulgadas

Este diámetro encontrado no existe, pero proporciona el aproximado del diámetro a utilizar, por lo que se procede a verificar la velocidad y pérdida de carga con los diámetros comerciales superiores e inferiores al resultado obtenido.

Verificación de velocidad:

$$
V = \frac{1.974 \times (Qb)}{De^2}
$$

Donde: 0.55 m./seg.  $\leq V \leq 2.40$  m./seg.

 V = velocidad del flujo en la tubería  $Qb =$  caudal de bombeo De = diámetro económico 1,974 = factor de conversión de l./pulg. $^2$  a m./seg. $^2$ 

Para D = 4" se tiene V = 1.974 x 10.17 lt./seg./4<sup>2</sup> = 1.25 m./seg. Para D = 6" se tiene V = 1.974 x 10.17 lt./seg./6<sup>2</sup> = 0.56 m/seg

Verificación de pérdidas de carga:

De la ecuación de Hazen & Williams:

$$
Hf = \frac{1743.811141 \times L \times Q^{1.85}}{C^{1.85} \times D^{4.87}}
$$
  
\n
$$
D = \left[\frac{1743.811141 \times L \times Q^{1.85}}{Hf \times C^{1.85}}\right]
$$
  
\n
$$
L = 2502 \text{ m.}
$$
  
\n
$$
Qb = 10.17 \text{ lt./seg.}
$$
  
\n
$$
C = 140
$$
  
\n
$$
Qc = 140
$$
  
\n
$$
D = \left[\frac{1743.811141 \times L \times Q^{1.85}}{Hf \times C^{1.85}}\right]
$$
  
\n
$$
P = \left[\frac{1743.811141 \times L \times Q^{1.85}}{Hf \times C^{1.85}}\right]
$$
  
\n
$$
P = \left[\frac{1743.811141 \times L \times Q^{1.85}}{Hf \times C^{1.85}}\right]
$$
  
\n
$$
P = \left[\frac{1743.811141 \times L \times Q^{1.85}}{Hf \times C^{1.85}}\right]
$$
  
\n
$$
P = \left[\frac{1743.811141 \times L \times Q^{1.85}}{Hf \times C^{1.85}}\right]
$$
  
\n
$$
P = \left[\frac{1743.811141 \times L \times Q^{1.85}}{Hf \times C^{1.85}}\right]
$$
  
\n
$$
P = \left[\frac{1743.811141 \times L \times Q^{1.85}}{Hf \times C^{1.85}}\right]
$$
  
\n
$$
P = \left[\frac{1743.811141 \times L \times Q^{1.85}}{Hf \times C^{1.85}}\right]
$$
  
\n
$$
P = \left[\frac{1743.811141 \times L \times Q^{1.85}}{Hf \times C^{1.85}}\right]
$$
  
\n
$$
P = \left[\frac{1743.811141 \times L \times Q^{1.85}}{Hf \times C^{1.85}}\right]
$$
  
\n $$ 

Análisis:

 Después de obtener los resultados, se puede observar que una tubería con mayor diámetro disminuye la velocidad de flujo y su pérdida de carga es menor. Caso contrario para la tubería de menor diámetro que aumenta su velocidad y su pérdida de carga. Por economía del proyecto es recomendable utilizar la de menor diámetro ya que reduce los costos de adquisición de la tubería y cumple con la condición de velocidad. Pero para el proyecto en estudio, se optó por la tubería de 6" debido a que la municipalidad ya adquirió este tipo de tubería y de esta forma no se incurre en otro gasto adicional.

# **2.1.6.3. Carga dinámica total**

La carga dinámica total (CDT) es la presión real expresada en metros columna de agua contra la cual debe operar una bomba para elevar el caudal de agua hasta el nivel requerido.

 Debido a que la bomba que se va a utilizar es una bomba sumergible de bombeo vertical, para el cálculo de la CDT se utiliza la fórmula siguiente:

$$
CDT = h_d + hf_d + hf_v + hf_m
$$

Donde:

 $h_d$  = diferencia de altura entre el nivel de agua en la descarga y el ojo del impulsor en metros.

 $hf_d$  = pérdida de carga por fricción en la tubería de descarga en m.c.a.

 $hf_v = p$ érdida de carga por velocidad en la descarga en m.c.a.

 $hf_m =$  pérdidas menores de carga producidas por accesorios en m.c.a.

Altura  $(h_d)$ 

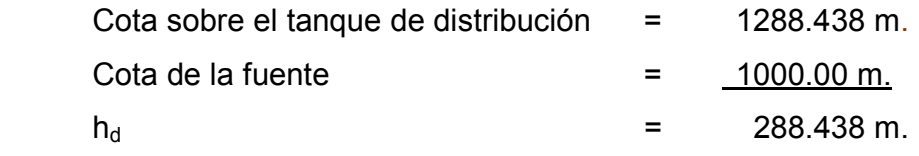

Pérdida de presión en la conducción  $(hf_d)$ 

De la ecuación de Hazen & Williams

Para tubería de HG

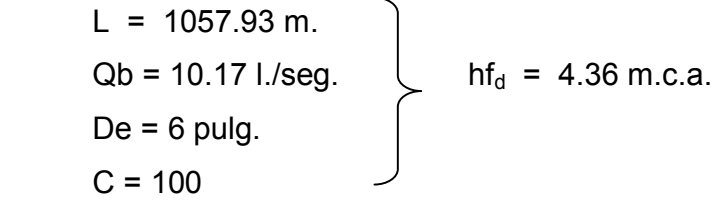

Para tubería de P.V.C.  $L = 1450.57$  m. Qb = 10.17 l./seg. hf<sub>d</sub> = 3.21 m.c.a.  $De = 6$  pulg.  $C = 140$ 

Total  $hf_d$  7.57 m.c.a.

Pérdidas por velocidad ( $hf_v$ )

 $V = (1.974 \times Qb) / D^2$  $V = (1.974 * 10.171/\text{seg.}) / 6^2$  $V = 0.56$  m/s  $hf_v = V^2 / 2g$  $hf_v = 0.56^2 / 2(9.80556)$  $hf_v = 0.016$  m.c.a.

Pérdidas menores ( $hf<sub>m</sub>$ )

 Son las pérdidas provocadas por los accesorios en la tubería, y se calcula multiplicando las pérdidas por velocidad por un factor de pérdida.

 $hf_m = 8.2 \times hf_v$  $hf_m = 8.2 \times 0.016$  $hf_m = 0.1312$  m.c.a.

Entonces:

CDT =  $h_d$  +  $hf_d$  +  $hf_v$  +  $hf_m$ CDT = 288.438 + 7.57 + 0.016 + 0.1312 CDT = 296.1552 m.c.a.

Por seguridad se considerará una CDT = 302 m.c.a.

## **2.1.6.4. Golpe de ariete**

Se denomina golpe de ariete al choque violento del agua sobre las paredes de un conducto, cuando el movimiento del líquido es interrumpido bruscamente.

 Las ondas de presión, llamadas normalmente golpe de ariete, son generadas en las tuberías por el cambio de velocidad en un líquido en movimiento. Para conservar el momentum dentro del sistema, parte o toda la energía cinética debe ser convertida en energía potencial y posteriormente disipada a través de pérdidas por fricción debido al efecto de la pared de la tubería. Las posibles causas del golpe de ariete son:

- > Abrir o cerrar en forma rápida (total o parcialmente) una válvula
- Encendido y apagado de una bomba
- > Cambios en la velocidad de una turbina
- > Acción de onda de una cisterna
- > Separación de columnas de líquido
- > Aire atrapado

Lorenzo Allievi dedujo que el golpe de ariete es un fenómeno oscilatorio que se propaga a lo largo de la tubería con una velocidad de onda que se puede calcular por la fórmula siguiente:

Celeridad = 
$$
a = \frac{1420}{(1 + KDi / Ee)^{1/2}}
$$

Donde:

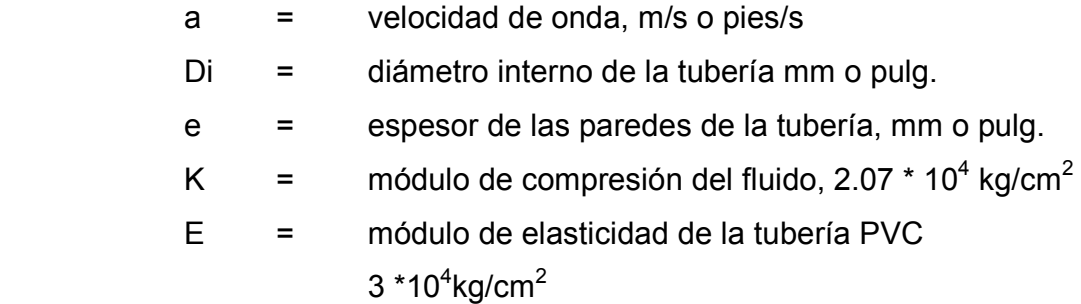

Para calcular la velocidad de propagación de la oscilación se puede utilizar la siguiente expresión:

$$
Vp = 9,900/[48.3+(10^{10} x \phi/ME x e)]^{1/2}
$$

Donde:

 Vp = sobre-presión φ = diámetro interno del tubo en m ME = módulo de elasticidad del material de la tubería e = espesor de las paredes del tubo en m

 Vp = 9,900/[48.3+(10<sup>10</sup> x 0.1524/21x 10<sup>9</sup> x 0.00476)] 1/2 Vp = 1241.91 m/seg.

La sobrepresión máxima en el extremo de la tubería (hga) puede calcularse con la siguiente igualdad:

$$
hga = Vp \times V/g
$$

Donde:

 Vp = velocidad de propagación de oscilación (m/seg.) V = velocidad en la tubería (m/seg.)  $g =$  aceleración de la gravedad (m/seg.<sup>2</sup>) hga = 1241.91 m/seg. x 0.56 m/seg. / 9.81 m/seg.<sup>2</sup> hga =  $70.89 \text{ m}$ 

La presión máxima (PM) a la que se someterá la tubería de descarga es:

 $PM = CDT + hga$ 

 $PM = 302 + 70.89$ PM =  $372.89$  m.c.a. =  $37.29$  kg/cm<sup>2</sup>

La presión máxima en línea de conducción es de 372.89 m.c.a. Construyendo un triángulo de carga se puede determinar el tramo que se debe reforzar con tubería adecuada para resistir las acciones antes descritas. Quedaría de la siguiente manera:

- $\checkmark$  177 tubos HG de 6" cédula 40; del manantial a la estación 23
- 63 tubos PVC de 6" de 250 p.s.i. de la estación 23 a la estación 38
- 179 tubos PVC de 6" de 160 p.s.i. de la estación 38 a la estación 64

#### **2.1.6.5. Potencia de la bomba**

La potencia para hacer trabajar eficientemente una bomba depende del caudal de bombeo, de la altura dinámica total y de la eficiencia de la bomba. La potencia de la bomba se puede determinar a través de la siguiente expresión:

$$
POT = \frac{\delta x Qb x CDT}{76 x ef}
$$

Donde:

 POT = potencia de la bomba  $\delta$  = peso específico del agua (Kg./m<sup>3</sup>)  $Qb =$  caudal de bombeo (m<sup>3</sup>/seg.) CDT = carga dinámica total (m) ef = eficiencia de la bomba + eficiencia del motor en % 76 = constante para transformar  $lt. - m./seg.$  a HP

 POT = 1,000 x 0.01017 x 302 76 x 0.70

PÓT = 57.73 HP

La potencia encontrada no necesariamente se encuentra en el mercado, por lo que los distribuidores ofrecen una de mayor potencia por seguridad. En consecuencia, para el presente proyecto se utilizará una bomba sumergible de bombeo vertical de 60 HP, que la municipalidad tiene en disponibilidad para ser utilizada.

## **2.1.7. Red de distribución**

Es un sistema de tuberías unidas entre sí, que conducen el agua desde el tanque de distribución hasta el consumidor final. Su función es brindar un servicio continuo aceptable.

### **2.1.7.1. Red ramificada o abierta**

Esta se construye en forma de árbol, es recomendable cuando las casas están dispersas o cuando no hay un diseño definido de la población que permita diseñar circuitos. En este tipo de red los ramales principales se colocan en las rutas de mayor importancia, de tal manera que alimenten a otros secundarios.

Este tipo de diseño fue el que se utilizó para el proyecto de agua potable de la aldea El Patrocinio y el caserío Los Ríos. Para su cálculo se utilizó la fórmula de Hazen & Williams.

### **2.1.7.2. Red en forma de malla o de circuito cerrado**

En este tipo de diseño, las tuberías están en forma de circuitos cerrados intercomunicados entre sí. Aquí la fórmula de Hazen & Williams define la pérdida de carga, la cual es verificada por el método de Hardy Cross. Técnicamente este método funciona mejor, ya que elimina los extremos muertos y permite la circulación del agua.

## **2.1.7.3. Verificación de presiones y velocidades**

En el diseño de la red de distribución, es importante la verificación de los límites recomendables para la presión hidrostática, presión hidrodinámica y velocidad.

La presión hidrostática no debe sobrepasar los 60 m.c.a. En algunas situaciones podrá permitirse una presión máxima de 70 m.c.a., debido a que al sobrepasar una presión de 64 m.c.a. se corre el riesgo de que los empaques de los chorros no resistan.

 La presión hidrodinámica debe mantenerse entre los 10 y 40 m.c.a. y en casos extremos 6 m.c.a. como mínimo para una población rural en donde no existe posibilidad de construcción de edificios de altura considerable.

La velocidad debe mantenerse como máximo en 3 m./seg. y como mínimo en 0.6 m./seg.

Del diseño para la aldea El Patrocinio, contenido en el anexo I, se presenta el cálculo del tramo de tubería entre las estaciones 2 y 2.5, que corresponden al ramal 1.2.

E- 2 CTo. = 1,232.909  $E - 2.5$  CTf. = 1,242.895 Diferencia de cotas = 9.986 Distancia horizontal = 112.81 Caudal de distribución (Qd) = 7.20 lt./seg. Viviendas entre E-2 hasta el final del sub-ramal 1.2 = 18 viviendas futuras Total de conexiones futuras = 600 Factor de gasto (FG) = Qd / número de viviendas

Factor de gasto (FG) = 7.20 / 600 = 0.012

Caudal del tramo = FG x viviendas en el tramo Caudal del tramo =  $0.012 \times 18 = 0.216$  It./seq.

 Para efectos de diseño, se debe tomar en cuenta el caudal instantáneo el cual se calcula a través de la fórmula siguiente:

$$
Qi = K (n-1)^{1/2}
$$

Donde:

Qi = caudal instantáneo

 $K =$  factor igual a 0.15 para tramos de hasta 55 viviendas y 0.20 para tramos mayores de 55 viviendas

n = número de viviendas

Para este tramo

 $Qi = 0.15 (18-1)^{1/2} = 0.62$  l./seg.

El caudal en el diseño será el mayor entre el caudal que se obtuvo a través del factor de gasto y el que se obtuvo del caudal instantáneo. Para este caso se utilizará el caudal instantáneo por ser mayor.

Para determinar el diámetro de la tubería:

$$
Hf = 9.986
$$
 m.c.a.

$$
Q = 0.62
$$
 It./seg.

 $L = 112.81$  m.

 $C = 150$ 

Aplicando la fórmula de Hazen & Williams, se obtiene un D = 0.947 pulg.

Como no existe en el mercado, entonces se utiliza el diámetro que se ajuste a los requerimientos, por lo que se procede a verificar el diámetro inferior y superior del encontrado.

Entonces:

 $D = 0.926$  pulg.  $Q = 0.62$  lt./seg.  $L = 112.81$  m.  $C = 150$ 

Aplicando Hazen & Williams para encontrar la pérdida tenemos:  $Hf = 11.13$  m.c.a.

 Para verificar la velocidad:  $V = 1.974 \times Q/D^2$  $V = 1.974 \times 0.62 / 0.926^2 = 1.43 \text{ m./seg.}$ 

Los límites recomendados son 0.6 m./seg.  $\leq V \leq 3$  m./seg. Por lo que el diámetro, sí cumple.

Para la cota piezométrica inicial:

CPo = CPf de la estación anterior E-2 CPo = 1,280.91 m.

Para la cota piezométrica final:

- $CPF = Cpo Hf$
- CPf = 1,280.91 11.13
- CPf = 1,269.78 m.

Para la presión hidrodinámica:

- $PHd = CPF CTF$
- PHd = 1,269.78 1,242.895
- PHd = 26.885 m.c.a.

Para la presión hidrostática:

PHs = CPf (para este tramo la cota del terreno del T.D.) – CTf

PHs = 1,286.438 – 1,242.895

PHs =  $43.54$  m.c.a.

 Los resultados completos del cálculo hidráulico del proyecto de agua de la aldea El Patrocinio se encuentran en el anexo I.

#### **2.1.8 Sistema de cloración**

Se puede decir que la desinfección del agua es el método que permite la destrucción de los agentes capaces de producir infección mediante la aplicación directa de medios químicos o físicos.

La cloración es el método más común para la desinfección del agua en sistemas de abastecimiento público. El cloro y sus compuestos son activos desinfectantes para la destrucción de la flora bacteriana que se encuentra en el agua, y en especial las de origen entérico. Ya que la cloración es de fácil aplicación de bajo costo, de efecto inocuo para el hombre en las dosis utilizadas en la desinfección del agua, de fácil mantenimiento en la red de distribución y por su efectiva acción, hacen que éste sea el sistema de mayor uso en los sistemas de abastecimiento de agua potable rurales.

El cloro es utilizado como gas o compuesto clorado. El compuesto clorado de mayor uso es el hipoclorito de calcio. La aplicación de cloro se hace mediante equipos especiales. Dentro de los equipos más utilizados en nuestro medio se pueden mencionar los siguientes.

# **2.1.8.1 Inyectado**

Este método consiste en inyectar en forma de gas el cloro a la línea de conducción para que al caer el agua al tanque de distribución se encuentre impregnada de gas y pueda mezclarse de manera homogénea, evitando una mala dosificación y sedimentación del cloro.

 El cloro en gas es altamente tóxico, requiere de un cuidado especial por fugas y malos manejos y es un elemento muy corrosivo.

 Es un método efectivo para grandes ciudades. En pequeñas comunidades se pueden implementar métodos más sencillos, económicos y prácticos en su aplicación.

#### **2.1.8.2 Método tradicional de cloración**

Este método consiste en verter los sacos de cloro por los ductos de visita. Este procedimiento no es muy recomendable debido a que presenta una mala dosificación, mezcla heterogénea y excesiva sedimentación, situación que impide optimizar la efectividad en la pureza del agua.

## **2.1.8.3 Hipoclorador hidráulico tipo "W"**

 Este método de cloración es recomendado por diferentes instituciones encargadas de estudiar el abastecimiento de agua a las diferentes comunidades. Por su fácil manejo y gran efectividad, se recomienda a las pequeñas y medianas comunidades. Requiere de una persona para realizar el procedimiento inicial; luego, automáticamente clora toda el agua del tanque de distribución.

 Es un hipoclorador que funciona por gravedad, basado en el principio de carga hidráulica constante. Se compone de un flotador plástico, que soporta un elemento de toma para la captación de la solución; y de un dispositivo de control de la solución que va unido a una manguera flexible, que es por donde se suministra la solución al agua que ingresa de las tuberías de la línea de conducción a los tanques de distribución.

Esta tubería o manguera será de ½ pulgada y estará colocada exactamente sobre la tubería de ingreso de agua para que ingrese conjuntamente la solución clorada, de tal manera que la mezcla sea lo más homogénea posible (agua y cloro).

 El sistema de captación de la solución va colocado en el interior de un recipiente inmune al cloro, cuyo objetivo es almacenar la solución.

#### **2.1.8.4 Alimentador automático de tricloro**

Es uno de los sistemas más modernos de cloración de agua y consiste en disolver pastillas o tabletas de tricloro con el paso del agua. El alimentador de tricloro es un recipiente en forma de termo que alberga tabletas; cuyo tamaño depende directamente del caudal de agua y del consumo necesario de tabletas de tricloro para potabilizar el agua.

 Las tabletas o pastillas tienen un tamaño de tres pulgadas de diámetro por una pulgada de espesor con una solución del 90% de cloro y un 10% de estabilizador; su peso es de 200 gramos.

 Dentro de este sistema de cloración existen dos formas de instalación, que dependen directamente del diámetro de la tubería. Para diámetros desde ½ pulgada hasta 2 pulgadas, el alimentador se usa en línea con la tubería de la línea de conducción. Este sistema inyecta de forma directa la solución a la tubería. Para diámetros de tuberías mayores de 3 pulgadas, es utilizado el sistema en paralelo.

 Los alimentadores se clasifican según la capacidad de almacenamiento de tabletas en su interior. Se identifican con la siguiente nomenclatura.

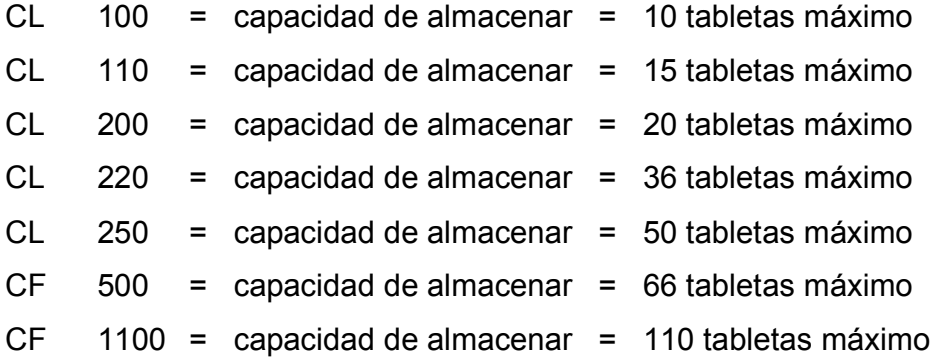

## **Funcionamiento general de la alimentación paralela**

El alimentador paralelo se ubica uno o dos metros antes de llegar al tanque de distribución; se coloca en forma paralela a la línea de conducción, tomando de ésta una acometida que abastecerá el termo del agua necesaria para disolver las tabletas que estarán alojadas en su interior.

 El alimentador estará funcionando mientras circule agua en la línea de conducción convirtiéndose así en un sistema automático dependiente del agua que sea bombeada de la fuente al tanque de distribución.

#### **Cuantificación de consumo de tabletas de tricloro**

Datos:

Para un caudal de 214,667 gal./min. se consumen 0.00184 libras de tricloro. Para 161.43 gal./min. que lleva la línea de conducción se necesita Ct. El tiempo de funcionamiento es de 24 horas.

## **Consumo de tricloro (Ct):**

 $214,667$  gal./min. = 161.43 gal./min. 0.00184 libras Ct

 $Ct = 0.00138368$  libras

### **Gramos por hora de consumo de tricloro (Ght):**

0.00138368 libras = 1 libra tricloro 0.4536 kg.

tricloro = 0.0006276 kg./min. = 0.6276 gr./min. Ght = 0.6276 gr./min. x 60 min./hora Ght = 37.66 gr./hora

# **Para las 24 horas:**

37.66 gr./hora x 24 horas = 903.84 gr.

#### **Cantidad de tabletas para disolver:**

Peso de la tableta de tricloro = 200 gr. Número de tabletas = 903.84 gr. de tricloro 200 gr./tableta

Número de tabletas =  $4.52$  tabletas =  $5$  tabletas de tricloro diarias

 Para el buen funcionamiento del sistema de cloración es necesario mantener un mínimo de 13 tabletas de tricloro en el interior del alimentador; por el número de tabletas que se van a utilizar, el alimentador recomendado es el CF 1100, que posee una capacidad de almacenamiento de 110 tabletas y duraría para aproximadamente 20 días.

Para poder determinar con exactitud el tiempo de colocación de nuevas tabletas, en el alimentador se debe analizar el agua constantemente. Cuando el rango de cloración baje de lo normal (según normas que establece el Ministerio de Salud Pública y Asistencia Social) será el momento de colocar nuevas tabletas en el recipiente, teniendo como parámetro el uso de cinco tabletas diarias.

## **2.1.9 Elaboración de planos**

Los planos son el resultado gráfico del diseño hidráulico. Para su presentación se dibujaron en hojas con formato A-1 y se redujeron a tamaño doble carta para su inclusión en la presente tesis (ver anexo IV).

# **2.1.10 Elaboración de presupuestos**

- Proyecto: Introducción de agua potable
- Lugar: Aldea El Patrocinio, San Vicente Pacaya, Escuintla
- Fecha: Noviembre de 2004

# **RESUMEN DE PRESUPUESTO POR RENGLONES**

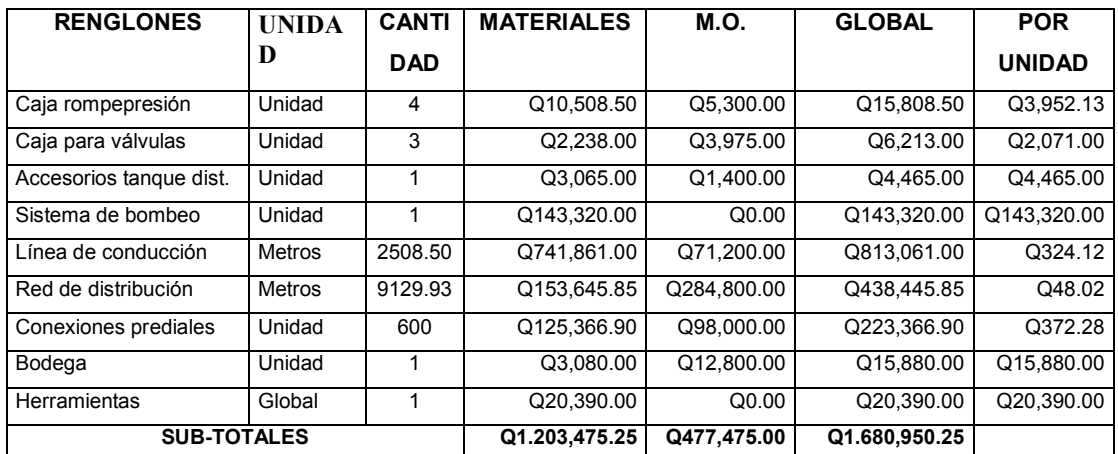

IMPREVISTOS 10% Q168,095.13

**GRAN TOTAL Q1.849,045.28**

# **2.1.11 Programa de operación y mantenimiento**

Para que un sistema de abastecimiento de agua potable funcione correctamente, se tiene que contemplar un programa de operación y mantenimiento tanto para los equipos como para la infraestructura, situación que va a determinar la vida útil del proyecto.

## **a. Operación**

Se refiere a las acciones externas que se ejecutan a las instalaciones o equipo, sin afectar su naturaleza y características internas.

# **b. Mantenimiento**

Se refiere a las acciones internas que se ejecutan a las instalaciones o equipos y que de algún modo alteran su naturaleza o partes constitutivas del sistema. Estas acciones internas tienen por objeto la prevención o la reparación de daños.

Hay dos clases de mantenimiento: correctivo y preventivo.

# **c. Mantenimiento correctivo**

 Consiste en la reparación inmediata y oportuna de cualquier daño que se produzca en las instalaciones o equipos. Este tipo de mantenimiento no se puede programar, debido a que los daños pueden ser de diferente índole y por diferentes circunstancias. Para ello es necesario que se disponga de personal especializado y equipo idóneo.

#### **d. Mantenimiento preventivo**

 Consiste en la ejecución de un conjunto de acciones internas en las instalaciones o el equipo para evitar, dentro de lo posible, que se produzcan daños. Todas las intervenciones en las instalaciones o equipos deben programarse usando un calendario, con intervalos periódicos basados en otras experiencias de sistemas similares y, con el tiempo, ajustarlos a las necesidades propicias del acueducto correspondiente.

Es importante tomar en cuenta, además, los informes sobre las características y el comportamiento operacional de los equipos o instalaciones que provienen de los lugares de fabricación.

Las etapas para la organización eficiente del mantenimiento preventivo de un sistema son:

- > Inventario técnico de las instalaciones o equipos
- > Clasificación en grupos de acuerdo con características similares
- > Identificación individual de cada una de las instalaciones o equipos
- Formularios necesarios para el control del mantenimiento preventivo
- > Normas de mantenimiento preventivo para cada grupo de componentes
- Plan periódico de mantenimiento preventivo, que se recomienda sea anual
- > Archivos técnicos de mantenimiento

# **e. Programación para el mantenimiento preventivo**

# **Tabla II. Programa de mantenimiento**

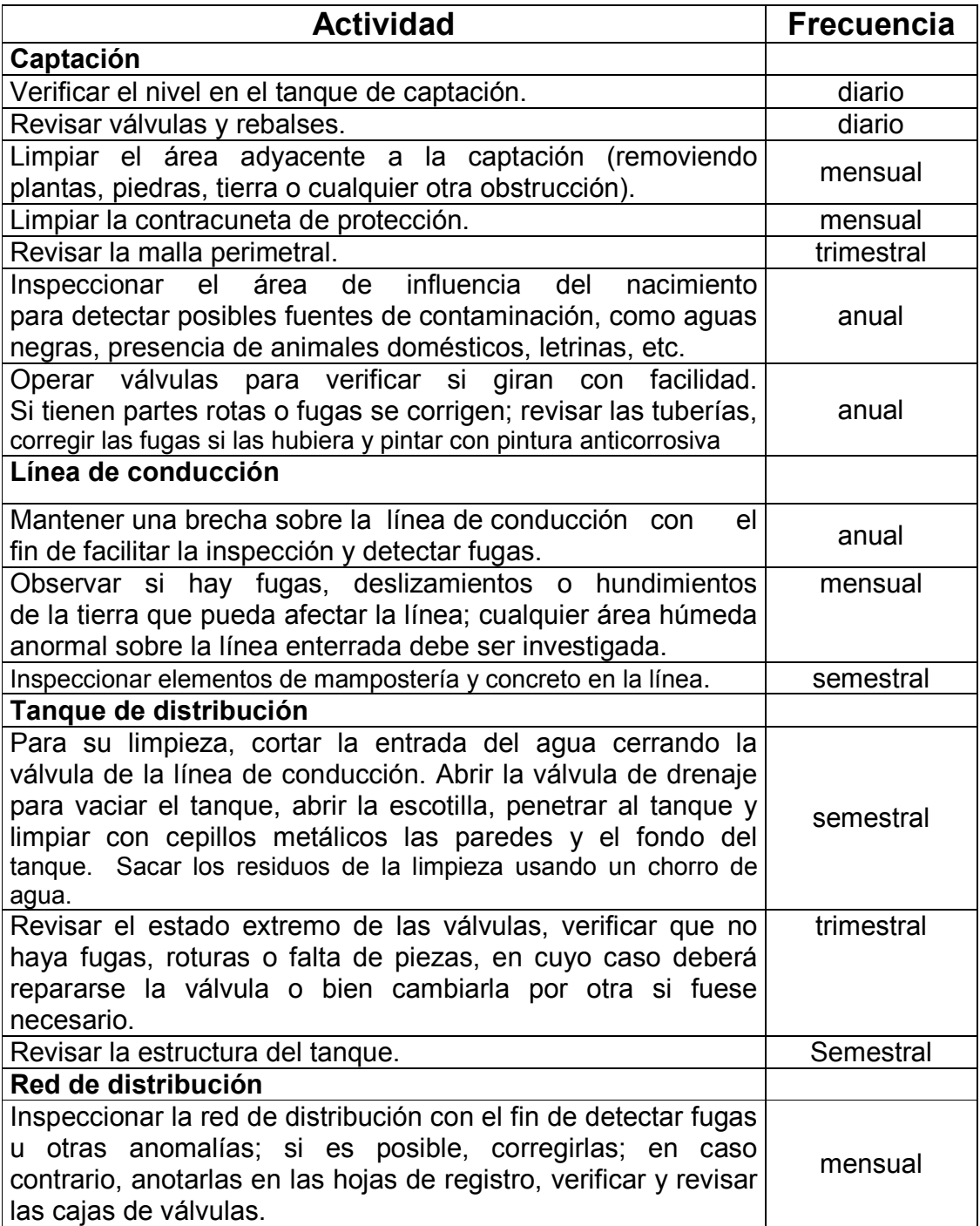

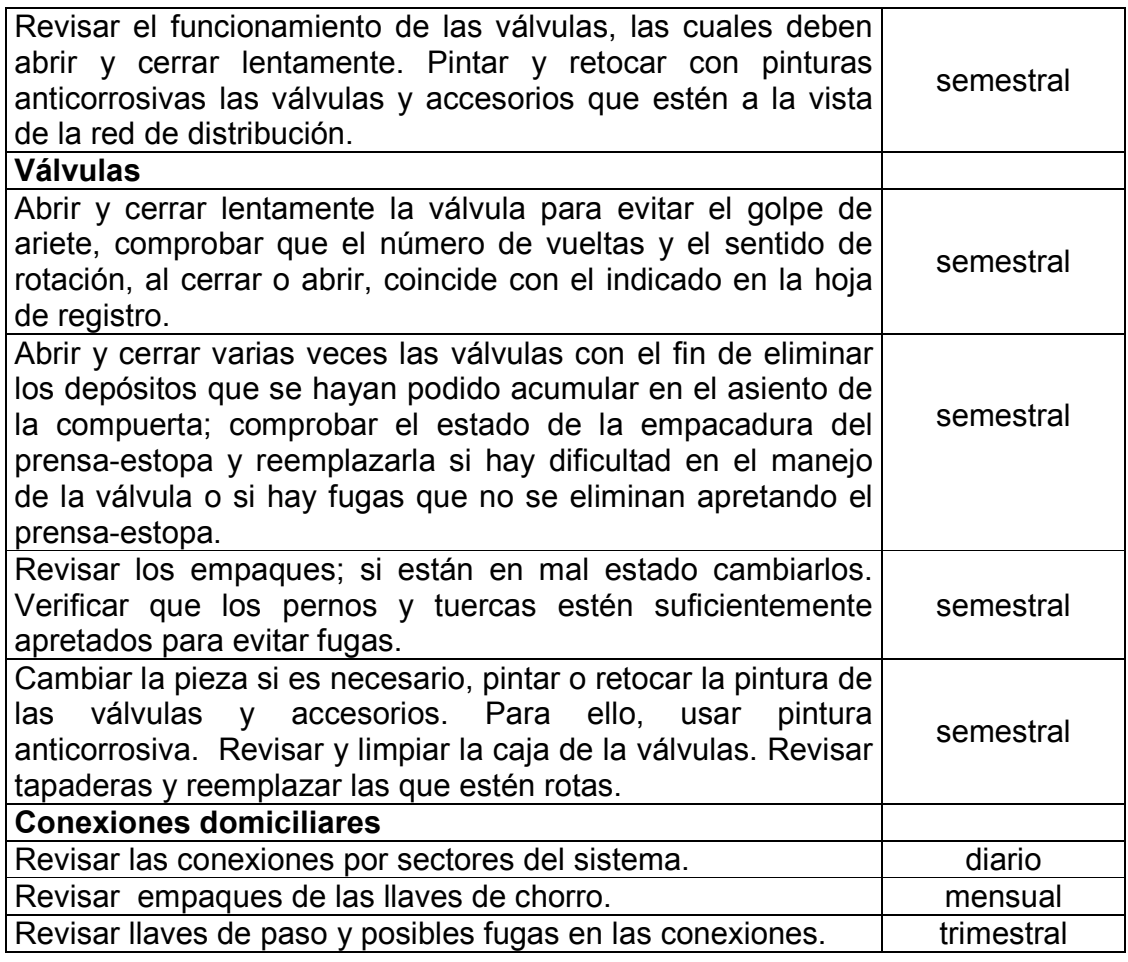

El personal deberá estar conformado por un albañil, un fontanero, un jefe de cuadrilla y dos auxiliares como mínimo. Para esto se recomienda que sean vecinos de la aldea y reciban capacitación inicial, con supervisión continua.

# **2.1.12 Costos de operación y mantenimiento**

Estos son aquéllos que se generan para poder operar el sistema de abastecimiento de agua potable de manera óptima a lo largo de su vida útil. Dentro de éstos tenemos electricidad, cloración, limpieza de los tanques, pintura, repuestos, herramientas, pago de planilla, etc.

 El encargado del mantenimiento debe ser preferiblemente un fontanero asalariado, quien realizará inspecciones periódicas a todos los componentes físicos del sistema. Este debe detectar posibles fugas cuando se registra insuficiencia contínua, mantener limpias las unidades y libres de maleza, efectuar reparaciones necesarias, controlar el período de la bomba y velar por el buen estado de todas las obras complementarias.

#### **2.1.13 Estudio tarifario y de derecho de conexión**

 El derecho de conexión se calcula con base en lo invertido en el proyecto y se divide por la cantidad de viviendas que van a ser beneficiadas al momento de entrar en funcionamiento. Queda a criterio, en este caso, de la municipalidad de absorber parte de lo invertido y únicamente hacerlo por el resto del total, para que los vecinos del lugar no salgan muy afectados económicamente al momento de solicitar su derecho de conexión.

 De la misma manera, el estudio tarifario se realiza con base en los gastos que se generan mensualmente para que el sistema funcione, un porcentaje de imprevistos, más un porcentaje de reserva con el que se tiene que contar para poder reemplazar cualquier componente del sistema en el momento que éste falle o se deteriore por llegar al término de su vida útil. Adicionalmente a esto, se le puede incrementar un porcentaje de utilidades, que servirá para nuevos proyectos en beneficio de la comunidad.
## **2.2 Diseño del pavimento de un tramo carretero de la cabecera municipal de San Vicente Pacaya, Escuintla**

#### **2.2.1 Descripción**

Pavimento es una estructura cuya función fundamental es distribuir suficientemente las cargas concentradas de las ruedas de los vehículos de manera que el suelo subyacente pueda soportarlas sin falla o deformación excesiva. Comprende la carpeta de rodadura, la base y la sub-base en los cuales se apoya. Las condiciones que debe reunir un pavimento son una superficie lisa, no resbaladiza, que resista la intemperie y que proteja al suelo de la pérdida de sus propiedades por efecto del sol, las lluvias y el frío.

### **Tipos de pavimentos**

De acuerdo con la forma como se distribuyen las cargas sobre la subrasante, se definen dos tipos de pavimento.

 Los pavimentos rígidos que están formados por losas de concreto, los cuales debido a su consistencia y alto módulo de elasticidad utilizan la acción de viga para distribuir la carga en un área de suelo relativamente grande. En este tipo de pavimento, la mayor parte de la capacidad estructural es proporcionada por la losa de concreto.

 Los pavimentos rígidos consisten en una mezcla de cemento Portland, arena de río, agregado grueso y agua, tendida en una sola capa. Pueden o no incluir, según la necesidad, la capa de sub-base y base que al aplicarles cargas rodantes no se deflecten perceptiblemente. Al unir todos los elementos antes mencionados, constituyen una losa de concreto, de espesor, longitud y ancho variables.

 Los pavimentos de concreto hidráulico están sujetos a esfuerzos abrasivos causados por las llantas de los vehículos, a esfuerzos directos de compresión y cortamiento causados por las cargas de las ruedas, a esfuerzos de compresión y tensión que resultan de la deflexión de las losas bajo las cargas de las ruedas, a esfuerzos de compresión y tensión causados por la expansión y contracción del concreto y a esfuerzos de compresión y tensión debidos a la combadura del pavimento por efectos de los cambios de temperatura.

 Para el presente proyecto se consideró utilizar este tipo de pavimento rígido, debido a la cantidad de metros lineales que hay que pavimentar y a la factibilidad de utilizar personal de empleados municipales para llevarlo a cabo. Esto ofrece la oportunidad de trabajo para vecinos del lugar y una economía del mismo.

 Pavimentos flexibles que están constituidos por asfaltos y en los cuales la carpeta de rodadura produce una mínima distribución de cargas, las cuales se distribuyen por el contacto de partícula a partícula en todo el espesor del pavimento.

Existe también otro tipo de pavimento compuesto por adoquín, que por la forma en cómo se distribuyen las cargas en las capas inferiores a la superficie de rodadura se le considera un pavimento semiflexible.

## **2.2.2 Elementos constitutivos de los pavimentos**

## **2.2.2.1. Sub-rasante**

Es la capa de terreno de una carretera que soporta la estructura del pavimento y que se extiende hasta una profundidad en que no le afecte la carga de diseño que corresponde al tránsito previsto.

El espesor del pavimento dependerá en gran parte en la calidad de la subrasante, sea éste rígido o flexible.

Los materiales que forman la subrasante deberán cumplir con ciertos requisitos para producir un pavimento de buena calidad; dichos requisitos dependen de las propiedades de los materiales que se determinan por ensayos debidamente normalizados por la American Society for Testing Materials (A.S.T.M.) y por la American Association of State Highways and Transportation Officials (A.A.S.H.T.O.)

## **2.2.2.2. Capa de sub-base**

Es la capa de material que se coloca entre la subrasante y la capa de base. Ésta puede construirse con una gran variedad de suelos, ya sea en su estado natural o mejorados por un tratamiento adecuado.

#### **Funciones y características de la sub-base**

- **Transmitir y distribuir las cargas provenientes de la base.**
- Servir de material de transición entre el suelo de subrasante y la base.
- Romper la capilaridad de la terracería y drenar el agua proveniente de la base.
- Ser susceptible de compactación, es decir, que la compresión o la vibración conduzcan fácilmente a una disposición estable de las partículas correspondientes a una cantidad de vacíos reducida y a una gran densidad seca.
- Ser poco sensibles al agua, para lo cual es preciso que la proporción de finos arcillosos sea pequeña. Son ideales los suelos cuyo índice de plasticidad sea nulo o menor a cinco.
- Conservar, en las condiciones higroscópicas más desfavorables, una consistencia suficiente.
- El material no deberá tener un hinchamiento mayor del 1%.
- El agregado grueso retenido en el tamiz No. 10 deberá tener un porcentaje de desgaste no mayor de 50 a 100 revoluciones, determinado por el método de los Ángeles.

Para el pavimento de concreto, normalmente es muy necesaria y casi siempre las condiciones de la sub-rasante la exigen; sus funciones son:

- Eliminar la acción de bombeo.
- Aumentar el valor de soporte y proporcionar una resistencia más uniforme a la losa de concreto.
- Hacer mínimos los efectos de cambio de volumen en los suelos de la sub-rasante.

El material debe ser seleccionado y tener mayor capacidad de soporte que el terreno de fundación compactado. Este material puede ser arena, grava, granzón, residuos de canteras, etc. Debe tener las características de un suelo A-1 o A-2 de acuerdo con la clasificación de la A.A.S.H.T.O. Su valor soporte de California C.B.R. no podrá ser menor de 20, a 95% de compactación para una penetración 0.1 pulgada.

## **2.2.2.3. Capa de base**

Es la capa de la estructura destinada a transmitir y distribuir las cargas originadas por el tránsito a las capas adyacentes y sobre las cuales se coloca la superficie de rodadura.

## **Funciones y características de la base**

- Transmitir y distribuir las cargas provenientes de las superficies de rodadura.
- Servir de material de transición entre la sub-base y las carpetas de rodadura.
- Drenar el agua que se filtre a través de las carpetas y hombros hacia las cunetas.
- Ser resistente a los cambios de temperatura, humedad y desintegración por abrasión producida por el tránsito.
- El material deberá tener una relación de valor soporte de California o C.B.R. no menor de 90%, a un porcentaje de compactación de 95%, para una penetración de 0.1 pulgada
- El material no deberá tener un hinchamiento de 0.5%

Para pavimentos rígidos, estas bases pueden ser de materiales granulares, como piedra o grava triturada, de arena y grava, de mezcla o estabilizaciones mecánicas de suelos y agregados de suelo-cemento. Inclusive puede ser de productos bituminosos y agregados pétreos. La funciones de la base en los pavimentos de concreto en su orden de prioridad son como sigue:

- Prevenir el bombeo.
- Ayudar a controlar los cambios de volumen (hinchamiento y encogimiento) en suelos susceptibles a sufrir este tipo de cambios.
- Proporcionar una superficie uniforme para el soporte de las losas.
- Aumentar la capacidad estructural del pavimento.

#### **2.2.3 Toma de muestras de suelo**

Para determinar las propiedades de un suelo en laboratorio es preciso contar con muestras representativas de dicho suelo. Las muestras pueden ser de dos tipos: alteradas o inalteradas. Se dice que una muestra es alterada cuando no guarda las mismas condiciones que cuando se encontraba en el terreno de donde procede; e inalterada en caso contrario.

Para el presente proyecto, el tipo de muestra que se utilizó fue alterada y los resultados de laboratorio están contenidos en el anexo III.

## **2.2.4 Ensayo de límites de Atterberg**

Para conocer la plasticidad de un suelo, que es la propiedad que presentan los suelos de poder deformarse hasta cierto límite sin romperse, se hace uso de los límites de Atterberg, quien por medio de ellos separó los cuatro estados de consistencia de los suelos coherentes: estado sólido, estado semisólido, estado plástico y estado líquido.

Los resultados del ensayo de límites para este proyecto se encuentran en el anexo III.

#### **2.2.4.1. Limite líquido**

Normado por la A.A.S.H.T.O T-89. Es el contenido de humedad, expresado en porcentaje, respecto del peso seco de la muestra con el cual el suelo cambia del estado líquido al estado plástico. El método que actualmente se utiliza para determinar el límite líquido es el que ideó Casagrande.

El límite líquido debe determinarse con muestras del suelo que hayan pasado la malla No. 40. Si el espécimen es arcilloso, es preciso que nunca haya sido secado a humedades menores que su límite plástico.

El límite líquido se calcula por medio de la siguiente fórmula:

L.L. = 
$$
w(N/25)^{0.121}
$$

Donde:

L.L. = Límite líquido calculado del suelo.

- W = % de humedad arbitraria del suelo con respecto al peso seco.
- N = Número de golpes necesario para cerrar la ranura en la copa de Casagrande, correspondiente a w.

## **2.2.4.2. Límite plástico**

Normado por la A.A.S.H.T.O T-90. Es el contenido de humedad expresado en porcentaje de su peso secado al horno que tiene el material cuando permite su arrollamiento en tiras de 1/8 de pulgada de diámetro sin romperse.

El límite plástico se calcula por medio de la siguiente fórmula:

L.P. = 
$$
[(P_h - P_s) / P_s] \times 100
$$

Donde:

- L.P. = Humedad correspondiente al límite plástico en %
- $P_h$  = Peso de los trocitos de filamentos húmedos en gramos
- $P_s$  = Peso de los trocitos de filamentos secos en gramos
- $P_w$  = Peso del agua contenida en los filamentos pesados en gramos

#### **2.2.4.3. Índice plástico**

No es más que la diferencia entre el límite líquido y el límite plástico.

$$
I.P. = L.L. - L.P.
$$

Representa la variación de humedad que puede tener un suelo que se conserva en estado plástico. Tanto el límite líquido como el límite plástico dependen de la calidad y del tipo de arcilla; sin embargo, el índice de plasticidad, depende, generalmente, de la cantidad de arcilla del suelo.

Según Atterberg:

I.P. = 0 suelo no plástico I.P. = 7 suelo tiene baja plasticidad 7≤ I.P. ≤17 suelo medianamente plástico

#### **2.2.4.4. Ensayo de granulometría**

Normado por la A.A.S.H.T.O. T-27. El conocimiento de la composición granulométrica de un suelo grueso sirve para discernir sobre la influencia que puede tener en la densidad del material compactado. El análisis granulométrico se refiere a la determinación de la cantidad en porcentaje de los diversos tamaños de las partículas que constituyen el suelo. Los resultados de este análisis son luego representados en forma gráfica, obteniéndose con ello una curva de distribución granulométrica.

Con la curva obtenida, se calculan los siguientes coeficientes.

$$
Cu = D_{60}/D_{10}
$$

Donde:

 Cu = coeficiente de uniformidad  $D_{60}$ = tamaño correspondiente al 60%, obtenido de la curva  $D_{10}$ = tamaño correspondiente al 10%, obtenido de la curva

 El coeficiente de uniformidad indica la variación del tamaño de los granos.

Cg = 
$$
(D_{30})^2/D_{10} D_{60}
$$

Donde:

 Cg = coeficiente de graduación  $D_{60}$  = tamaño correspondiente al 60%, obtenido de la curva

El coeficiente de graduación indica una medida de la forma de la curva entre  $D_{60}$  y  $D_{10}$ .

 Los valores del coeficiente de uniformidad y el de graduación indican si se tiene un suelo bien graduado para que las partículas pequeñas llenen los espacios vacíos entre los granos de mayor tamaño durante la compactación (ver anexo III).

### **2.2.4.5. Ensayo de proctor**

Normado por la A.A.S.H.T.O. T-180. La densidad que se puede obtener en un suelo por medio de un método de compactación dado depende de su contenido de humedad. Al contenido que da el más alto peso unitario en seco (densidad) se le llama "Contenido óptimo de Humedad" para aquel método de compactación. En general, esta humedad es menor que la del límite plástico y decrece al aumentar la compactación.

Antes de la realización de este ensayo, el material debe ser triturado, secado y pasado por el tamiz No. 4. Se entiende por triturado únicamente el espolvorear terrones, no así las gravas si las hubiere.

La prueba de proctor reproduce en el laboratorio el tipo de compactación uniforme de la parte inferior hacia la superficie de la capa compactada.

 En este ensayo se utilizó un pisón de 10 libras y una altura de caída de 18 pulgadas, compactando en 5 capas, usando para ello 25 golpes (ver anexo III).

#### **2.2.4.6. Ensayo de C.B.R.**

Normado por la A.A.S.H.T.O. T-193. Este ensayo sirve para determinar el valor soporte del suelo compactado a la densidad máxima y humedad óptima, simulando las peores condiciones probables en el terreno, para lo cual las probetas obtenidas se sumergen completamente en una pila llena de agua.

 El C.B.R. se expresa como un porcentaje del esfuerzo requerido para hacer penetrar un pistón en el suelo que se ensaya, en relación con el esfuerzo requerido para hacer penetrar el mismo pistón, hasta la misma profundidad, de una muestra de suelo patrón de piedra triturada de propiedades conocidas.

Los valores de C.B.R. que se utilizan son:

0.1 pulgadas de penetración para un esfuerzo de 3,000 libras

0.2 pulgadas de penetración para un esfuerzo de 4,500 libras

### **2.2.4.7. Ensayo de equivalente de arena**

Normado por la A.A.S.H.T.O. T-176. Se hace con el fin de conocer el porcentaje relativo de finos plásticos que contienen los suelos y los agregados pétreos.

#### **2.2.4.8. Clasificación de los suelos**

Existen diferentes clasificaciones de acuerdo con los puntos de vista de geólogos, agrónomos, ingenieros civiles, etc. Sin embargo, hoy es casi aceptado por la mayoría que el Sistema Unificado de Clasificación de los Suelos (S.U.C.S.) es el que mejor satisface los diferentes campos de aplicación de la Mecánica de Suelos. Este sistema fue presentado por Arthur Casagrande como una modificación y adaptación más general a su sistema de clasificación propuesto en 1942 para aeropuertos.

Los suelos de partículas gruesas y los suelos de partículas finas se distinguen mediante el cribado del material por la malla No. 200. Los suelos gruesos corresponden a los retenidos en dicha malla y los finos a los que pasan, y así un suelo se considera grueso si más del 50% de las partículas del mismo son retenidas en la malla No. 200, y fino si más del 50% de sus partículas son menores que dicha malla.

Los suelos se designan por símbolos de grupo. El símbolo de cada grupo consta de un prefijo y un sufijo. Los prefijos son las iniciales de los nombres ingleses de los seis principales tipos de suelos (grava, arena, limo, arcilla, suelos orgánicos de grano fino y turba), mientras que los sufijos indican subdivisiones en dichos grupos.

57

## **2.2.5 Levantamiento topográfico**

El levantamiento topográfico nos sirve para obtener la planimetría y altimetría del terreno por donde pasará la carretera para su posterior diseño en gabinete.

El levantamiento topográfico se presenta en el anexo I.

## **2.2.6 Evaluación de la sub-rasante**

## **2.2.6.1. Análisis de resultados de laboratorio**

De acuerdo con los resultados de laboratorio de la muestra extraída en el tramo carretero que se va a pavimentar, éste es un suelo areno-limoso color negro que presenta una densidad seca máxima de 1.942 t/m $3$  a una humedad óptima del 13.6%. Su C.B.R. es del 59%. El ensayo de granulometría presenta una curva tendida que indica un suelo de partículas finas bien graduado, no es plástico. De acuerdo con estos resultados, es un suelo apto para ser utilizado como sub- base.

### **2.2.7 Diseño final**

### **2.2.7.1. Espesores de sub-base**

 El espesor de diseño es determinado con base en los siguientes cuatro factores de diseño:

- Resistencia a la flexión del concreto (módulo de ruptura, MR).
- Resistencia de la sub-rasante o combinación de la sub-rasante y la subbase (k).
- Los pesos, frecuencia y tipo de carga de eje de camión que el pavimento tiene que soportar.
- Período de diseño, el cual en este u otro procedimiento de diseño de pavimento es usualmente tomado de 20 años, pero puede ser mayor o menor.

## **2.2.7.2. Espesores de base**

Para el presente proyecto, considerando que el material que actualmente se encuentra es bastante bueno para ser utilizado como sub-base, el espesor de la base se consideró de 10 centímetros, utilizando para el efecto material selecto de piedra pómez.

## **2.2.7.3. Capa de rodadura**

Es la capa superficial de concreto de cemento Portland, es decir, la losa en sí cuyas funciones son:

- Proveer un valor soporte elevado para que resista muy bien las cargas concentradas que provienen de ruedas pesadas trabajando a flexión, y lo distribuye bien al material existente debajo.
- Textura superficial poco resbaladiza, aun cuando se encuentre húmeda, salvo que esté cubierta con lodo, aceite y otro material deslizante.
- Proteger la superficie sobre la cual está construido el pavimento de los efectos destructivos del tránsito.
- Prevenir a la superficie de la penetración del agua.
- Buena visibilidad. Por su color claro da una mayor seguridad al tráfico nocturno de vehículos.
- Gran resistencia al desgaste, con poca producción de partículas de polvo.

## **2.2.7.3.1 Diseño del pavimento**

Se pueden considerar cinco categorías de tránsito.

## **Tabla III. Categorías del pavimento rígido**

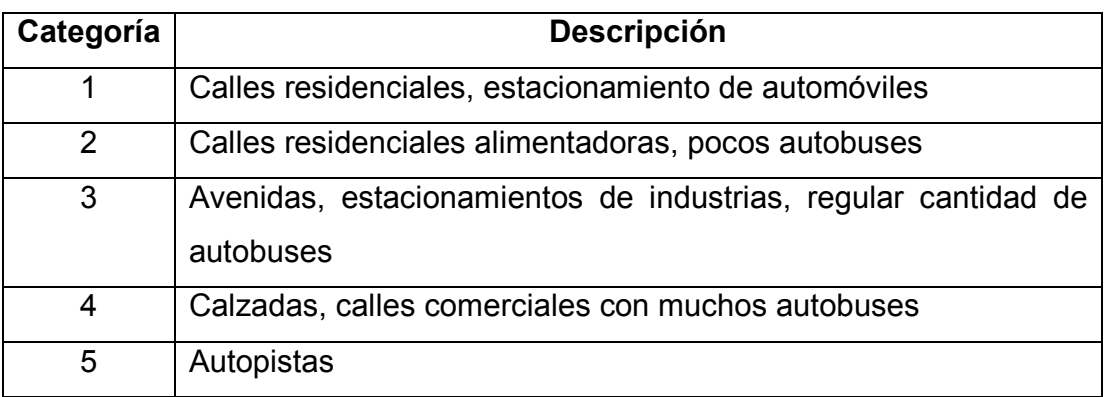

Fuente: Jesús Moncayo V. Manual de pavimentos, asfalto, adoquín, empedrado, concreto pag. 73.

## PAVIMENTO RÍGIDO PARA CATEGORÍA 1

## **Tabla IV. Categoría 1 (pavimento rígido)**

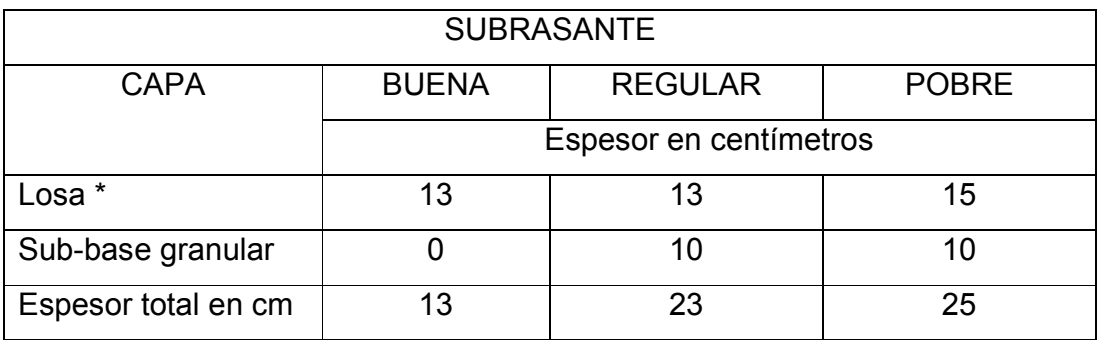

Fuente: Jesús Moncayo V. Manual de pavimentos, asfalto, adoquín, empedrado, concreto pag. 73.

Nota: La losa de concreto resiste 300 kg/cm<sup>2</sup> a la compresión. Para concreto de 250 kg/cm<sup>2</sup>, aumentar el espesor de la losa 2 cm.

## PAVIMENTO RÍGIDO PARA CATEGORÍA 2

## **Tabla V. Categoría 2 (pavimento rígido)**

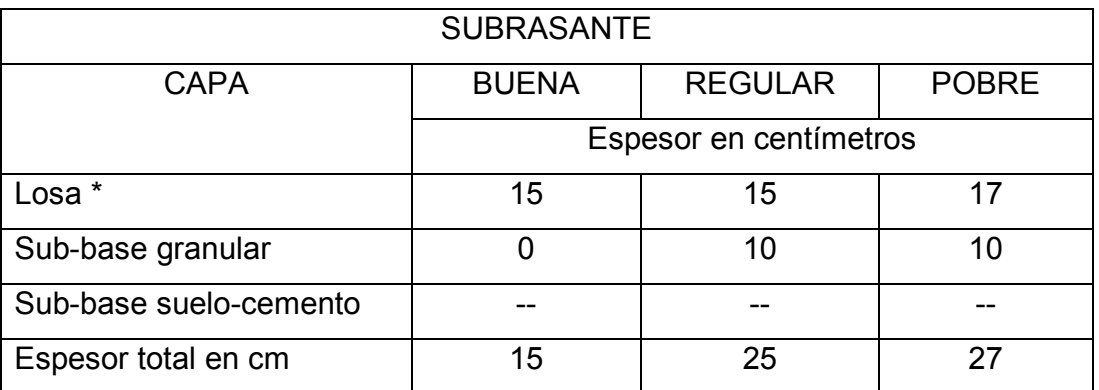

Fuente: Jesús Moncayo V. Manual de pavimentos, asfalto, adoquín, empedrado, concreto pag. 74.

## PAVIMENTO RÍGIDO PARA CATEGORÍA 3

**Tabla VI. Categoría 3 (pavimento rígido)** 

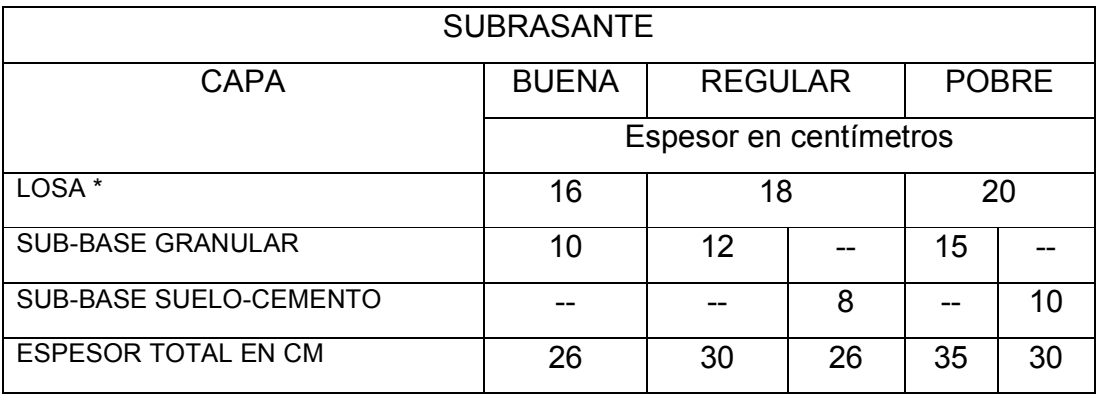

Fuente: Jesús Moncayo V. Manual de pavimentos, asfalto, adoquín, empedrado, concreto pag. 74.

Nota: La losa de concreto resiste 300 kg/cm<sup>2</sup> a la compresión. Para concreto de 250 kg/cm<sup>2</sup>, aumentar el espesor de la losa 2 cm.

Nota: La losa de concreto resiste 300 kg/cm<sup>2</sup> a la compresión. Para concreto de 250 kg/cm<sup>2</sup>, aumentar el espesor de la losa 2 cm.

## PAVIMENTO RÍGIDO PARA CATEGORÍA 4

## **Tabla VII. Categoría 4 (pavimento rígido)**

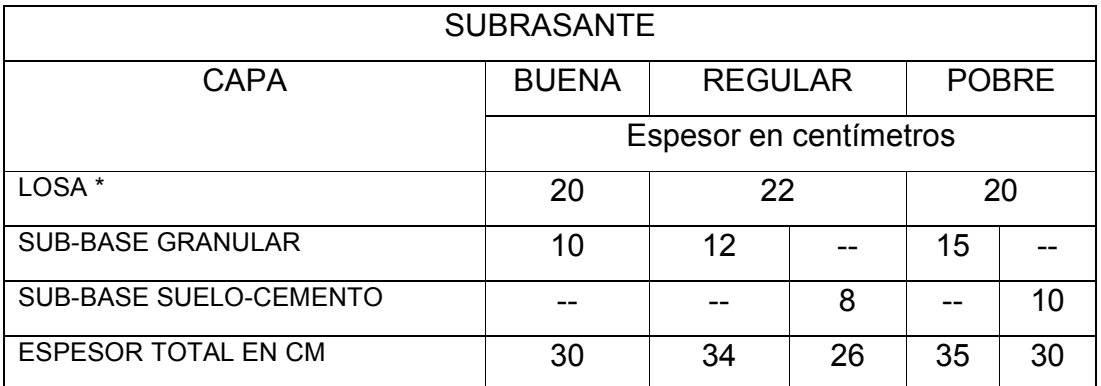

Fuente: Jesús Moncayo V. Manual de pavimentos, asfalto, adoquín, empedrado, concreto pag. 74.

Nota: La losa de concreto resiste 300 kg/cm<sup>2</sup> a la compresión. Para concreto de 250 kg/cm<sup>2</sup>, aumentar el espesor de la losa 2 cm.

## PAVIMENTO RÍGIDO PARA CATEGORÍA 5

## **Tabla VIII. Categoría 5 (pavimento rígido)**

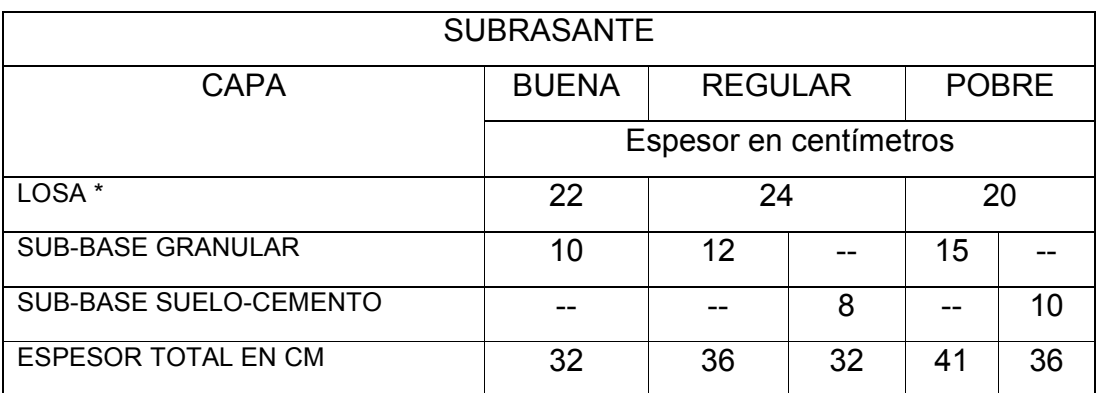

Fuente: Jesús Moncayo V. Manual de pavimentos, asfalto, adoquín, empedrado, concreto pag. 74.

Nota: La losa de concreto resiste 300 kg/cm<sup>2</sup> a la compresión. Para concreto de 250 kg/cm<sup>2</sup>, aumentar el espesor de la losa 2 cm.

 La asociación de Cemento Portland (PCA) ha desarrollado dos métodos para determinar el espesor de las diferentes capas de un pavimento que resista las cargas que ocasiona el tránsito. Estos métodos son:

- a) MÉTODO DE CAPACIDAD: este método se utiliza cuando es posible obtener datos exactos de carga de tránsito.
- b) MÉTODO SIMPLIFICADO: se utiliza cuando no es posible obtener datos de carga por eje.

Para el presente proyecto se utilizó el método simplificado, para el cual la PCA ha elaborado tablas, basadas en distribuciones de carga-eje, para diferentes categorías de calles y carreteras. Estas tablas están diseñadas para un período de diseño de 20 años y contemplan un factor de seguridad de carga. Este factor es de 1.0, 1.1, 1.2 y 1.3 para las categorías 1, 2, 3 y 4 respectivamente. Las diferentes categorías se muestran en la tabla IX

 Para determinar el espesor de la losa es necesario conocer los esfuerzos combinados de la subrasante y la sub-base (ver tabla No. X) ya que mejoran la estructura del pavimento.

 Valores aproximados del módulo de reacción ks. Cuando se usan bases granulares y bases de suelo-cemento se muestran en las tablas XI y XII respectivamente.

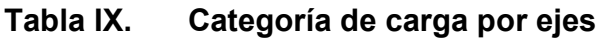

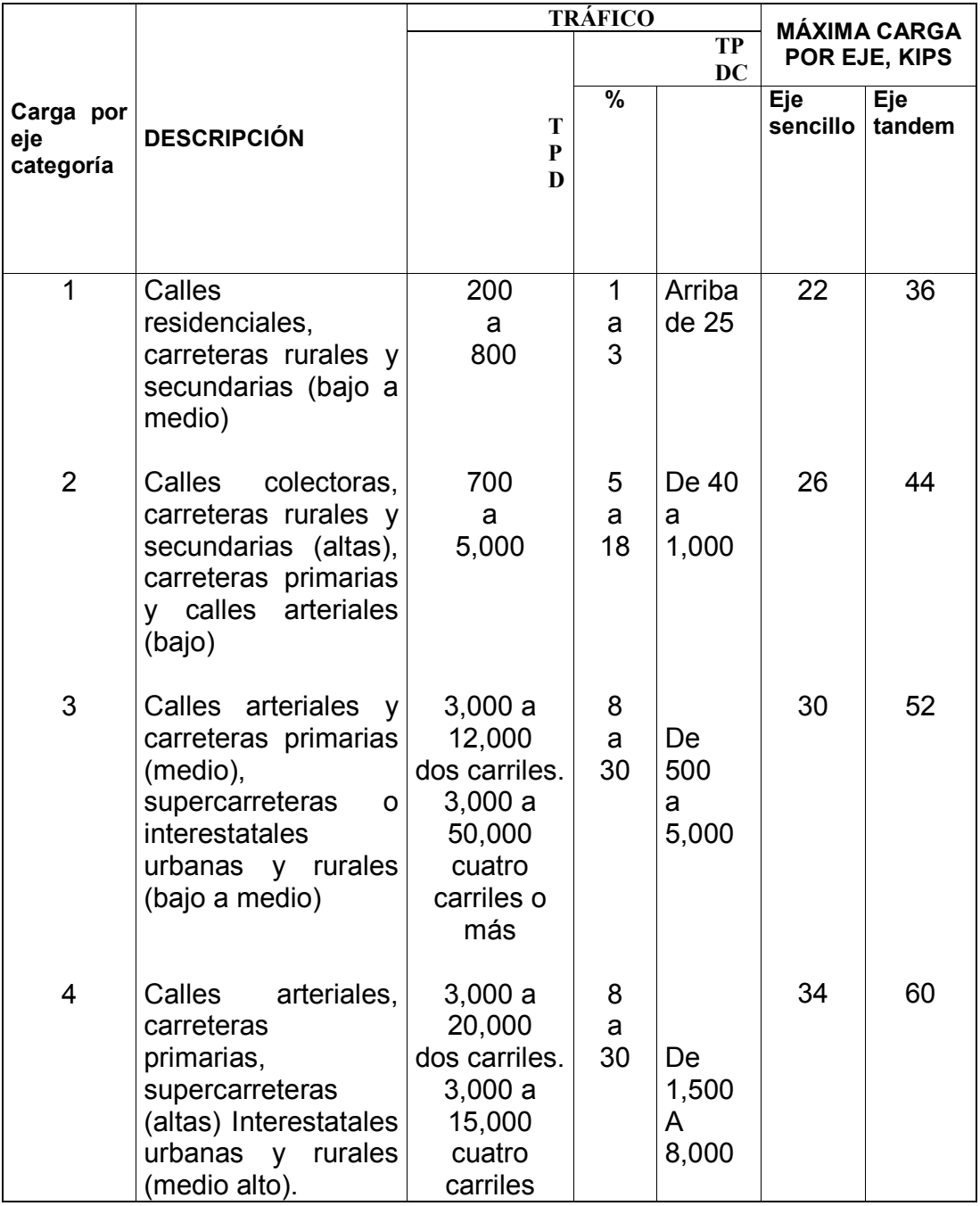

Los descriptores alto, medio y bajo se refieren al peso relativo de las cargas por eje para el tipo de calle o carretera.

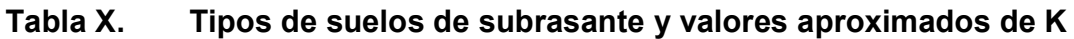

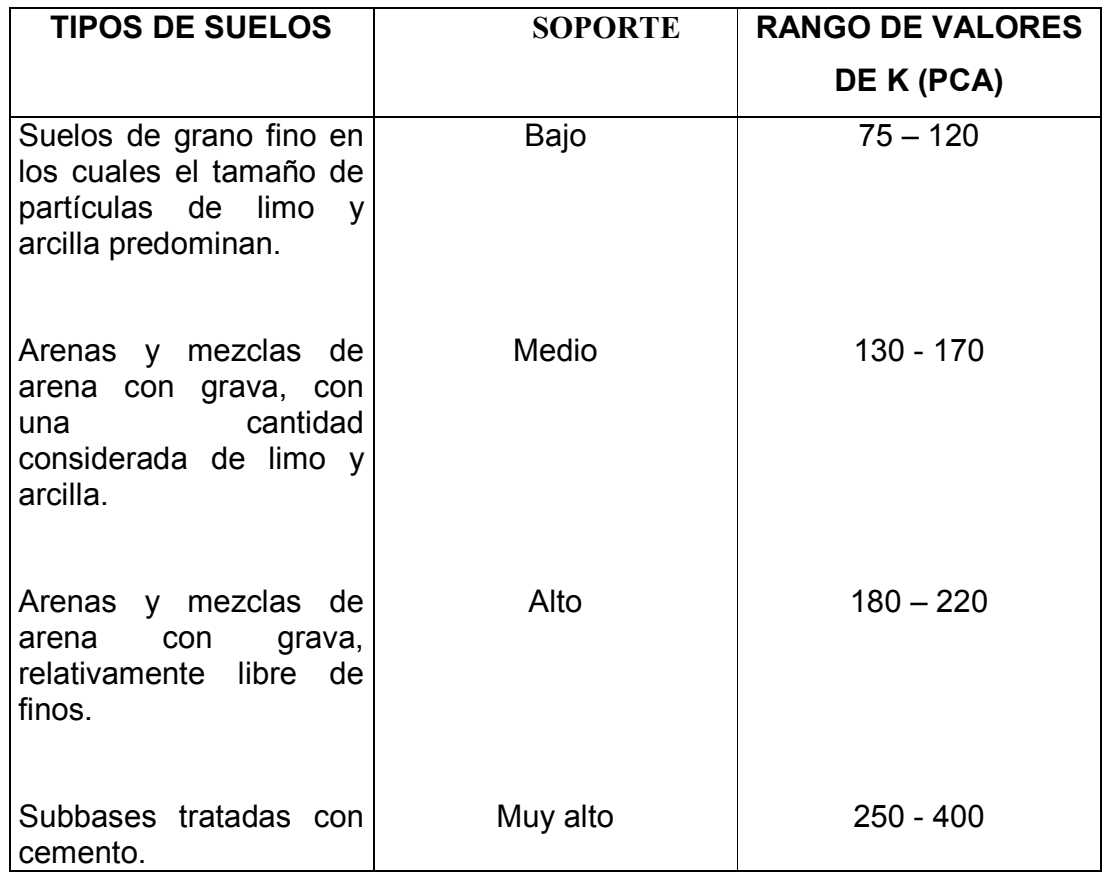

# **Tabla XI. Valores de K para diseño sobre bases granulares (de PCA)**

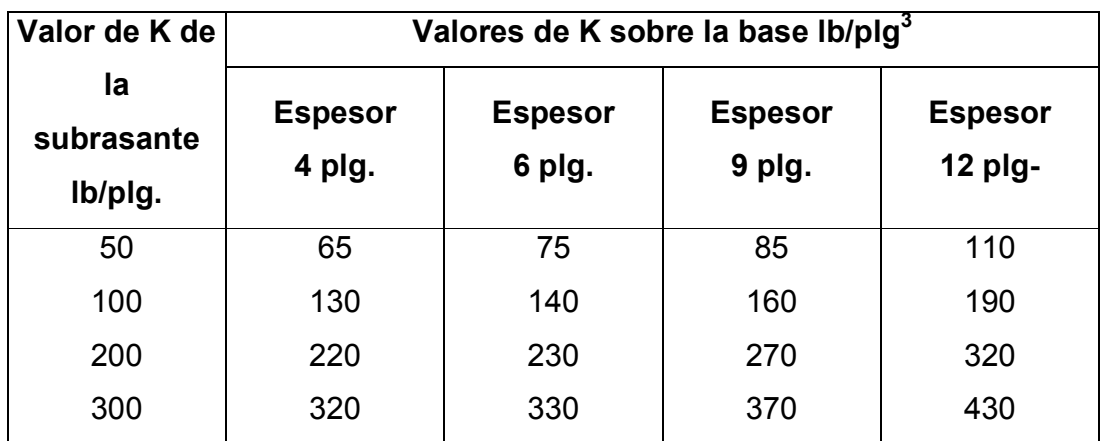

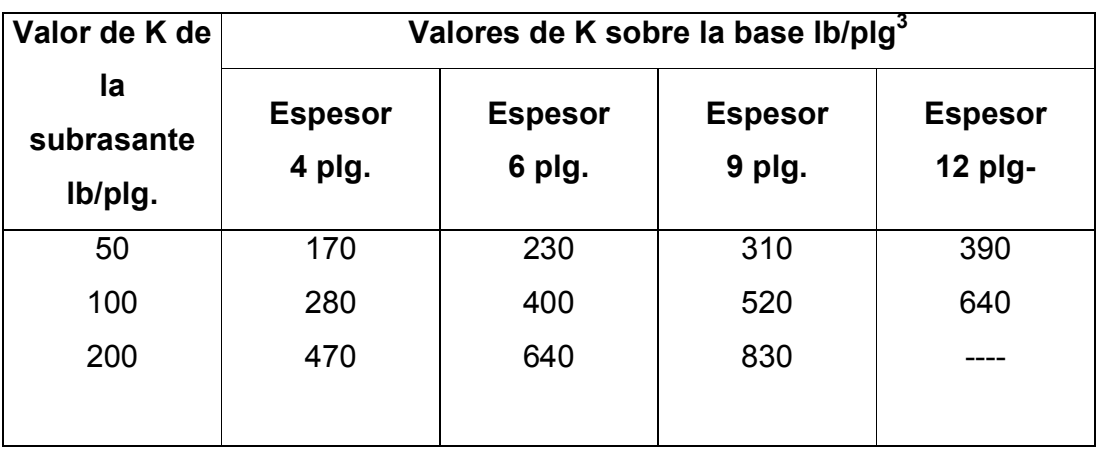

## **Tabla XII. Valores de K para diseño sobre bases de suelo-cemento (de PCA)**

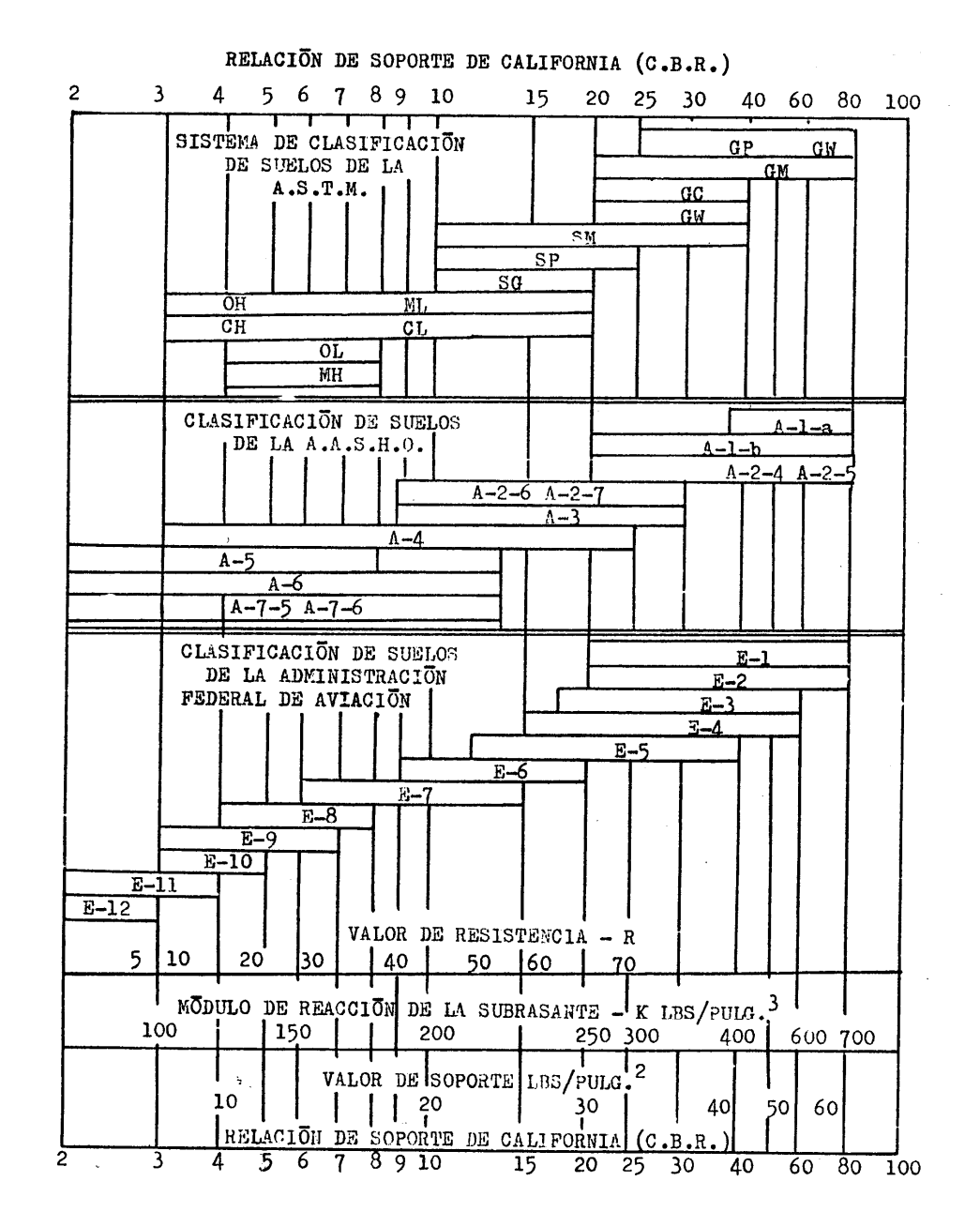

## **Figura 2. Interrelación aproximada de las clasificaciones de suelos y valores de soporte**

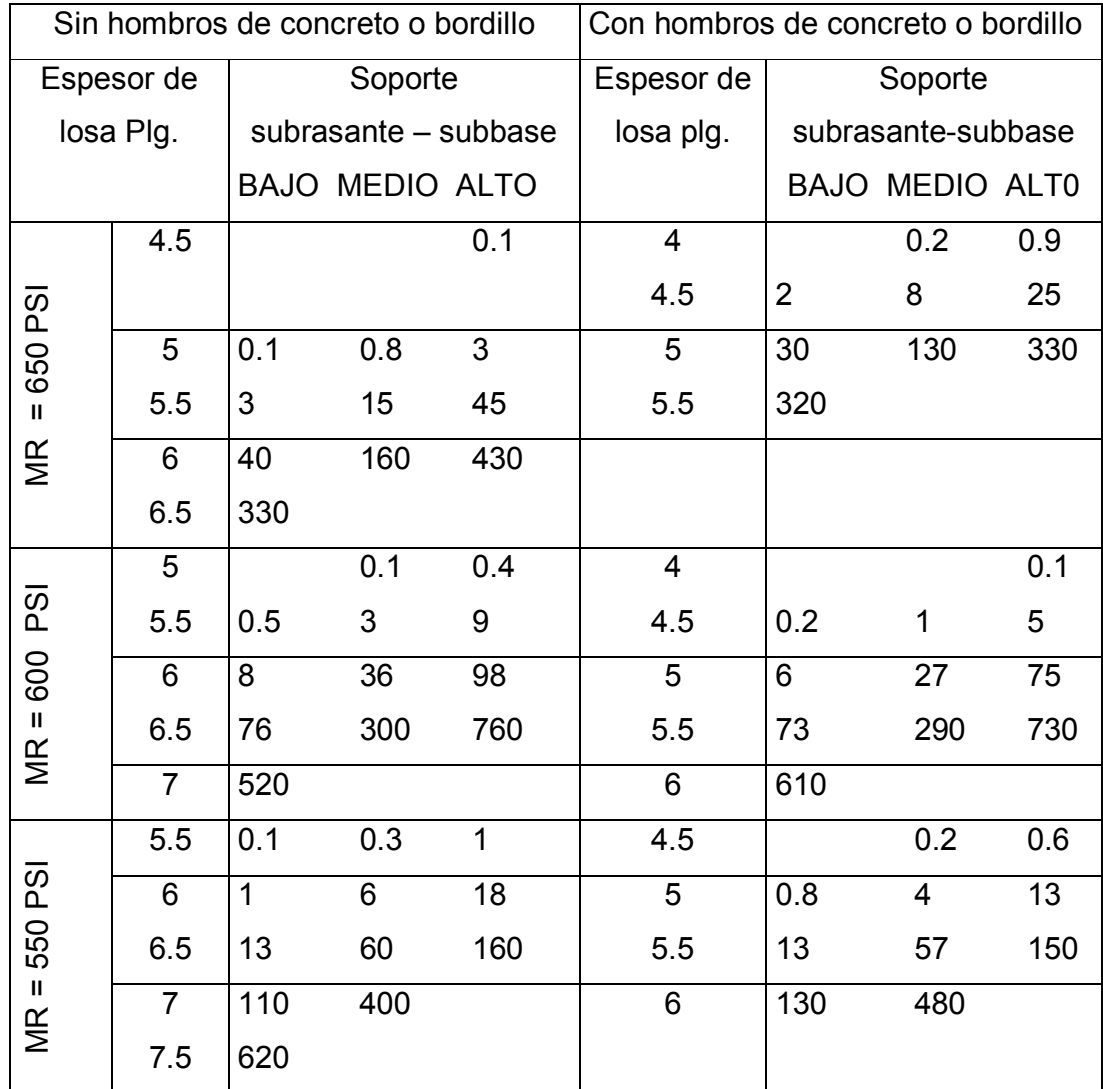

## **Tabla XIII. TPDC Permisible. Carga por eje categoría 1. Pavimentos con juntas de trave por agregados (no necesita dovelas)**

Nota: El análisis de fatiga controla el diseño.

Una fracción de TPDC indica que el pavimento puede transportar un número ilimitado de vehículos pequeños y camiones con dos ejes y cuatro llantas. Pero únicamente pocos camiones pesados por semana (TPDC de 0.3 X 7 días indica dos camiones pesados por semana).

El presente TPDC excluye a camiones de cuatro llantas de dos ejes, por lo que el número de camiones permitidos puede ser grande.

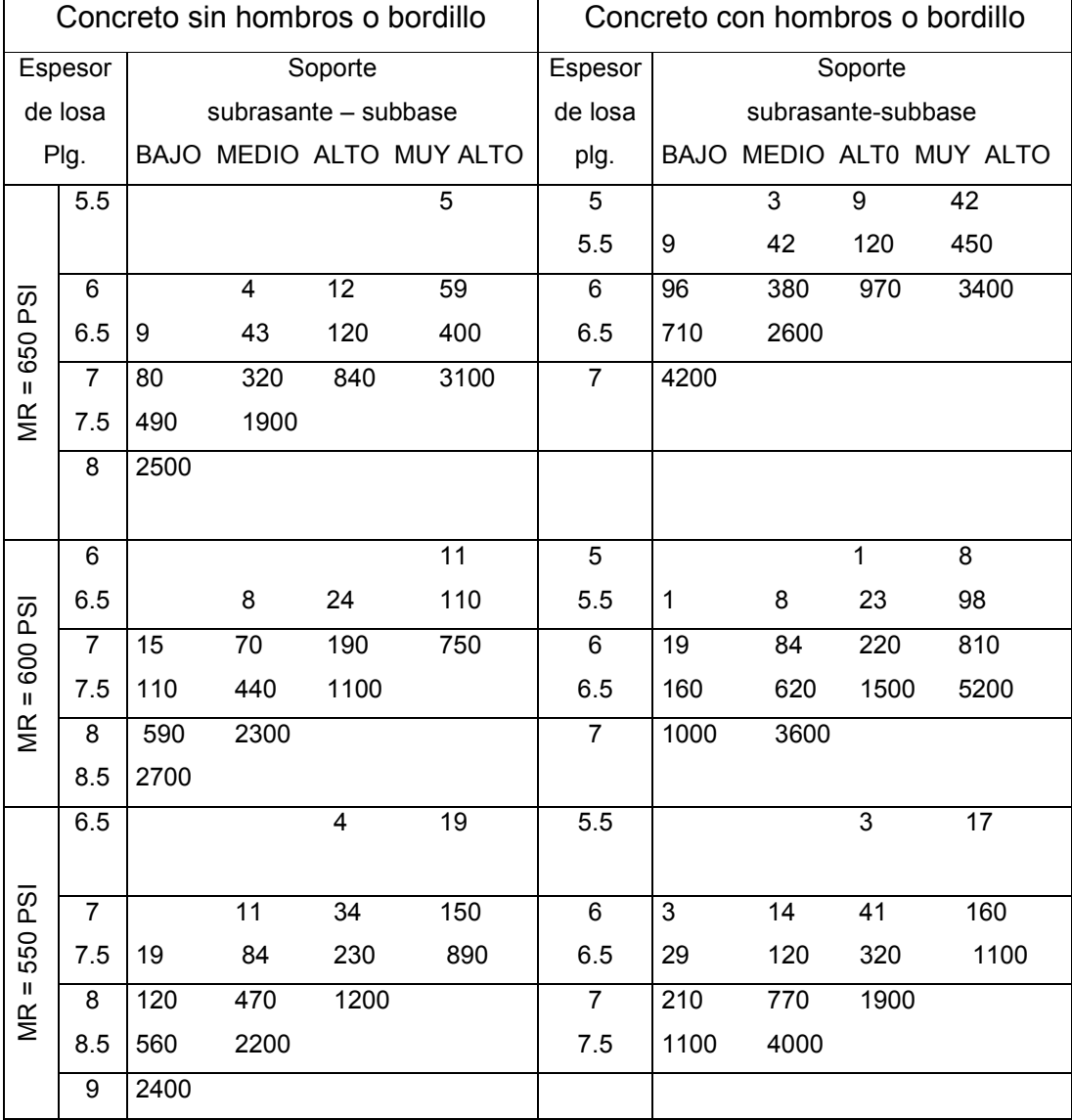

## **Tabla XIV. TPDC permisible. Carga por eje categoría 2. Pavimentos con juntas doveladas**

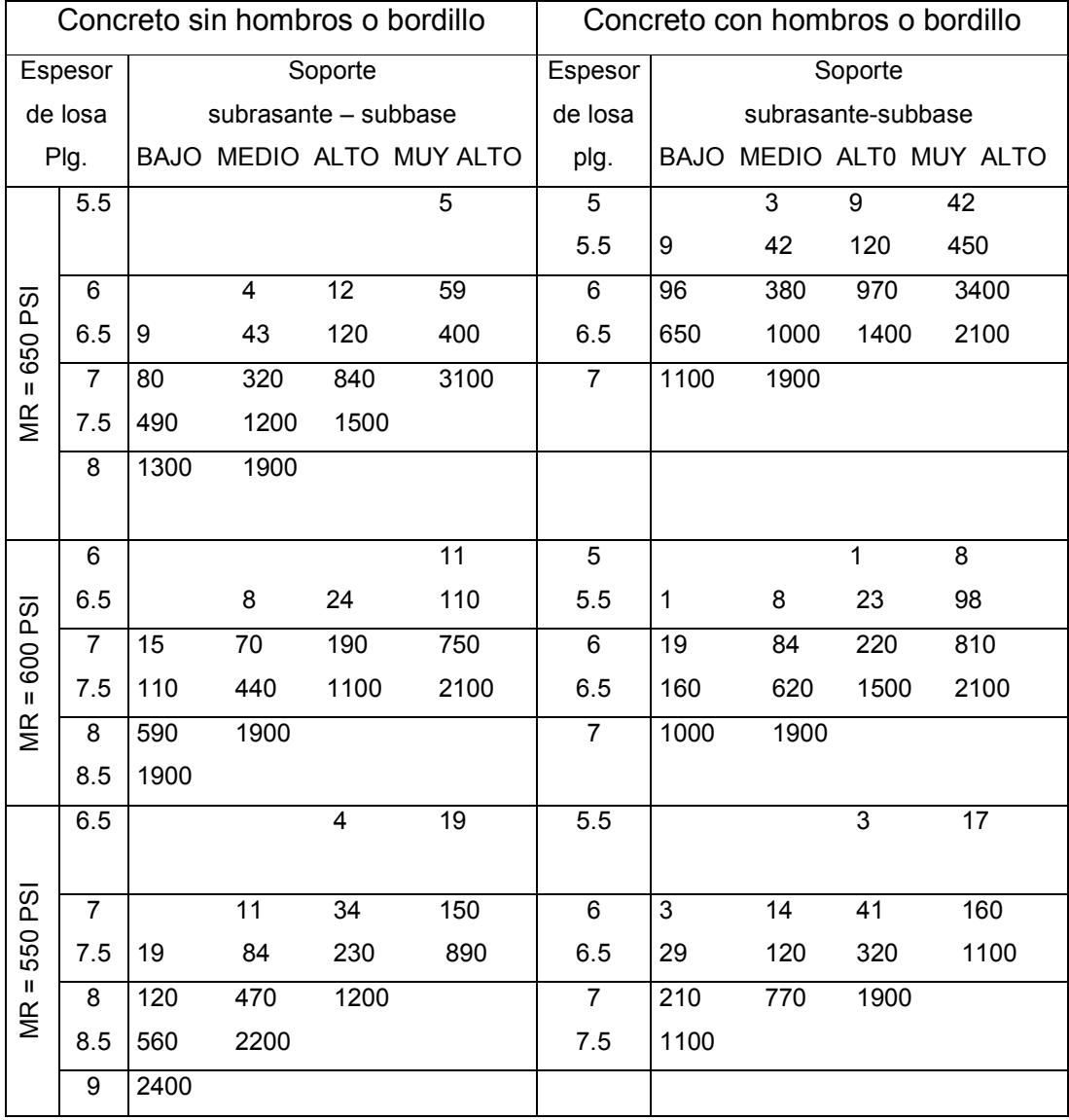

## **Tabla XV. TPDC permisible. Carga por eje categoría 2. Pavimentos con juntas con agregados de trabe**

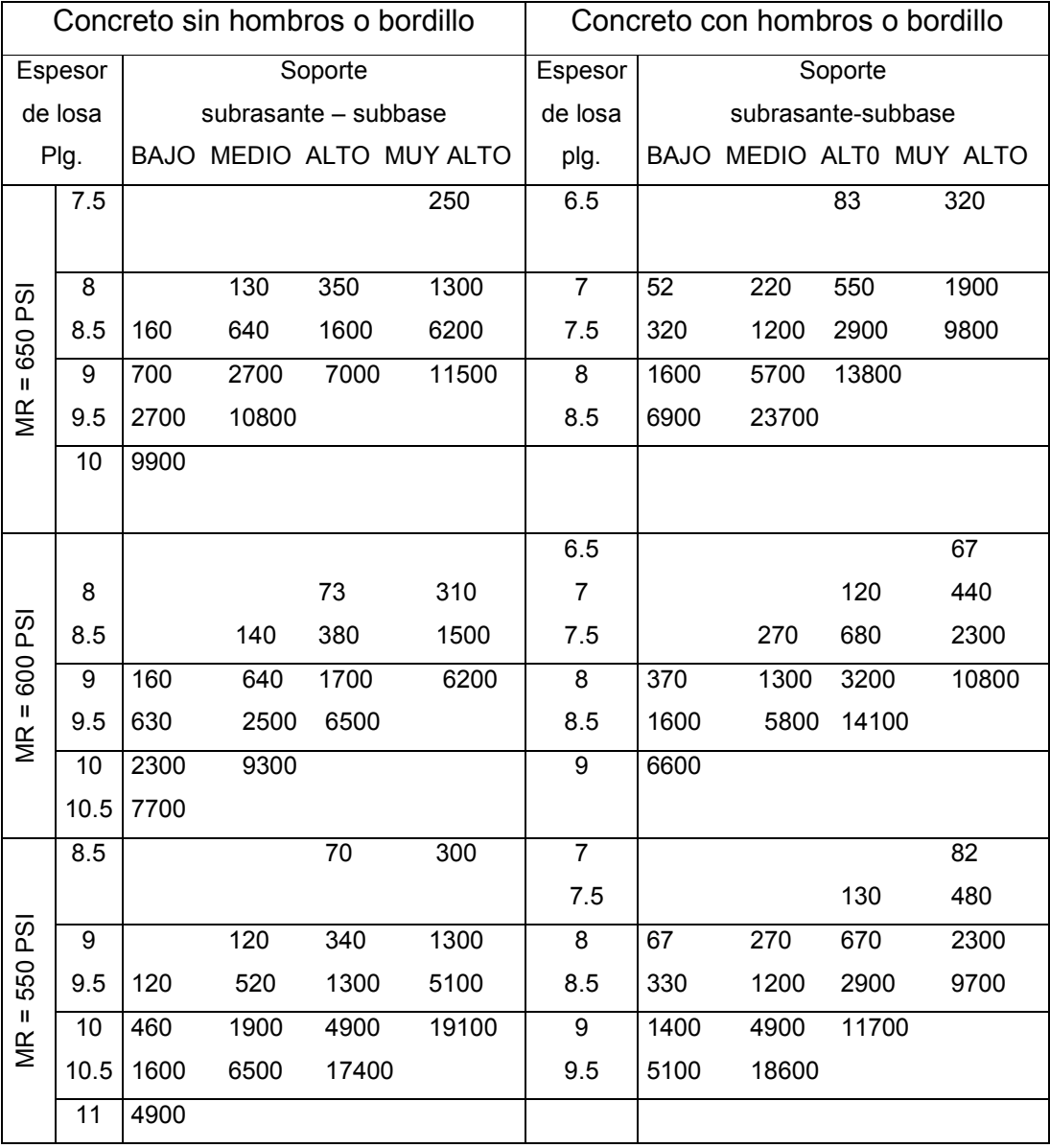

## **Tabla XVI. TPDC permisible. Carga por eje categoría 3. Pavimentos con juntas doveladas.**

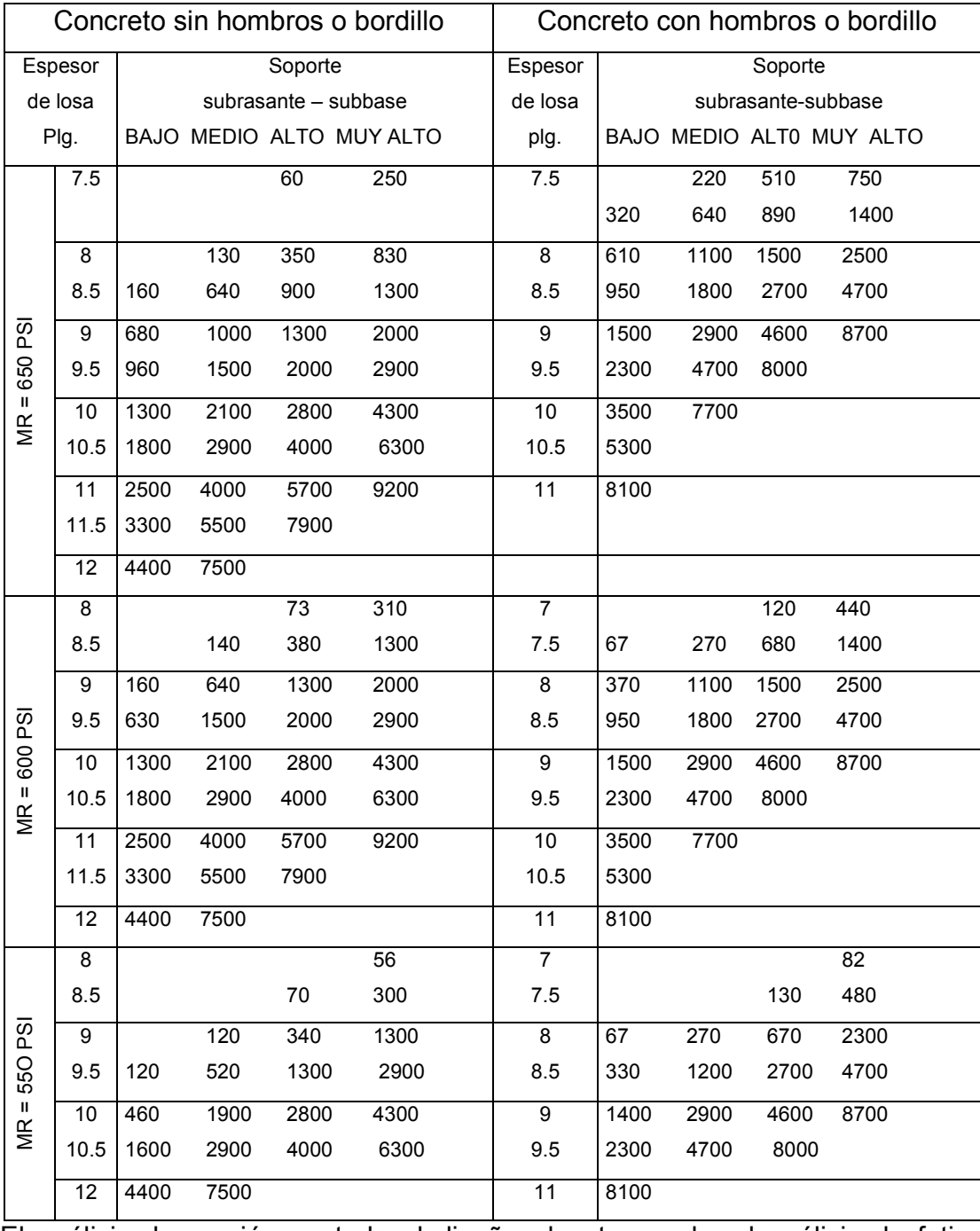

## **Tabla XVII. TPDC permisible. Carga por eje categoría 3. Pavimentos con juntas con agregados de trabe.**

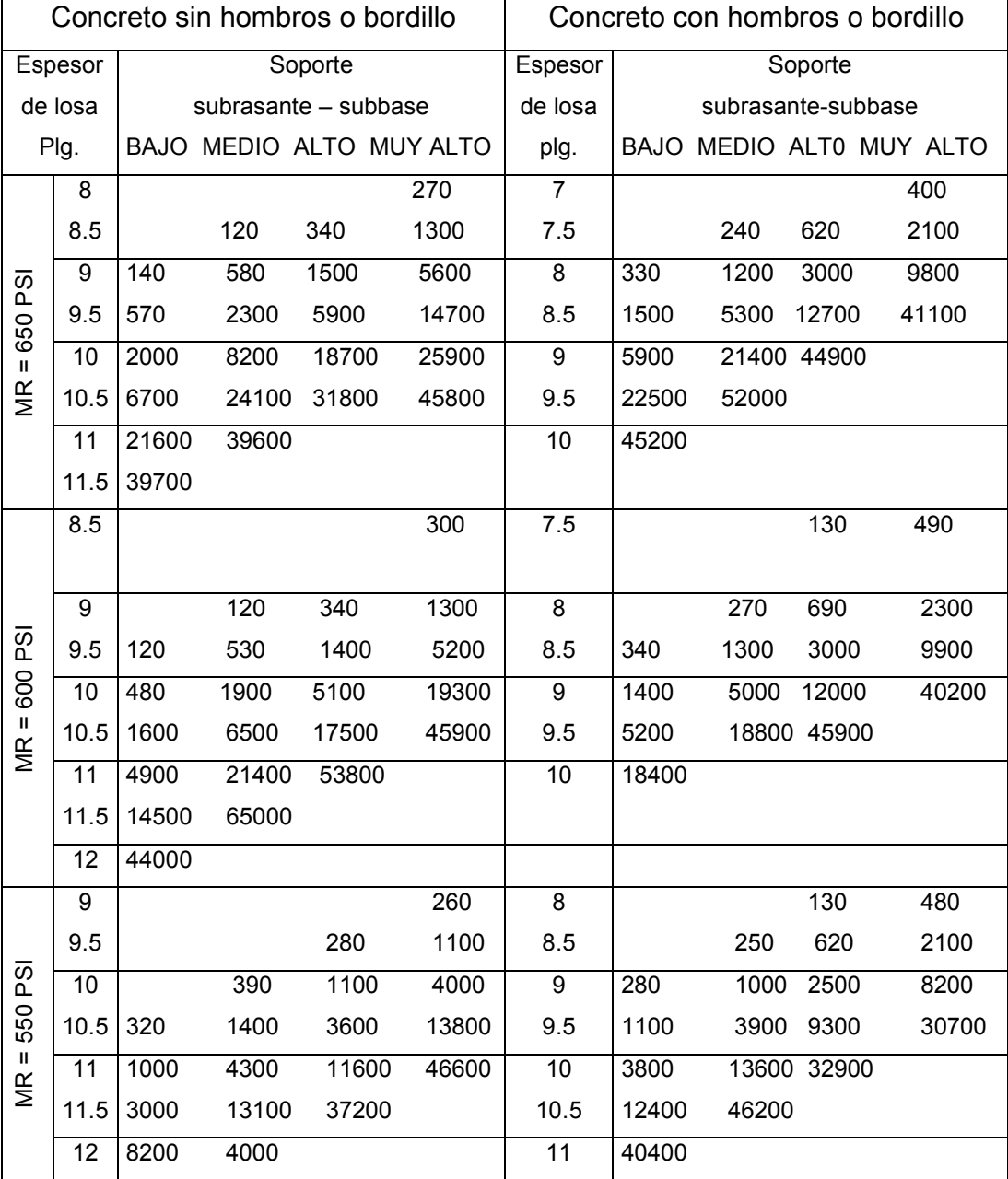

## **Tabla XVIII. TPDC permisible. Carga por eje categoría 4. Pavimentos con juntas doveladas.**

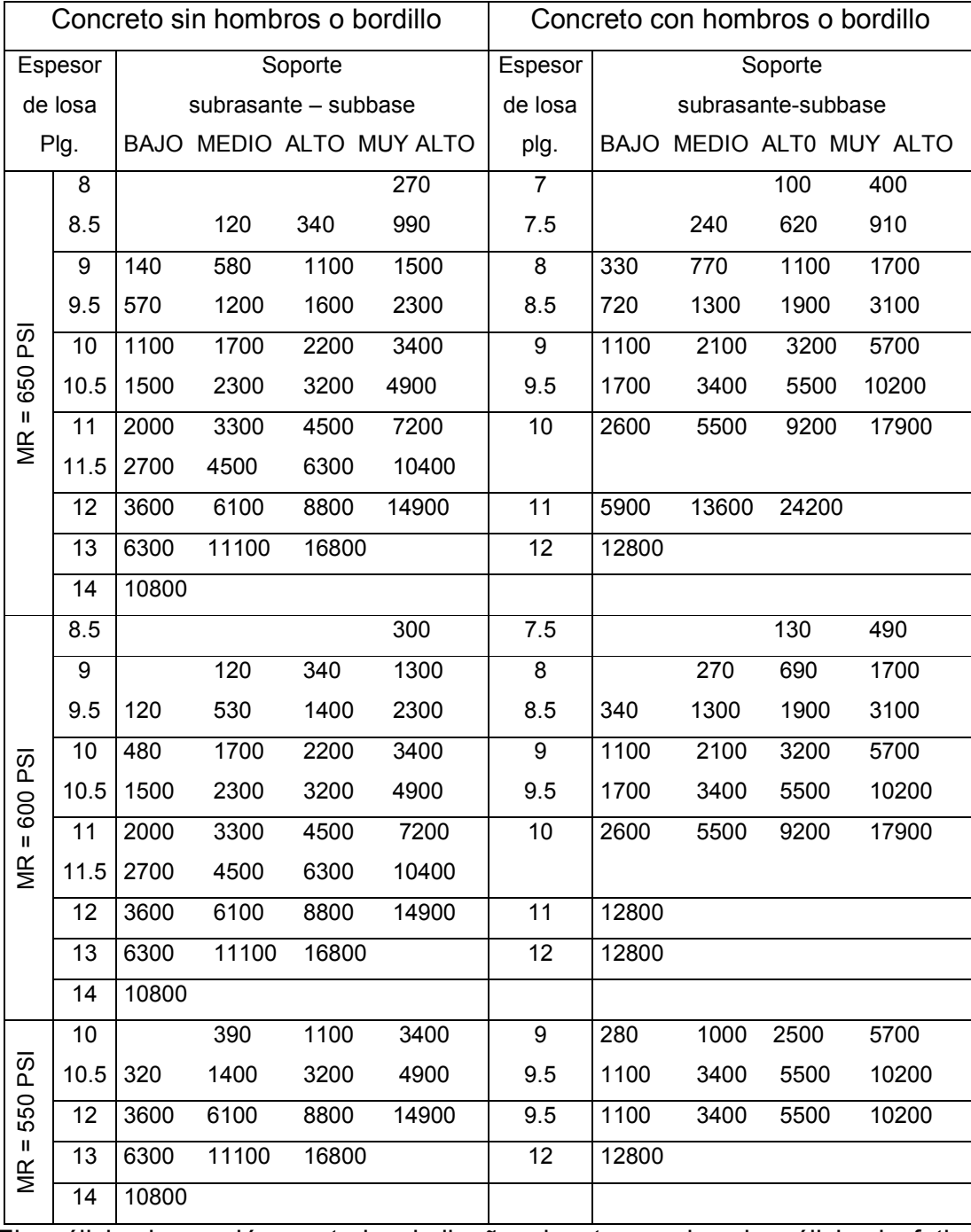

## **Tabla XIX. TPDC permisible. Carga por eje categoría 4. Pavimentos con juntas con agregados de trabe.**

 Los pasos para el cálculo del espesor de un pavimento por medio de este método son:

- a) Estimar el tránsito promedio diario de camiones (TPDC) en ambas direcciones, sin incluir camiones de dos ejes y cuatro llantas.
- b) Determinar la categoría de carga por eje según la tabla No. IX.
- c) Determinar el espesor de la losa requerida por medio de la tabla correspondiente (ver tablas XIII a XIX).

 Conociendo el CBR de la subrasante, se busca su correspondiente módulo de reacción en la figura No. 1. Se determina el espesor de la subbase. El módulo de reacción se incrementa según las tablas XI y XII. Con este valor, se clasifica la resistencia de la combinación subrasante subbase según tabla No. X.

 Con la información anterior, conociendo el módulo de ruptura del concreto y el tipo de juntas, se busca el espesor de la losa en la tabla correspondiente.

 El principal factor en la determinación del espesor de un pavimento es el tránsito que pasará sobre él. Por eso es necesario conocer datos como:

- a) TPD: tránsito promedio diario en ambas direcciones de todos los vehículos.
- b) TPDC: tránsito promedio diario de camiones en ambas direcciones, carga por eje de camiones.

 El TPDC puede ser expresado como un porcentaje del TPD. El dato del TPD se obtiene de contadores especiales de tránsito o por cualquier otro método de conteo.

 Las tablas del método simplificado están especificadas para un período de diseño de 20 años con su respectivo tránsito promedio de camiones en ambas direcciones (TPDC).

 Para el diseño del pavimento de este tramo carretero no fue posible obtener un conteo de tránsito, por lo que se basó únicamente en la categoría correspondiente.

 Se consideró la categoría 3 debido a que por el mencionado tramo se comunica a las comunidades de El Patrocinio y el caserío Los Ríos y por eso transita bastante transporte colectivo y camiones repartidores de productos. Por eso se tomó un rango de TPD de 3,000 a 12,000 vehículos y un 8% a 30% de TPDC.

 Tomando el valor más bajo de TPD (3,000 vehículos) con un 25% de vehículos pesados, se obtiene un TPDC de 750 en ambos sentidos, o sea, 375 en un solo sentido.

 Para el pavimento se estimó un módulo de ruptura del concreto de 600 PSI, que es equivalente a un f'c de 4,000 PSI (281 kg/cm<sup>2</sup>) a los 28 días de curado. El pavimento será sin bordillo con juntas doveladas. El valor soporte de la base es alto.

 Con los datos anteriores, según la tabla XVI, se obtiene un espesor de la losa de 8.5 plg. (21.59 cm.). Por comodidad se trabajará una losa de 22 centímetros de espesor. El total del espesor del pavimento será de 32 centímetros, debido a que contará con una base de 10 cm de espesor.

 Las losas de concreto tendrán una relación largo/ancho no mayor de 1:1.25 ni mayor de 21 veces el espesor de la losa de concreto. La pendiente de bombeo será de 2.5%.

### **2.2.7.3.2 Diseño de la mezcla de concreto**

Para el presente diseño se utilizaron las tablas de la XX a la XXIII, las cuales son el resultado de ensayos de laboratorio. Estas tablas son de gran ayuda para obtener mezclas con las características deseadas.

Para este pavimento se necesita un concreto de 4,000 PSI (281 kg/cm<sup>2</sup>) a los 28 días de curado. La tabla XX indica un revenimiento máximo de 8 cm. La tabla XXI da una relación agua-cemento de 0.44. Conociendo el revenimiento máximo de la mezcla, se obtiene de la tabla XXII la cantidad de agua por metro cúbico de concreto que para este caso es de 200 lt./m<sup>3</sup>, utilizando un tamaño máximo del agregado grueso de ¾". El porcentaje de arena sobre el agregado total se obtiene de la tabla XXII, al conocer el tamaño máximo del agregado grueso. Para este caso es de 44%.

Pasos para el diseño:

a) Calcular la cantidad de cemento, dividiendo la cantidad de agua por metro cúbico entre la relación agua-cemento.

Cemento = 200 lt./m<sup>3</sup> / 0.44 Cemento = 454.54 kg/m<sup>3</sup>

Un litro de agua = Un 1 kilogramo de peso

b) Calcular la cantidad de agregado, restando el peso del agua y cemento del peso total de un metro cúbico de concreto:

Agregado =  $2,400 - 454.54 - 200$  Agregado = 1,745.46 kg/m<sup>3</sup>

c) La cantidad de arena se obtiene multiplicando el peso total de agregado por el porcentaje de arena correspondiente:

Arena =  $1,745.46 \times 44\%$  Arena =  $768 \text{ kg/m}^3$ 

d) La cantidad de piedrín será el agregado total menos la cantidad de arena:

Piedrín : 
$$
1,745.46 - 768
$$

\nPiedrín =  $977.46 \, \text{kg/m}^3$ 

e) Por último, se divide la cantidad de cada material por la cantidad de cemento encontrada al inicio:

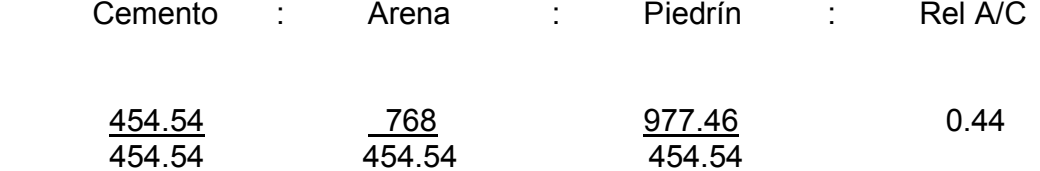

 En conclusión, la proporción final para alcanzar la resistencia requerida será:

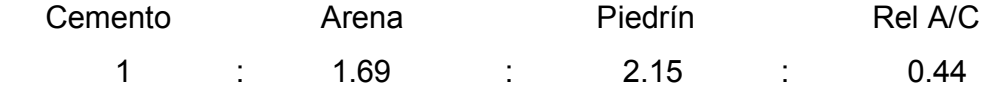

## **Tabla XX. Asentamiento**

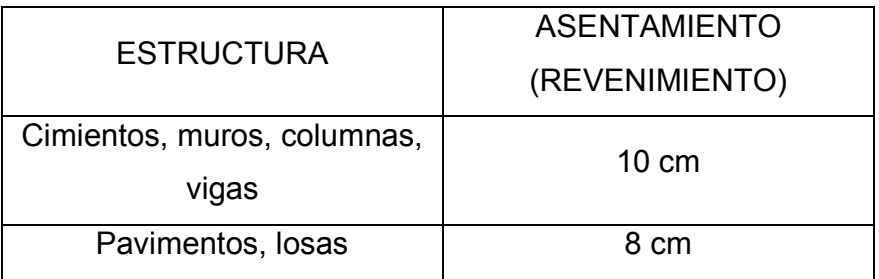

# **Tabla XXI. Relación agua-cemento**

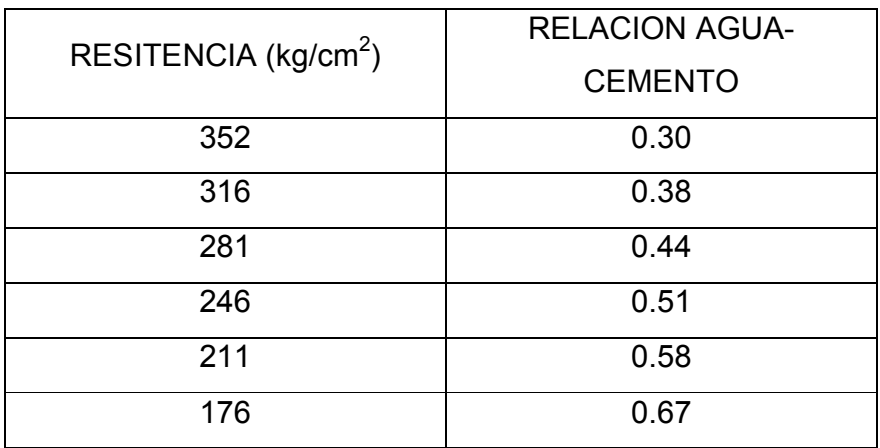

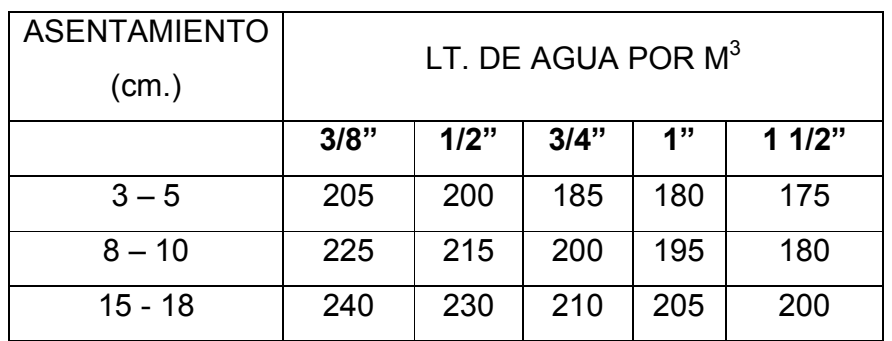

## **Tabla XXII. Litros de agua por metro cúbico**

## **Tabla XXIII. Porcentaje de arena**

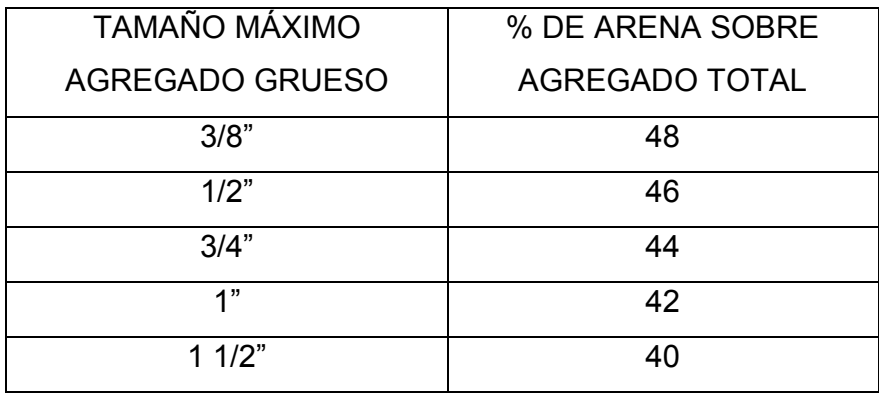

## **2.2.7.4. Sección típica**

La sección típica está contenida en el plano de pavimentación que se encuentra en el anexo IV.

## **2.2.8 Elaboración de planos**

Los planos, para su presentación, se dibujaron en hojas con formato A-1 y se redujeron a tamaño doble carta para su inclusión en el presente trabajo de graduación (ver anexo IV).

## **2.2.9 Elaboración de presupuesto**

- Proyecto: Pavimentación "cuesta El Aguacate"
- Lugar: San Vicente Pacaya, Escuintla
- Fecha: Noviembre de 2004

## **RESUMEN DE PRESUPUESTO POR RENGLONES**

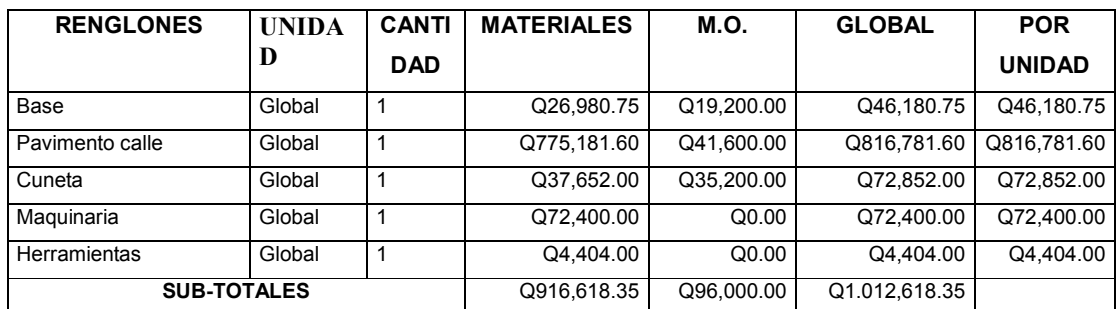

IMPREVISTOS 10% Q101,261.84

**GRAN TOTAL Q1.113,880.19**

## **CONCLUSIONES**

- 1. El aforo del nacimiento Los Jazmines, el cual será la fuente que abastezca de agua potable a la aldea El Patrocinio y el caserío Los Ríos, fue medido en época de estiaje y de este únicamente se utilizará el 12%. Este manantial es un valioso recurso natural que también abastece a la cabecera municipal de San Vicente Pacaya.
- 2. La distribución de viviendas de las comunidades que se van a abastecer en el presente proyecto obliga a que el sistema de distribución de agua potable sea por medio de ramales abiertos. Además este sistema presenta las ventajas de ser económico y menos complicado de construir en el área rural.
- 3. La pavimentación del tramo carretero denominado "cuesta El Aguacate" en las afueras de San Vicente Pacaya, y que comunica a las poblaciones de El Patrocinio, Los Ríos, Los Jazmines y otras comunidades, es de vital importancia, ya que en época de lluvia resulta difícil transportarse por ella, debido a la cantidad de zanjas ocasionadas por el agua que arrastra el material hacia la población de San Vicente Pacaya.
- 4. Por la factibilidad que presenta el pavimento rígido para que los mismos pobladores de San Vicente Pacaya realicen el proyecto, se determinó realizarlo con este tipo de pavimento.
5. Ambos proyectos son de beneficio para la población de San Vicente Pacaya en general, ya que éstos contribuyen al desarrollo del lugar y brindarán una mejor calidad de vida para todos, porque entre mejor esté una comunidad, más oportunidades tendrá de beneficiarse de todo lo que produce, del turismo, educación, etc.

## **RECOMENDACIONES**

#### **A la Facultad de Ingeniería**

1. Apoyar a las áreas rurales por medio del programa de EPS.

#### **A la municipalidad:**

- 2. Durante la ejecución de los proyectos, debe haber un profesional responsable que siga las especificaciones indicadas en los planos para que el proyecto a largo plazo alcance su tiempo de vida útil al servicio de la comunidad.
- 3. Brindarle el monitoreo y mantenimiento a cada uno de los proyectos que se ejecuten, para que éstos puedan ser funcionales a lo largo de los años para los cuales fueron diseñados.
- 4. De no ejecutarse de manera inmediata los proyectos, considerar que los precios de los materiales variarán con el tiempo, por lo que es recomendable volver a actualizar dichos precios. Esto con el fin de contar realmente con los recursos necesarios para concluir la obra.

## **BIBLIOGRAFÍA**

- 1. León Medrano, David Israel. Planificación y diseño del sistema de abastecimiento de agua potable para la aldea Yichwitz Chonó, San Pedro Solomá, Huehuetenango. Tesis Ing. Civ. Guatemala, Universidad de San Carlos de Guatemala, Facultad de Ingeniería, 2000. 79 pp
- 2. Socop Batz, Manuel Enrique. Diseño del sistema de abastecimiento de agua potable del caserío El Barrealito del municipio de San Carlos Alzatate, Jalapa. Tesis Ing. Civ. Guatemala, Universidad de San Carlos de Guatemala, Facultad de Ingeniería, 1999. 40 pp.
- 3. Aguilar Salguero, Edgar. Planificación y diseño de sistema de abastecimiento de agua potable para la aldea provincia chiquita y del pavimento de un sector del área urbana del municipio de San Pedro Sacatepéquez, San Marcos. Tesis Ing. Civ. Guatemala, Universidad de San Carlos de Guatemala, Facultad de Ingeniería, 1996. 80 pp.
- 4. Paz Stubbs, Ana Luisa. Pavimentos, tipos y usos. Tesis Ing. Civ. Guatemala, Universidad de San Carlos de Guatemala, Facultad de Ingeniería, 2000. 190 pp.
- 5. Chacón Valdez, Henry Ernesto. Diseño de pavimento rígido de la calzada principal de acceso al municipio de El Progreso y ampliación del sistema de agua potable de la aldea El Ovejero del municipio de El Progreso. Tesis ing. Civ. Guatemala, Universidad de San Carlos de Guatemala, Facultad de Ingeniería, 1995. 80 pp.
- 6. Crespo Villalaz. **Mecánica de suelos y cimentaciones**. México: Editorial Limusa, 1998.
- 7. **Manual del Ingeniero Civil**, Edit. McGraw Hill, 4ª, ed. México 1999.
- 8. Simmons, Charles**. Clasificación de reconocimiento de los suelos de la República de Guatemala.** Guatemala: Editorial del Ministerio de Educación Pública "José de Pineda Ibarra".

## **ANEXOS**

- I. Análisis del agua
- II. Ensayos de laboratorio de suelos
- III. Cálculos hidráulicos
- IV. Planos de los proyectos

## **Figura 3. Análisis físico químico sanitario**

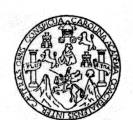

LABORATORIO DE QUÍMICA Y MICROBIOLOGÍA SANITARIA<br>ESCUELA REGIONAL DE INGENIERÍA SANITARIA Y RECURSOS HIDRAÚLICOS (ERIS) –<br>CENTRO DE INVESTIGACIONES (CII )<br>DE LA FACULTAD DE INGENIERIA<br>CIUDAD UNIVERSITARIA, ZONA 12

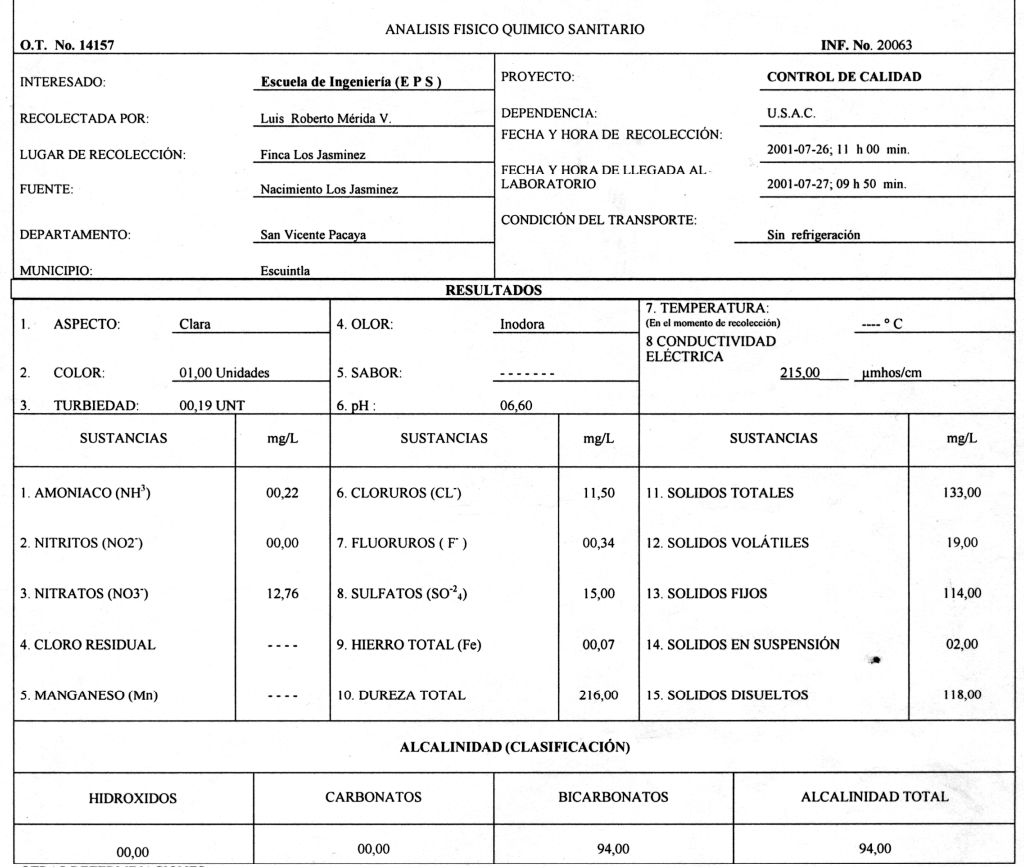

TRAS DETERMINACIONES<br>
\* Dates formados literalmente de la etiqueta.<br>
\* Dates formados literalmente de la etiqueta.<br>
\* Dates formados literalmente de la etiqueta.<br>
TECNIC NOTONES: Description de vista físico químico sanitar DE QUIMICA Y

 $\hat{\mathbf{c}}$ **DE INDIA** E Franco Javier Quinq IN39' **DIRECCION** U I CHIATA<br>U OBITATO **AND**  $-6$ 

D THE THE MARGE STRIP<br>THE COMMUCH SANTOS<br>Ing. Químico Col. No. 420<br>M. Sc. Ing. Sanitana

δĽ

**GENTRO D** 

**MARIN** 

GUATEMALA.C.A.

88

## **Figura 4. Examen bacteriológico**

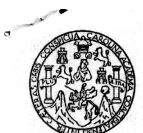

LABORATORIO DE QUÍMICA Y MICROBIOLOGÍA SANITARIA<br>ESCUELA REGIONAL DE INGENIERÍA SANITARIA Y RECURSOS<br>HIDRAÚLICOS (ERIS) – CENTRO DE INVESTIGACIONES (CII)<br>DE LA FACULTAD DE INGENIERÍA<br>CIUDAD UNIVERSITARIA, ZONA 12

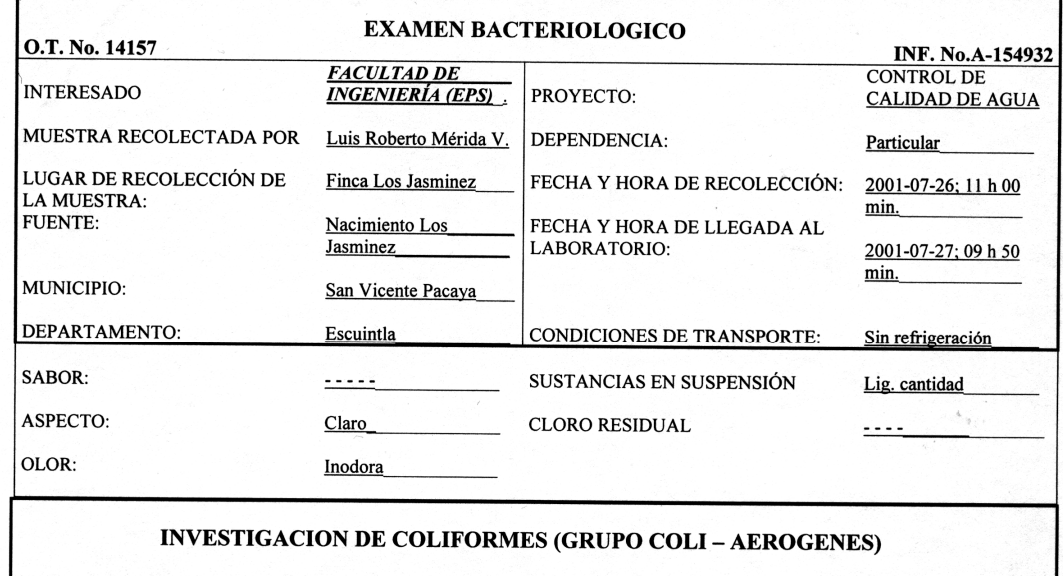

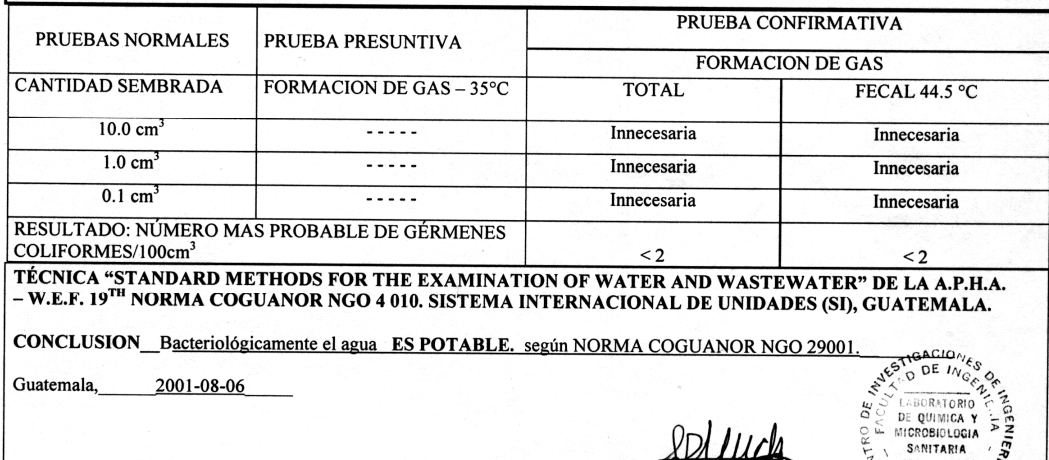

MEST GALID Vo.Bo. o.<br>Ing. Francisco Javier Quiñonez<br>DIRECTOR CII/ USAC ۹ **VA OBLES Vervise** DIRECCION

**JEFE TE LABORATORIO ZENON MUCH SANTOS**<br>Ing. Químico Col. No. 420<br>M. Sc. Ing. Sanitaria

GUATEMALA, C.A.

89

## **ANEXO II**

ENSAYOS DE LABORATORIO DE SUELOS

#### **Figura 5. Ensayo de compactación**

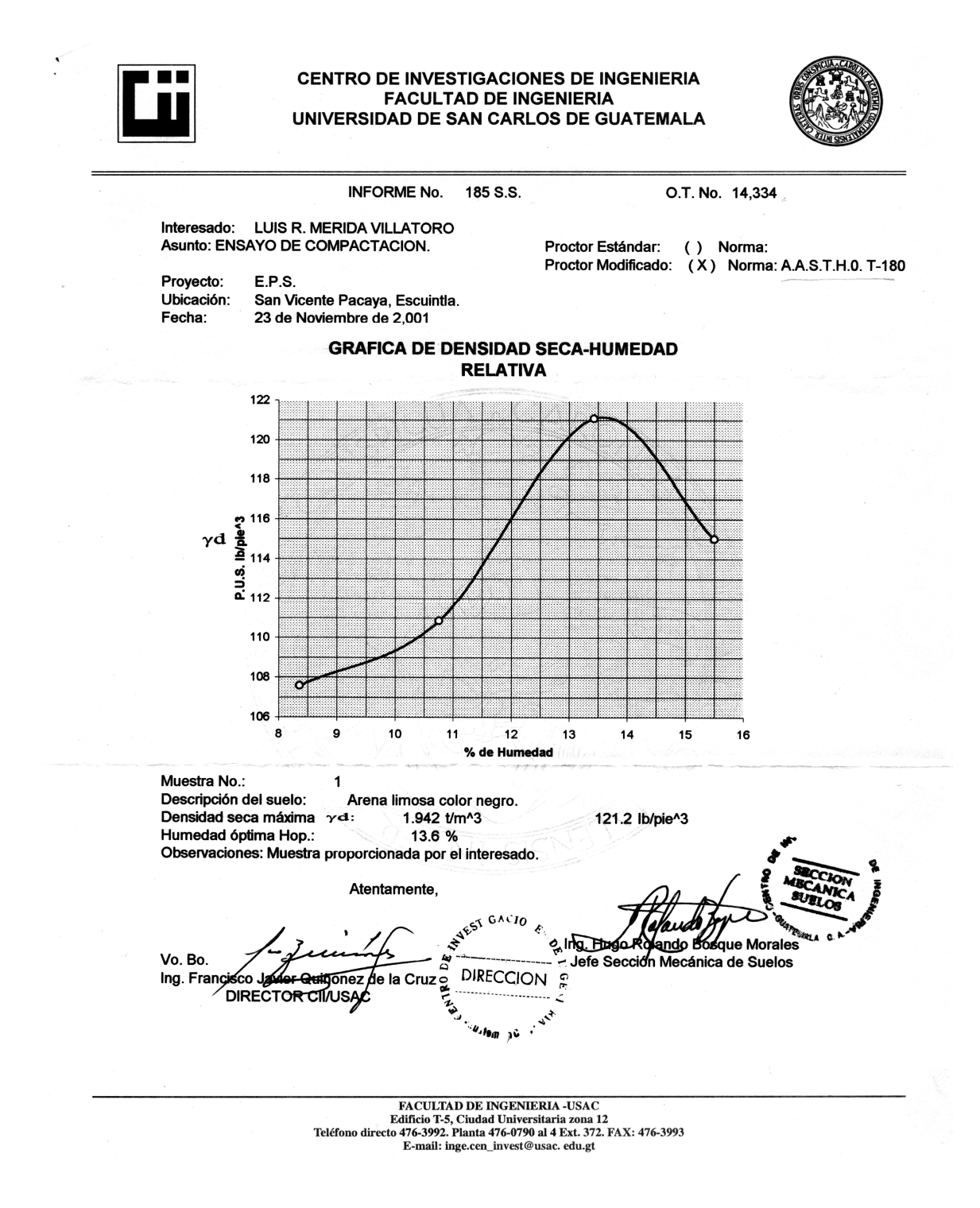

#### **Figura 6. Ensayo de C.B.R.**

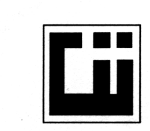

#### **CENTRO DE INVESTIGACIONES DE INGENIERIA FACULTAD DE INGENIERIA** UNIVERSIDAD DE SAN CARLOS DE GUATEMALA

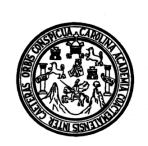

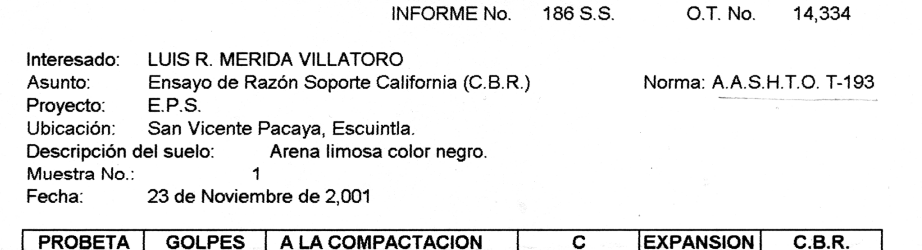

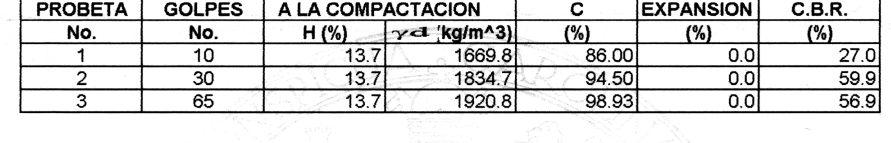

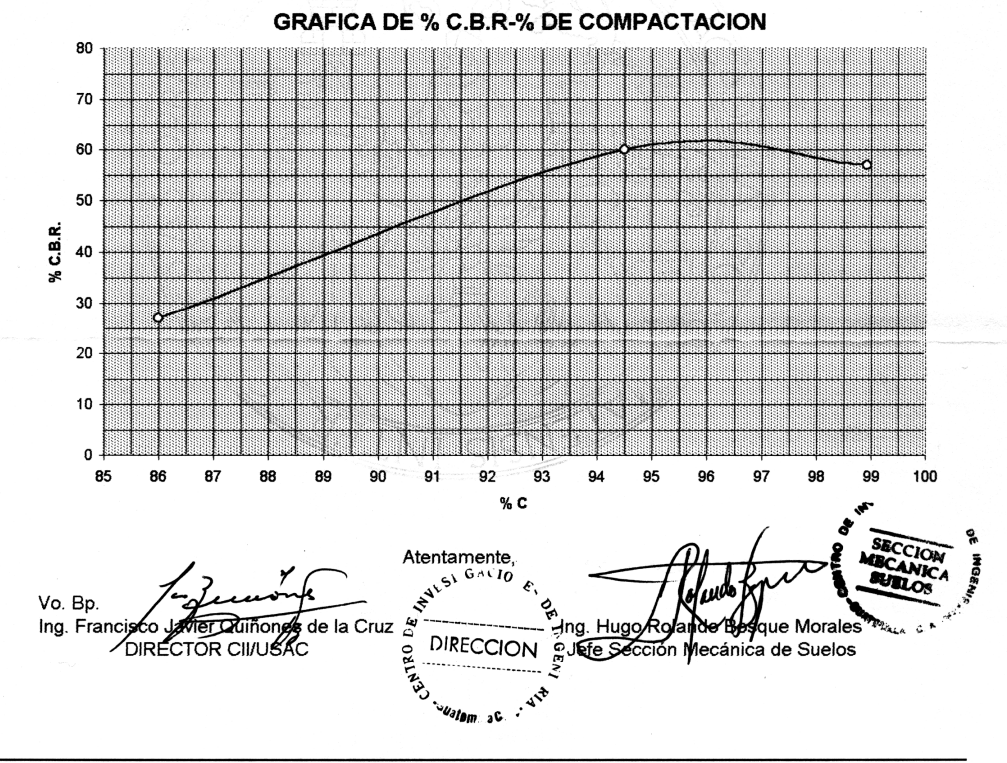

## FACULTAD DE INGENIERIA -USAC<br>Edificio T-5, Ciudad Universitaria zona 12<br>Teléfono directo 476-3992. Planta 476-0790 al 4 Ext. 372. FAX: 476-3993<br>E-mail: inge.cen\_invest@usac. edu.gt

#### **Figura 7. Ensayo de granulometría**

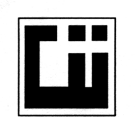

#### **CENTRO DE INVESTIGACIONES DE INGENIERIA FACULTAD DE INGENIERIA** UNIVERSIDAD DE SAN CARLOS DE GUATEMALA

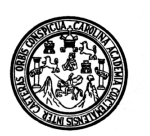

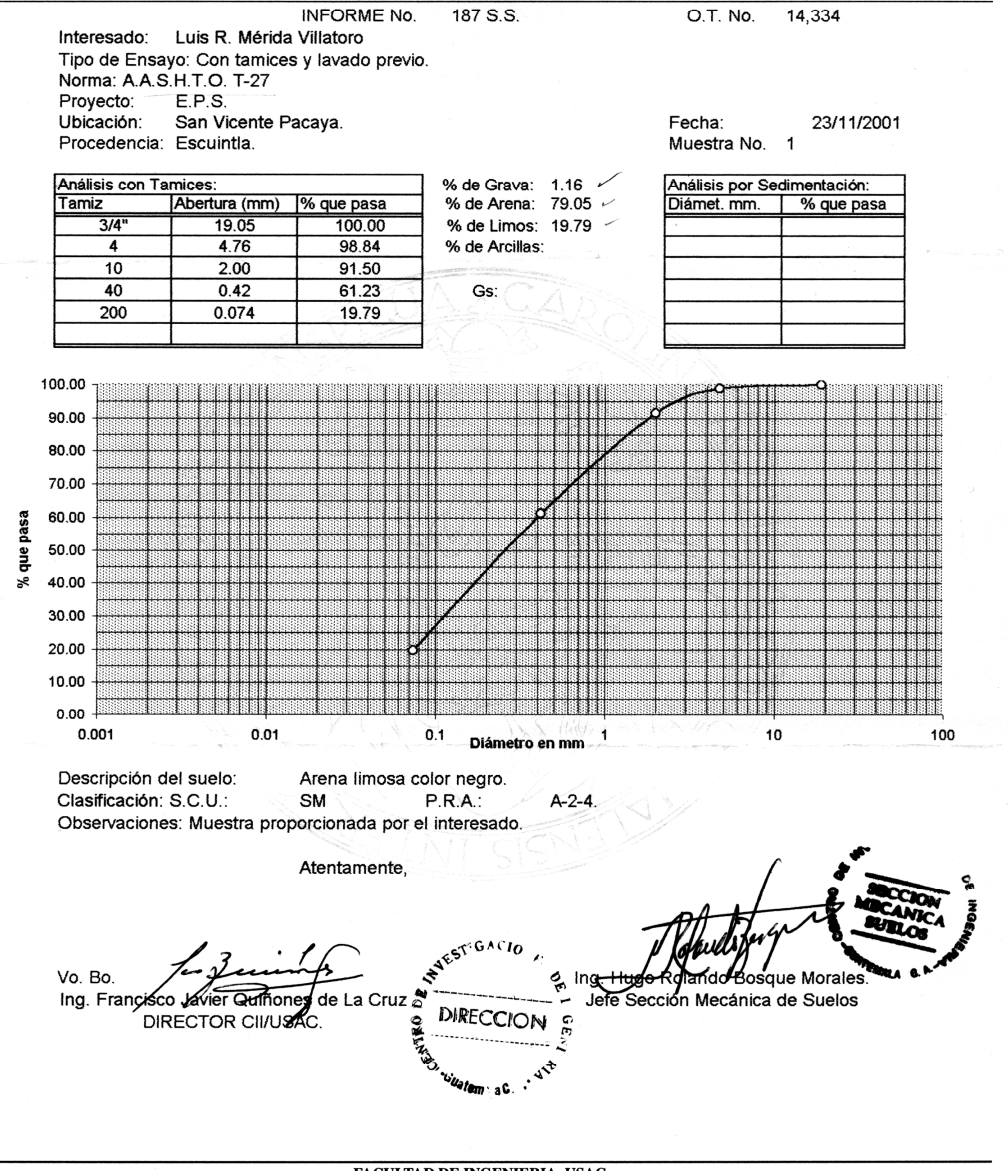

FACULTAD DE INGENIERIA -USAC<br>Edificio T-5, Ciudad Universitaria zona 12<br>Teléfono directo 476-3992. Planta 476-0790 al 4 Ext. 372. FAX: 476-3993<br>E-mail: inge.cen\_invest@usac. edu.gt

## **Figura 8. Ensayo de límites de Atterberg**

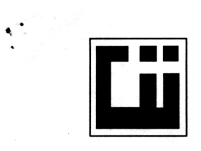

#### **CENTRO DE INVESTIGACIONES DE INGENIERIA FACULTAD DE INGENIERIA** UNIVERSIDAD DE SAN CARLOS DE GUATEMALA

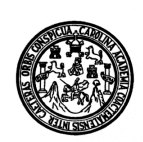

INFORME No. 188 S.S. O.T. No. 14334

Interesado: Luis R. Mérida Villatoro. Proyecto: E.P.S. Asunto: ENSAYO DE LIMITES DE ATTERBERG Norma: AASHTO T-89 Y T-90

Procedencia: San Vicente Pacaya. Ubicación: Escuintla.

FECHA: 23 de Noviembre de 2,001

**RESULTADOS:** 

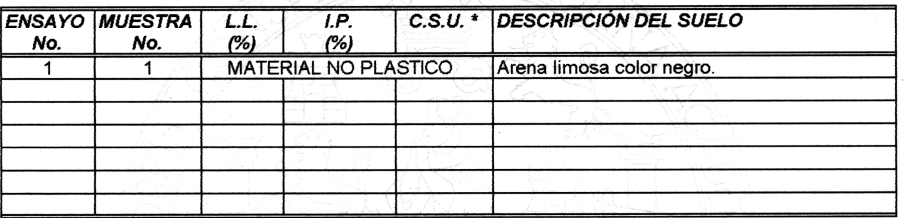

(\*) C.S.U. = CLASIFICACIÓN SISTEMA UNIFICADO

Observaciones: Muestra proporcionada por el interesado.

li4 Atentamente, UZ STRECCION Bosque Morales า⊌แค่ Jand Jefe Sección Mecánica de Suelos Vo. Bo. ncisco davier Olimor Ing. Fra  $\mathbf{z}$ z de la Cruz DIRECTOR CII/USAC n  $10<sub>cm</sub>$ 

 ${\bf FACTUTAD\ DE\ INGENIERIA\mbox{-}USAC}$  Edificio T-5, Ciudad Universitaria zona 12<br>Teléfono directo 476-3992. Planta 476-0790 al 4 Ext. 372. FAX: 476-3993<br>E-mail: inge.cen\_invest@usac. edu.gt

## **Figura 9. Ensayo de equivalente de arena**

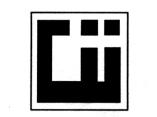

 $\ddot{\cdot}$ 

**CENTRO DE INVESTIGACIONES DE INGENIERIA** FACULTAD DE INSENSACIÓNES DE INSENIENTA<br>FACULTAD DE INGENIERIA<br>UNIVERSIDAD DE SAN CARLOS DE GUATEMALA

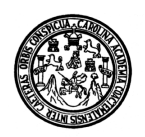

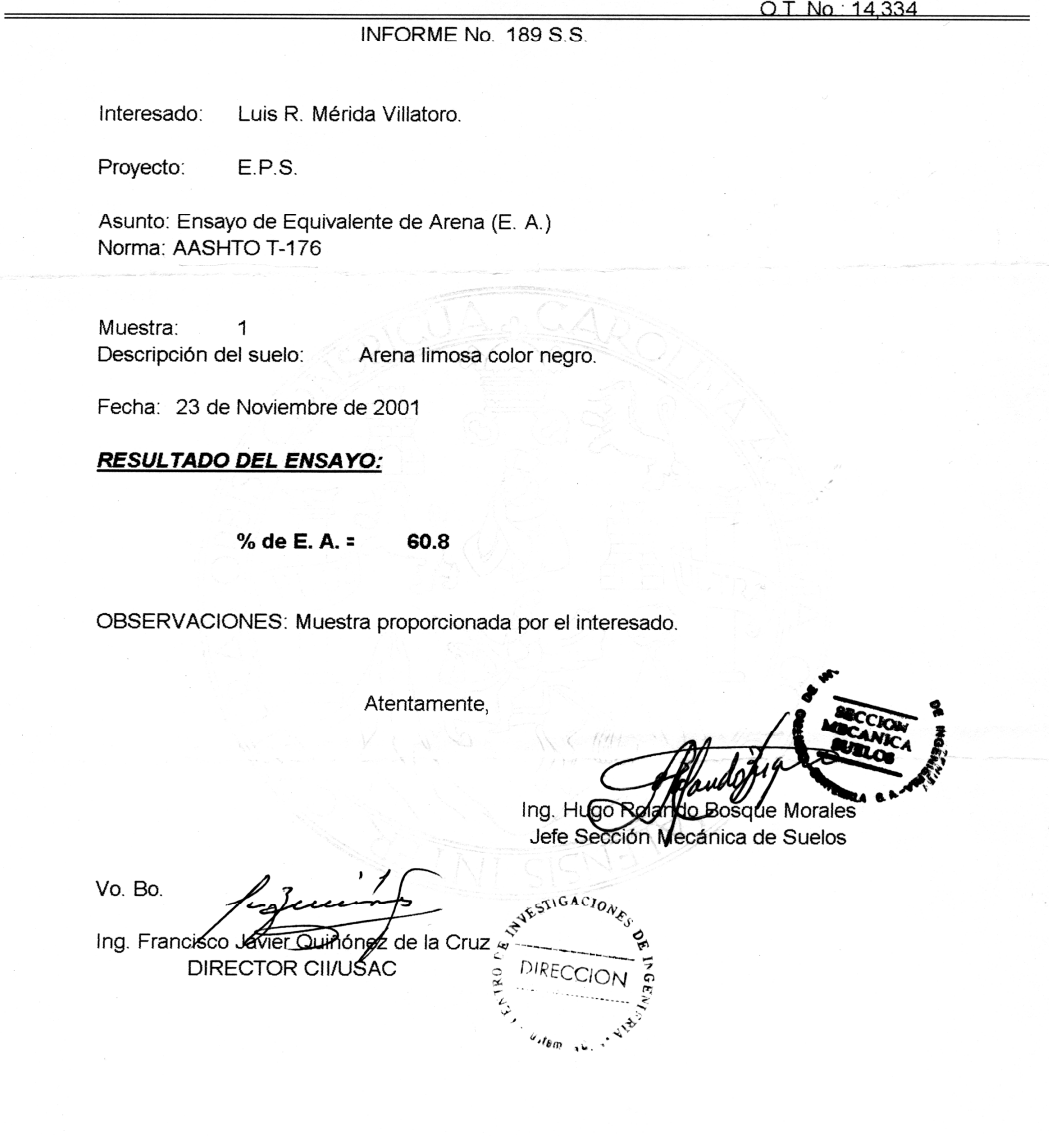

FACULTAD DE INGENIERIA -USAC<br>Edificio T-5, Ciudad Universitaria zona 12<br>Teléfono directo 476-3992. Planta 476-0790 al 4 Ext. 372. FAX: 476-3993<br>E-mail: inge.cen\_invest@usac. edu.gt

## **ANEXO III**

CÁLCULOS HIDRÁULICOS

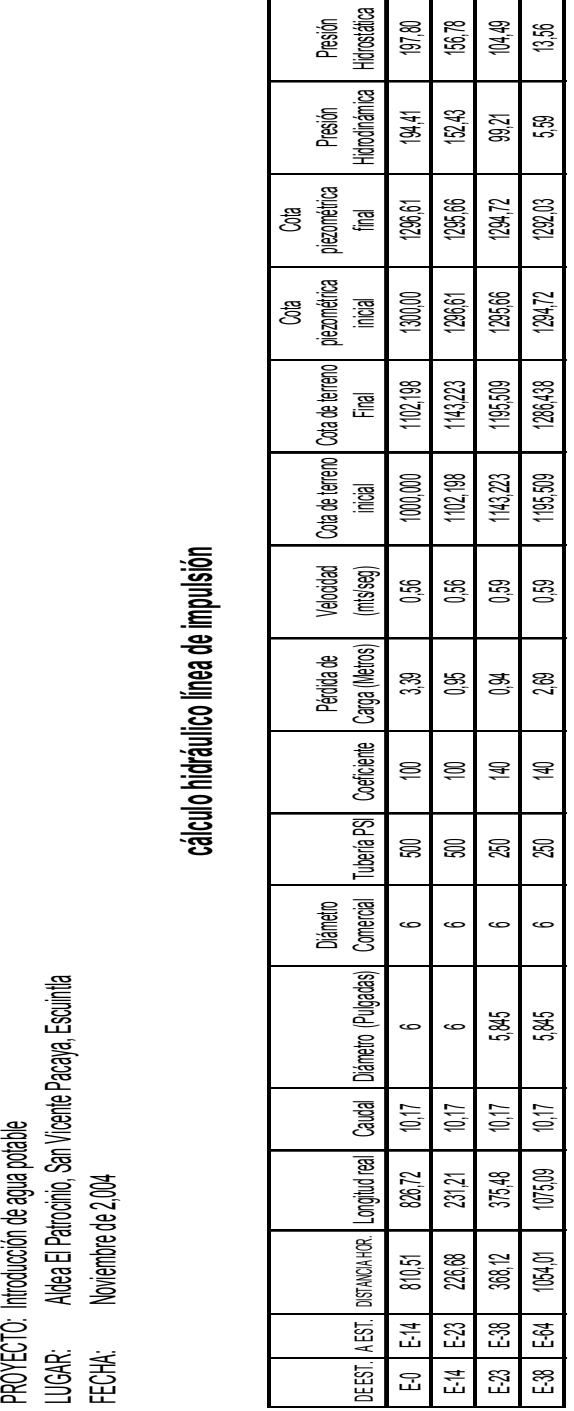

## **Tabla XXIV. Cálculo hidráulico de agua potable**

**cálculo hidráulico línea de impulsión**

## **Continuación**

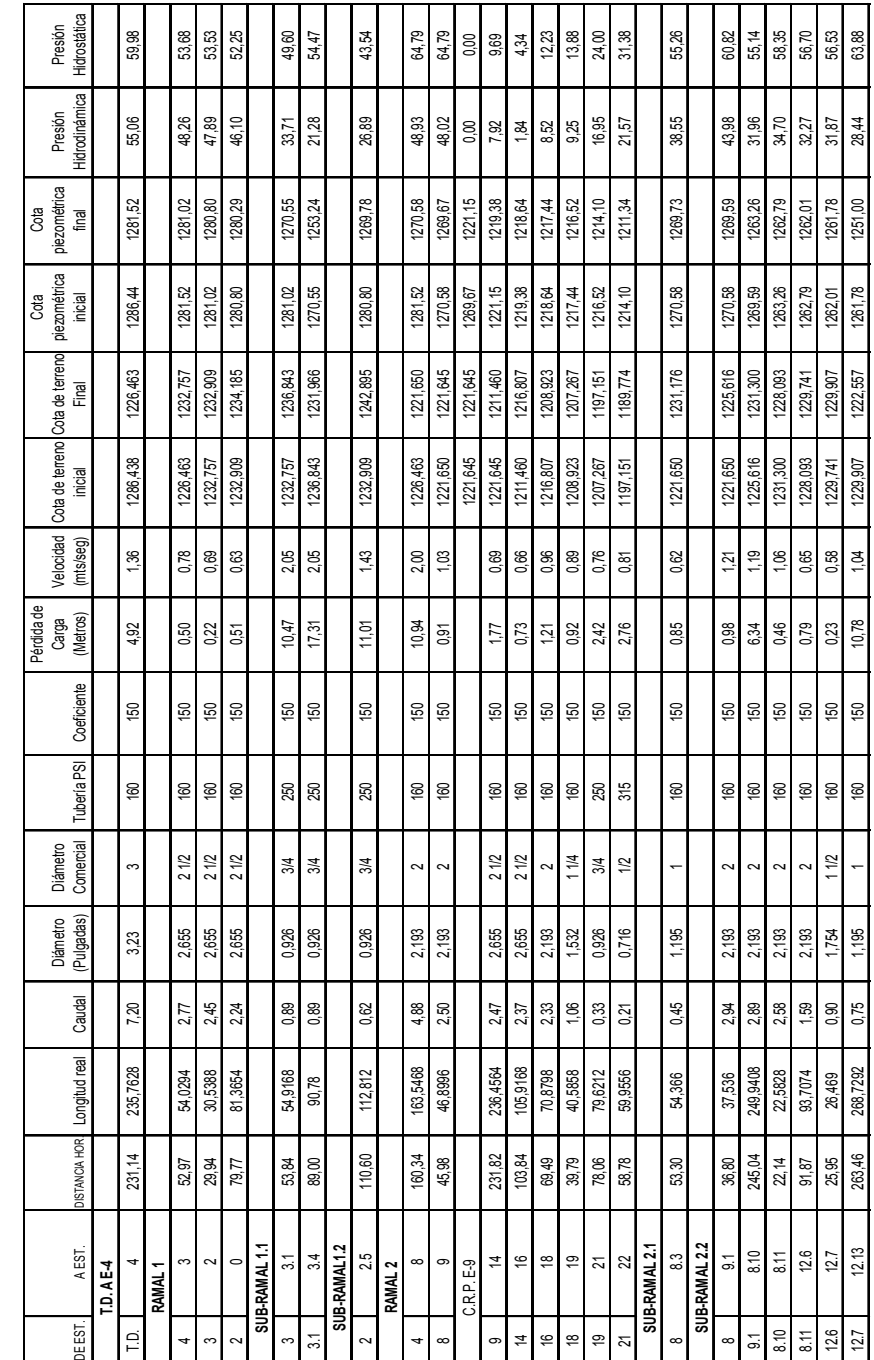

# Distribución aldea El Patrocinio **Distribución aldea El Patrocinio**

PROYECTO: Introducción de agua potable<br>LUGAR: Aldea El Patrocinio, San Vicente Pacaya, Escuintla<br>FECHA: Noviembre de 2,004.

PROYECTO: Introducción de agua potable<br>LUGAR: Aldea El Patrocinio, San Vicente Pacaya, Escuirtla<br>FECHA: Noviembre de 2,004.

## **Continuación**

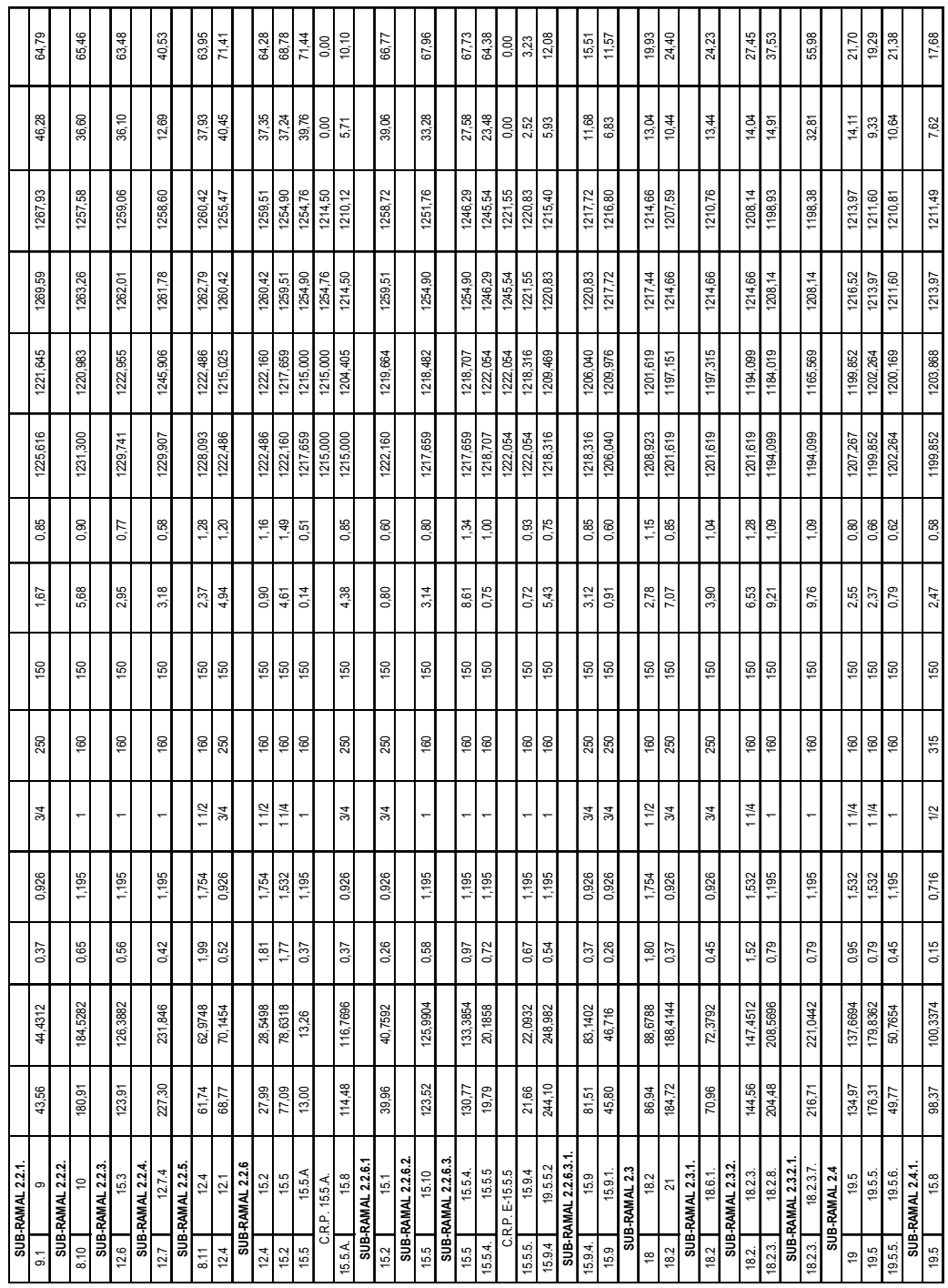

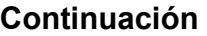

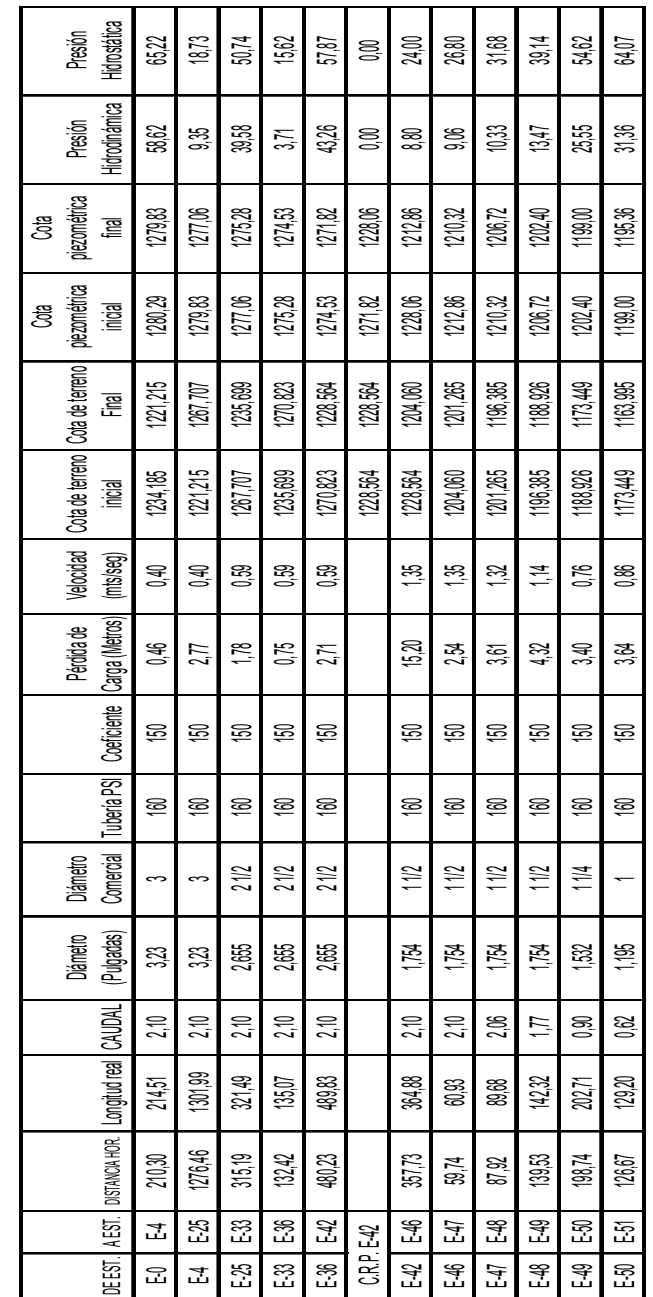

Distribución aldea El Patrocinio - Caserío Los Ríos **Distribución aldea El Patrocinio - Caserío Los Ríos**

PROYECTO: Introducción de agua potable<br>LUGAR: Aldea El Patrocinio- Los Ríos<br>FECHA: Noviembre de 2004

## **Continuación**

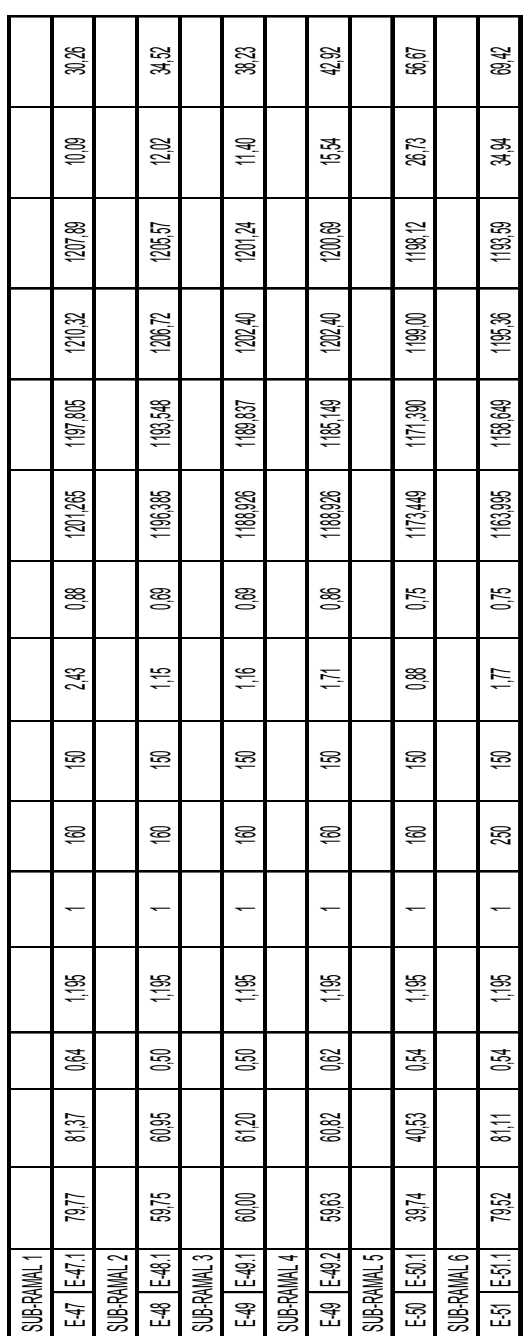

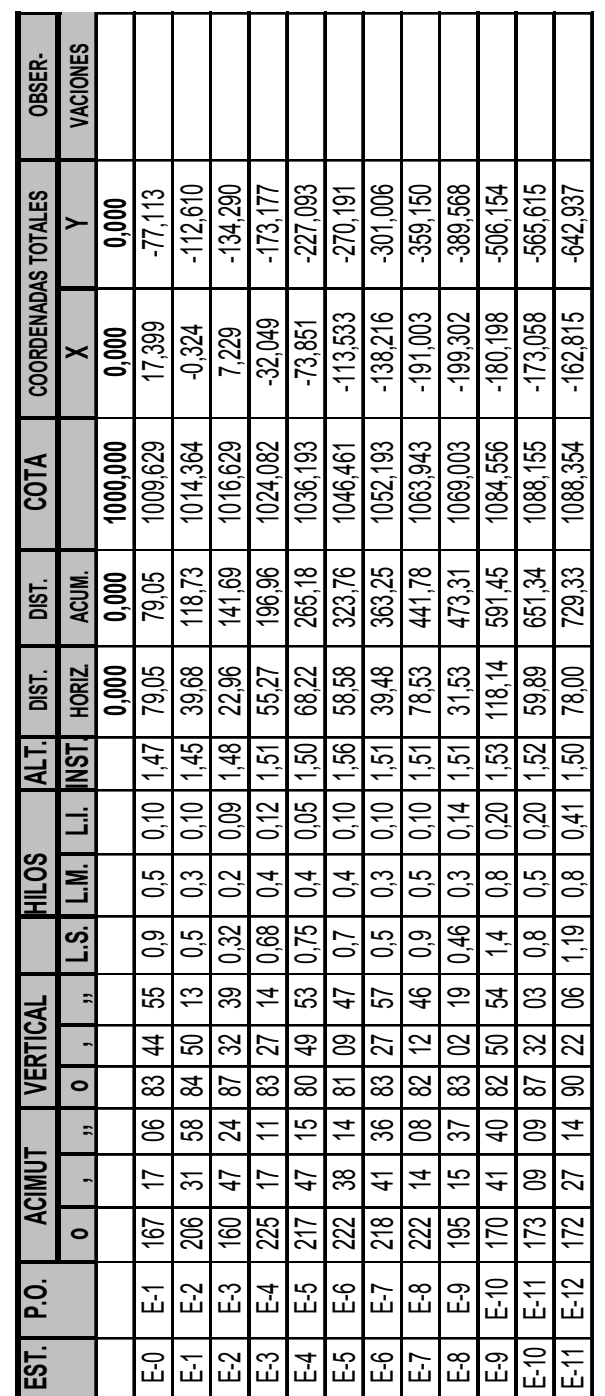

## **Tabla XXV. Libreta topográfica de cuesta El Aguacate**

**COMUNIDAD**: Cuesta El Aguacate **LEVANTO:** Luis Roberto Mérida Villatoro M**UNICIPIO**: San Vicente Pacaya **CALCULO:** Luis Roberto Mérida Villatoro

**COMUNIDAD:** Cuesta El Aguacate

MUNICIPIO: San Vicente Pacaya<br>DEPARTAMENTO: Escuintla

LEVANTO: Luis Roberto Mérida Villatoro<br>CALCULO: Luis Roberto Mérida Villatoro<br>SUPERVISO:<br>FECHA: Noviembre de 2004

**DEPARTAMENTO**: Escuintla **SUPERVISO:**

**PROYECTO:** Pavimentación tramo carretero **FECHA:** Noviembre de 2004

PROYECTO: Pavimentación tramo carretero

## **ANEXO IV**

PLANOS DE LOS PROYECTOS

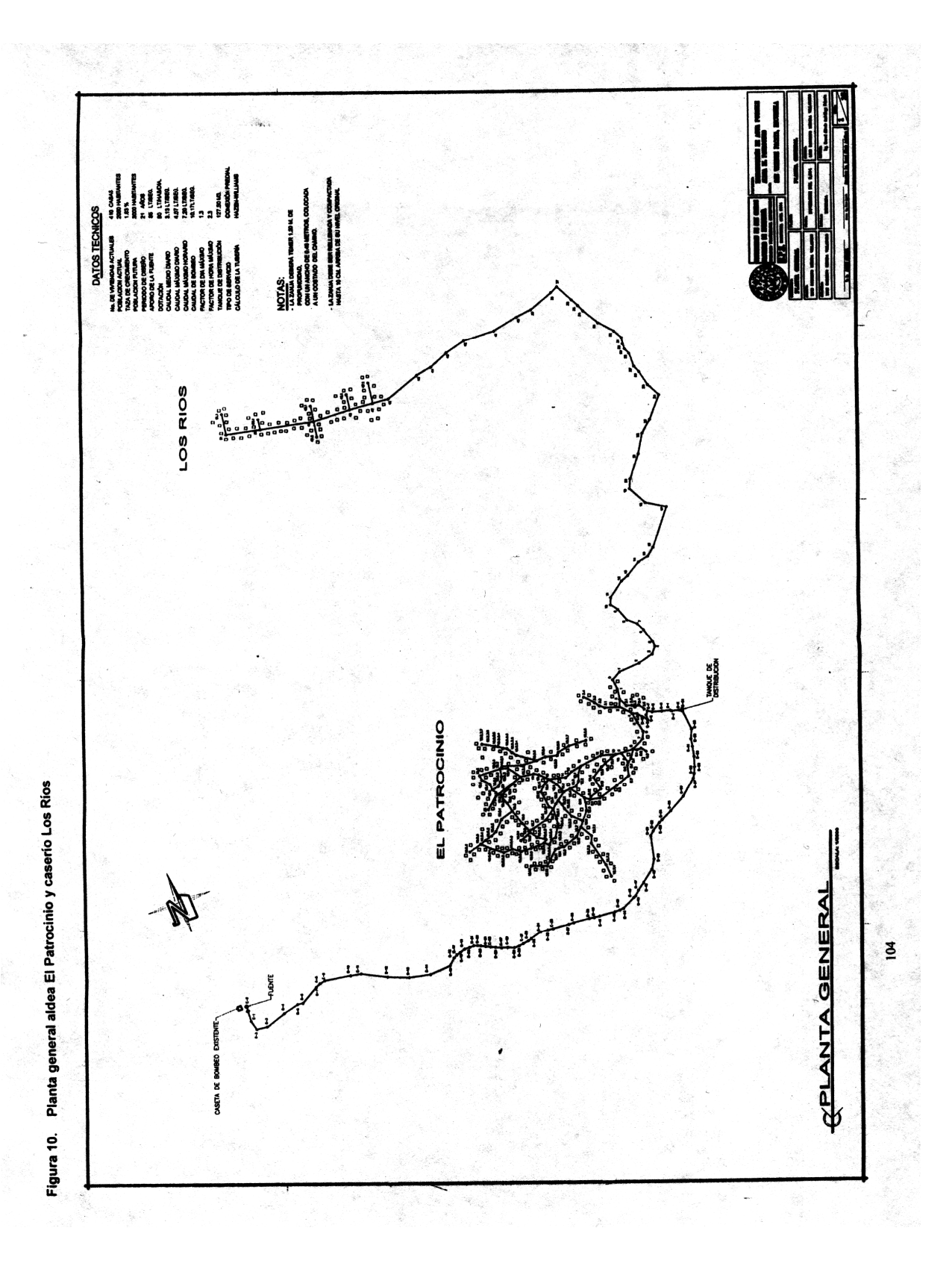

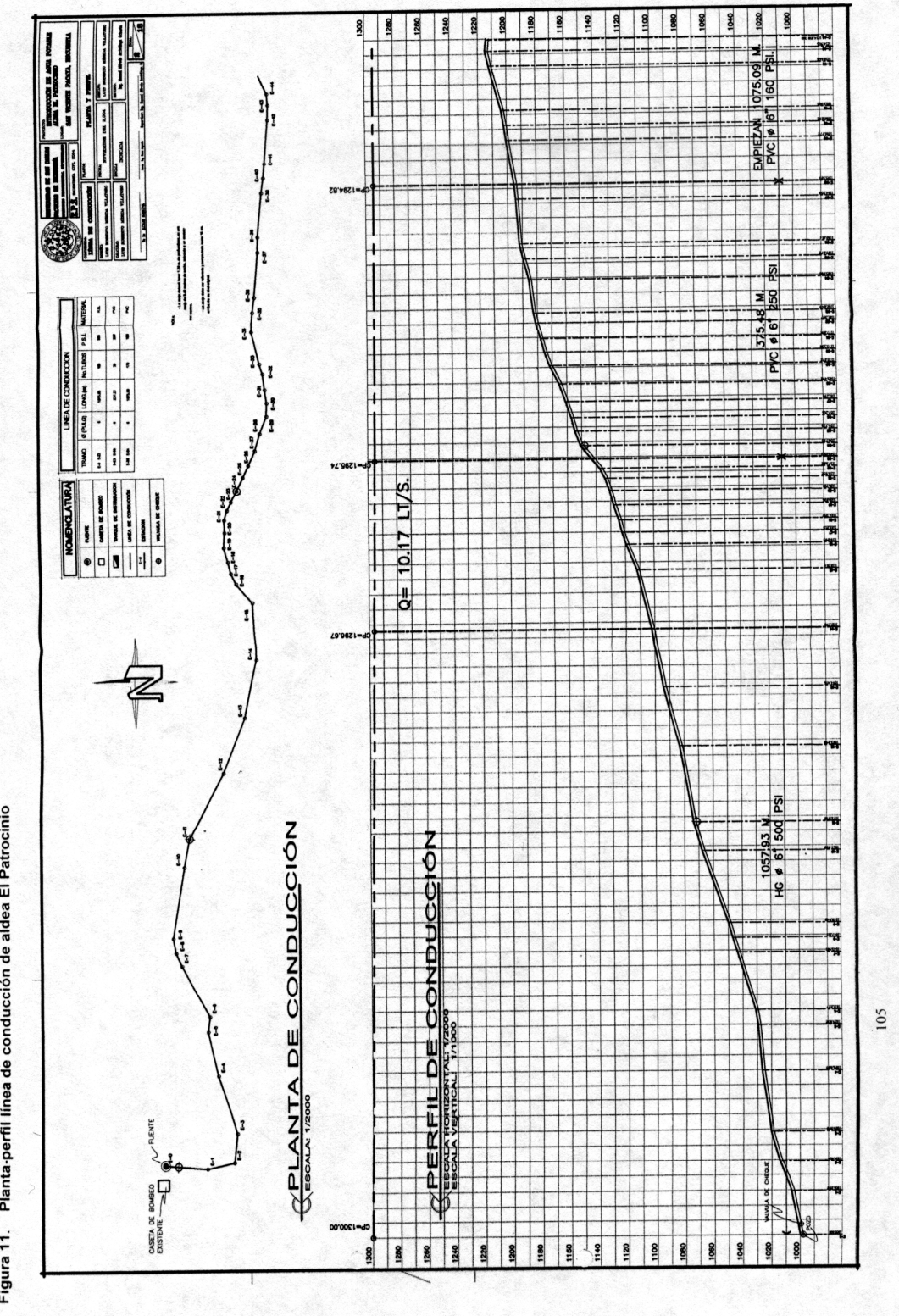

Figura 11. Planta-perfil línea de conducción de aldea El Patrocinio

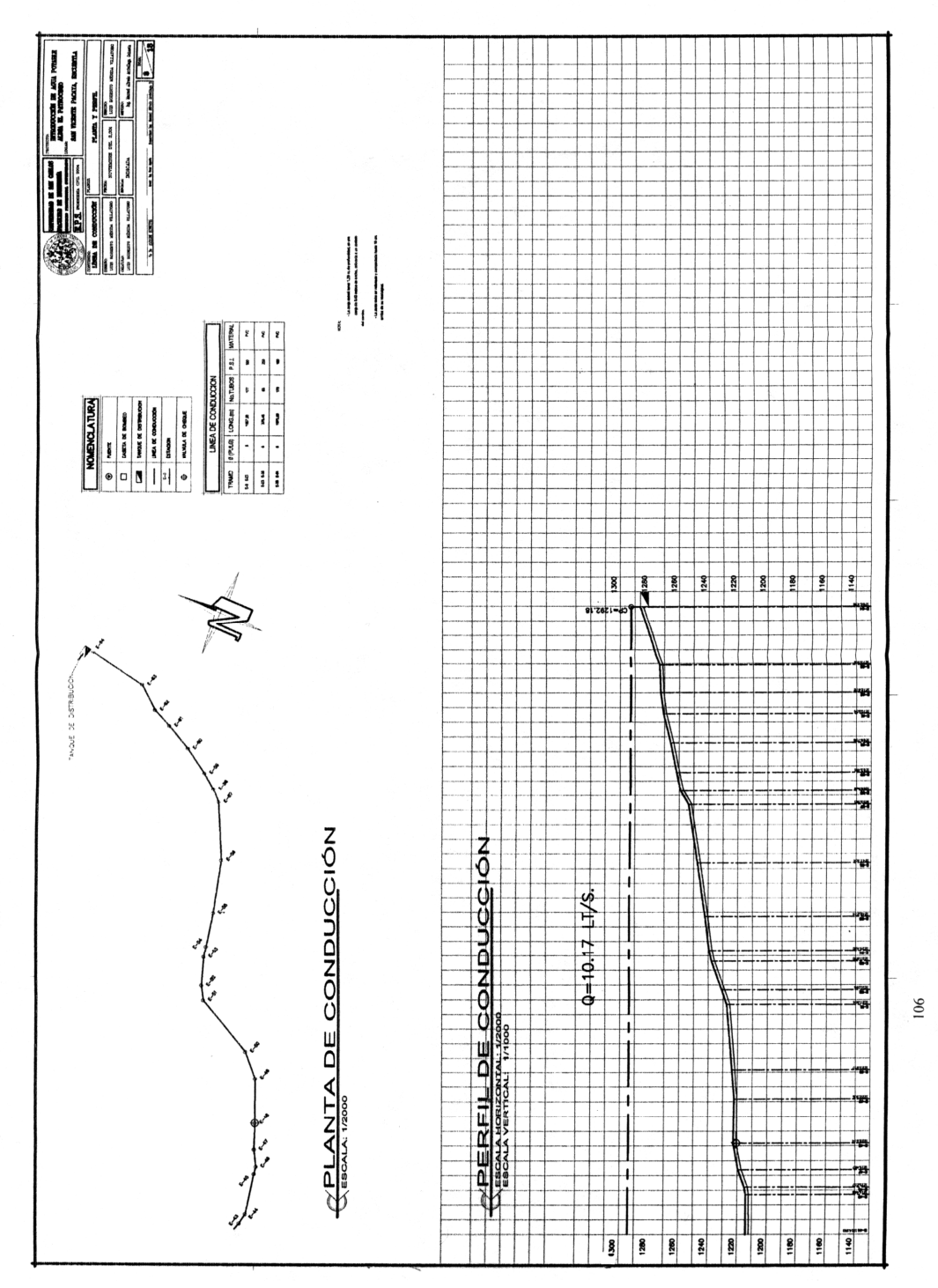

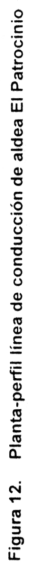

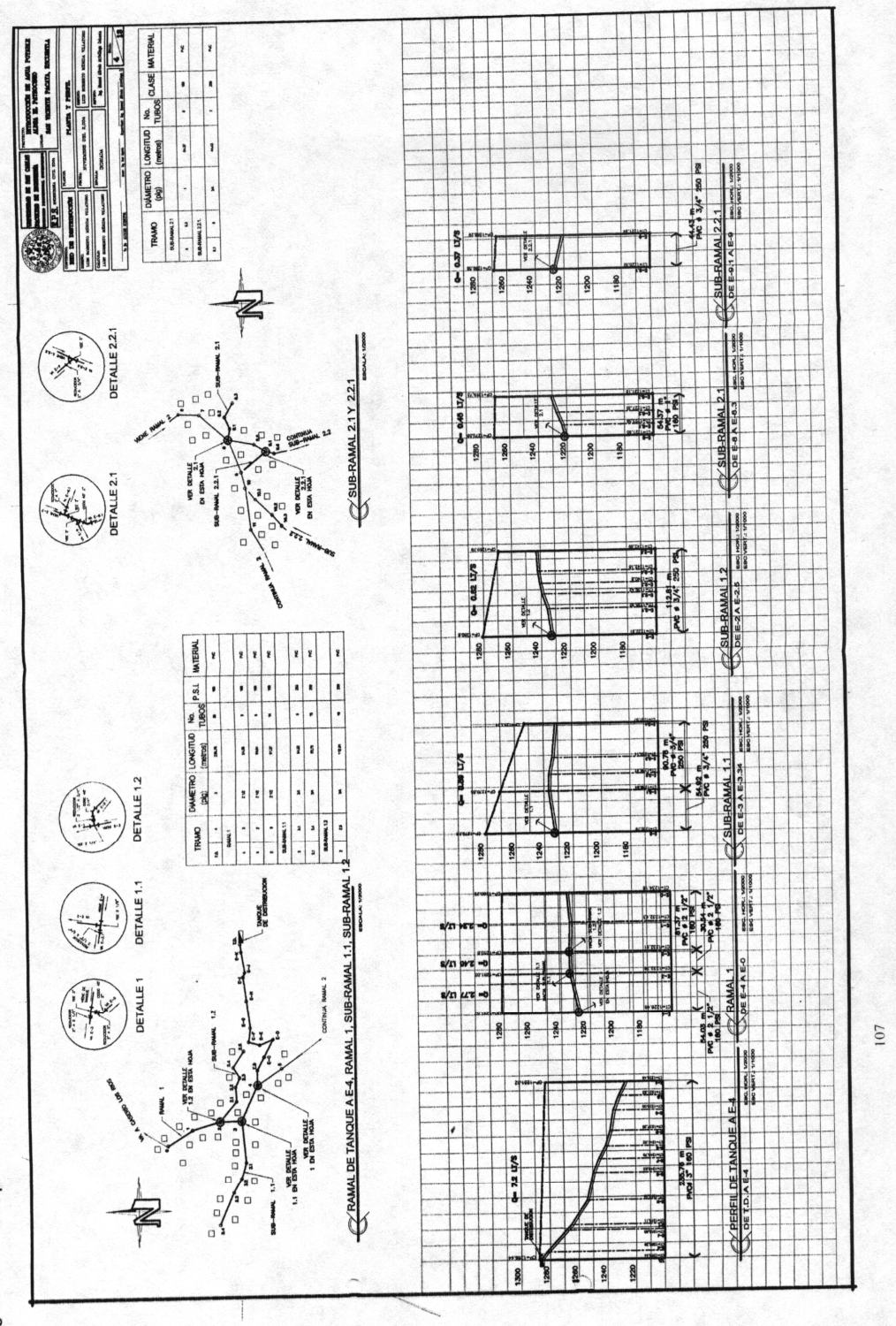

Figura 13. Planta-perfil línea de distribución de aldea El Patrocinio

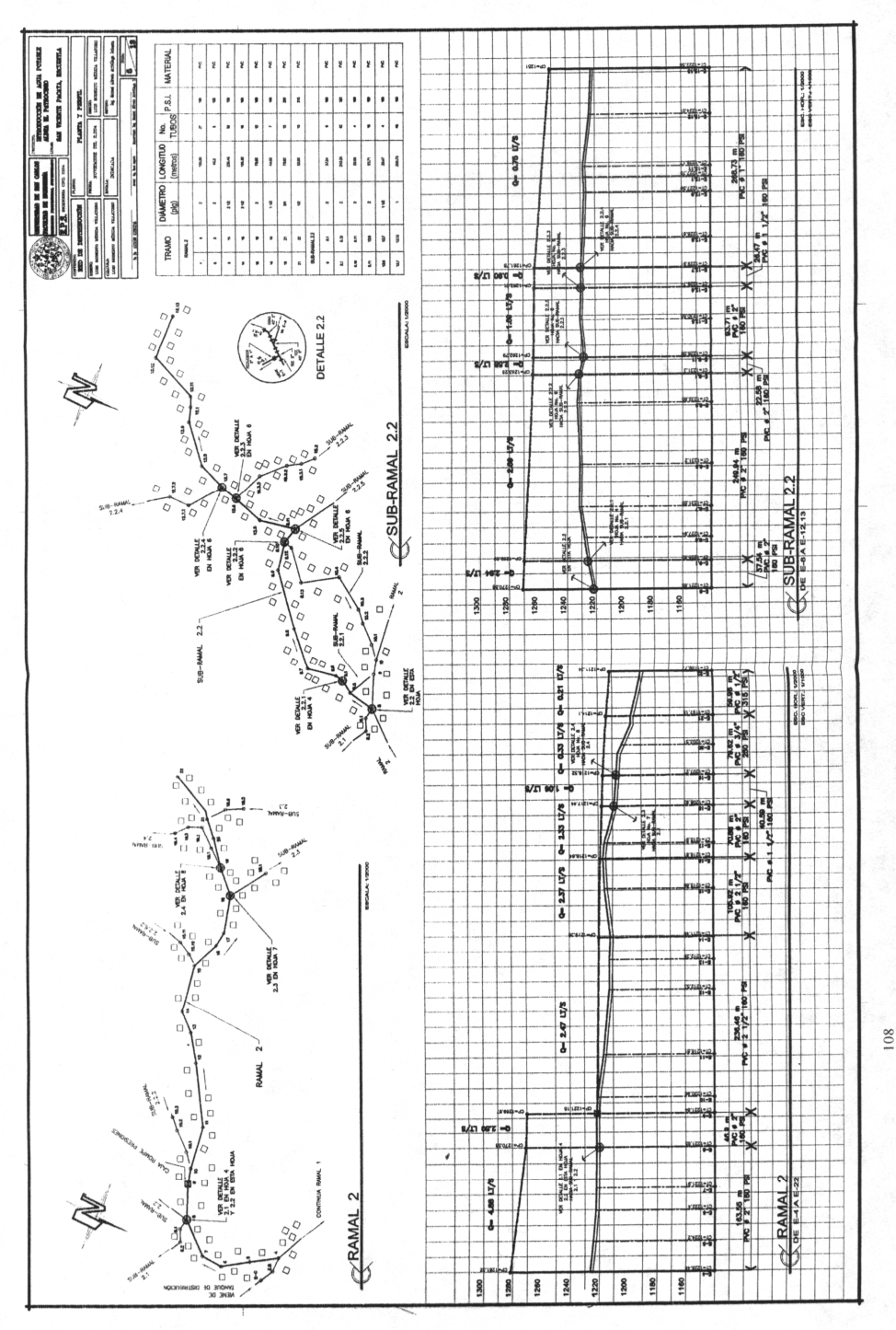

Figura 14. Planta-perfil línea de distribución de aldea El Patrocinio

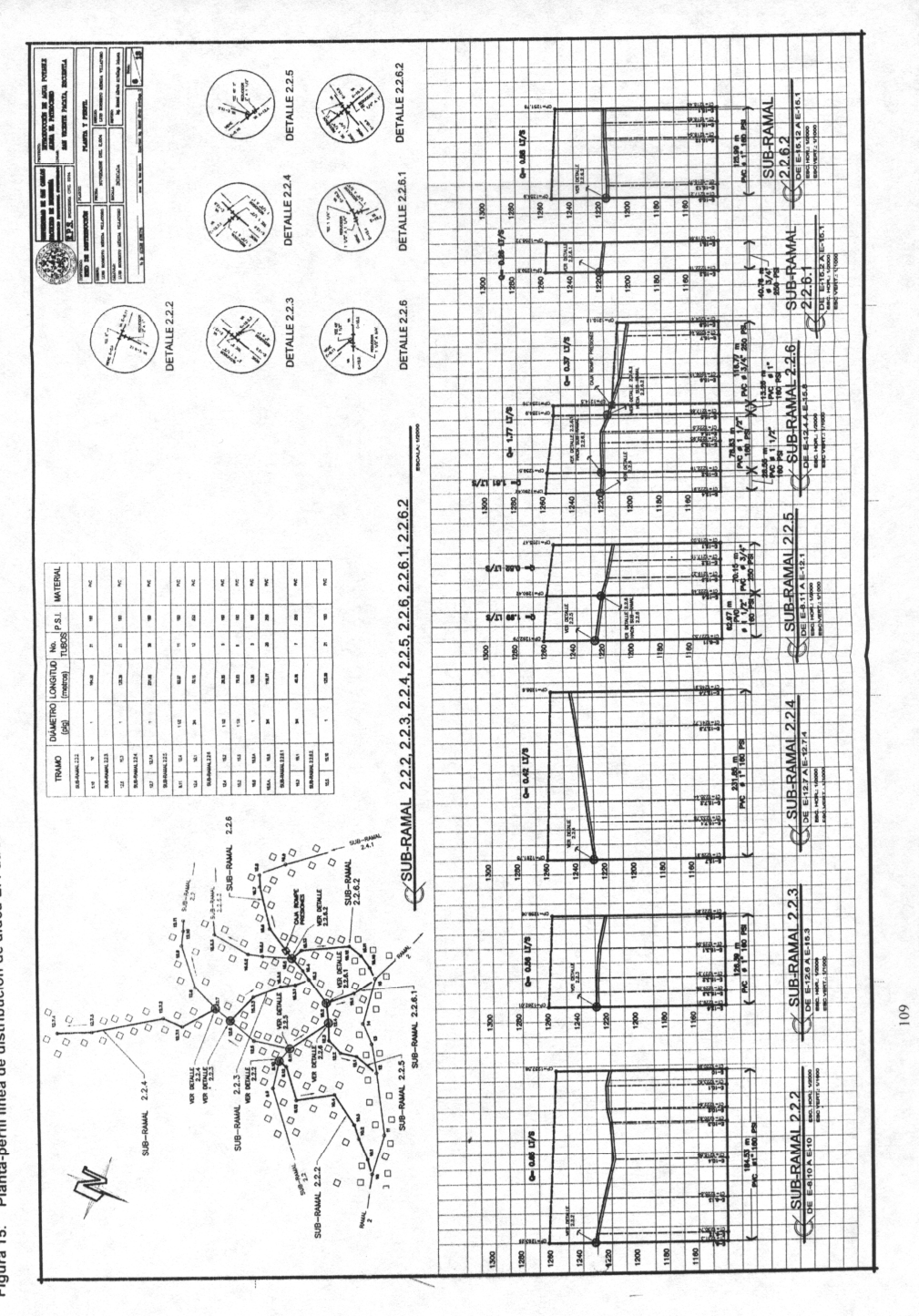

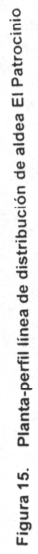

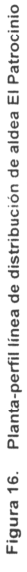

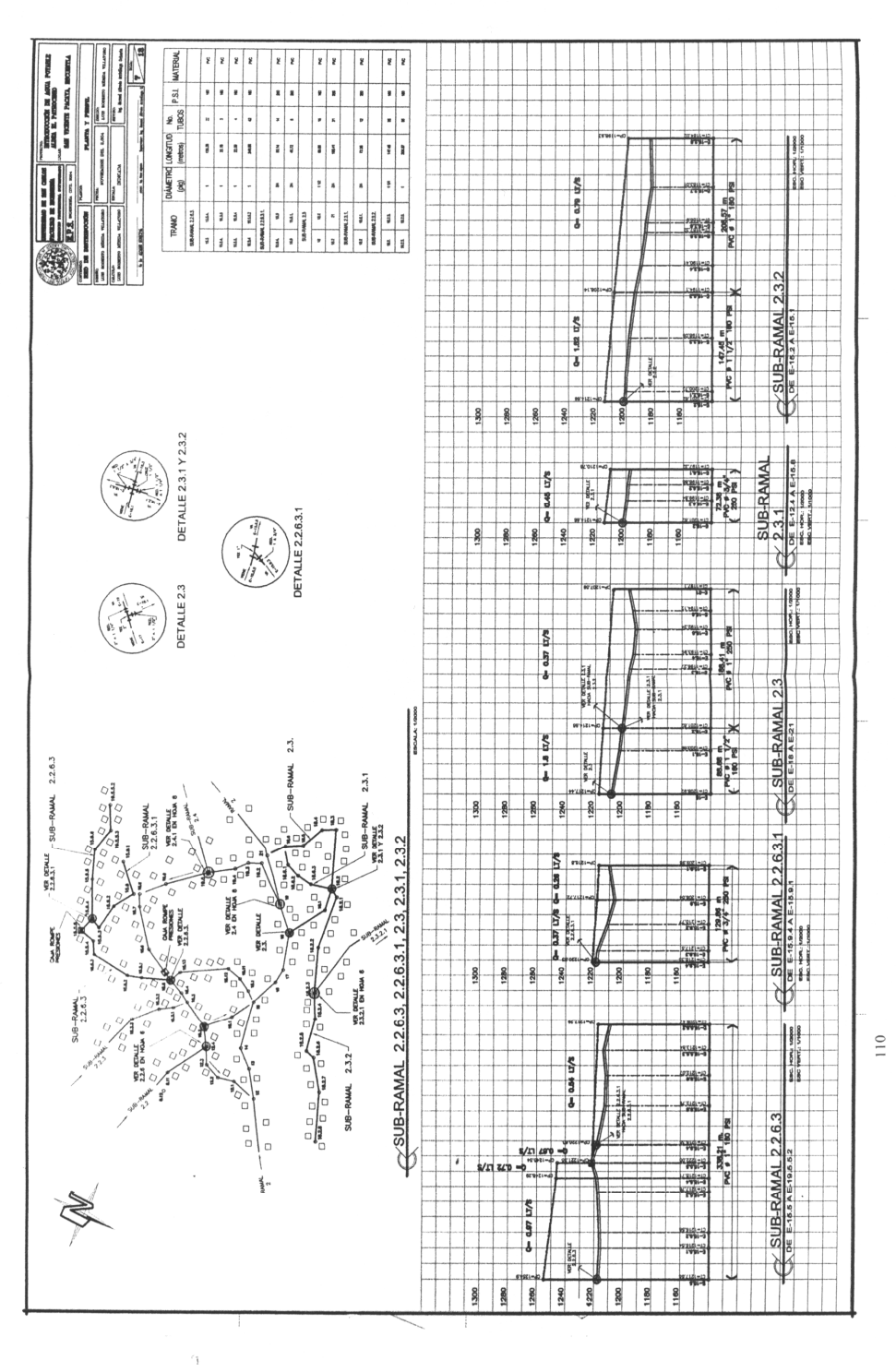

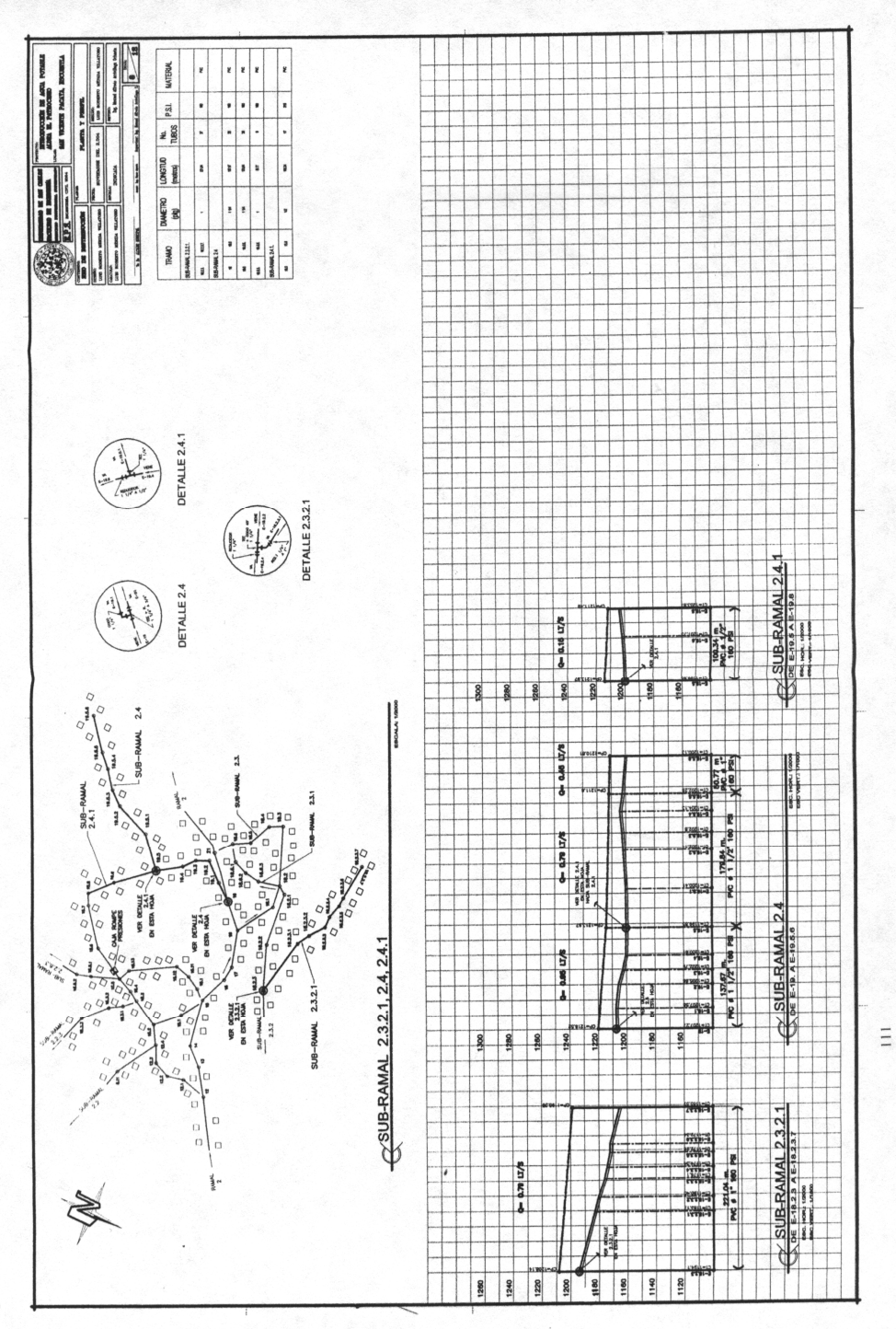

Figura 17. Planta-perfil línea de distribución de aldea El Patrocinio

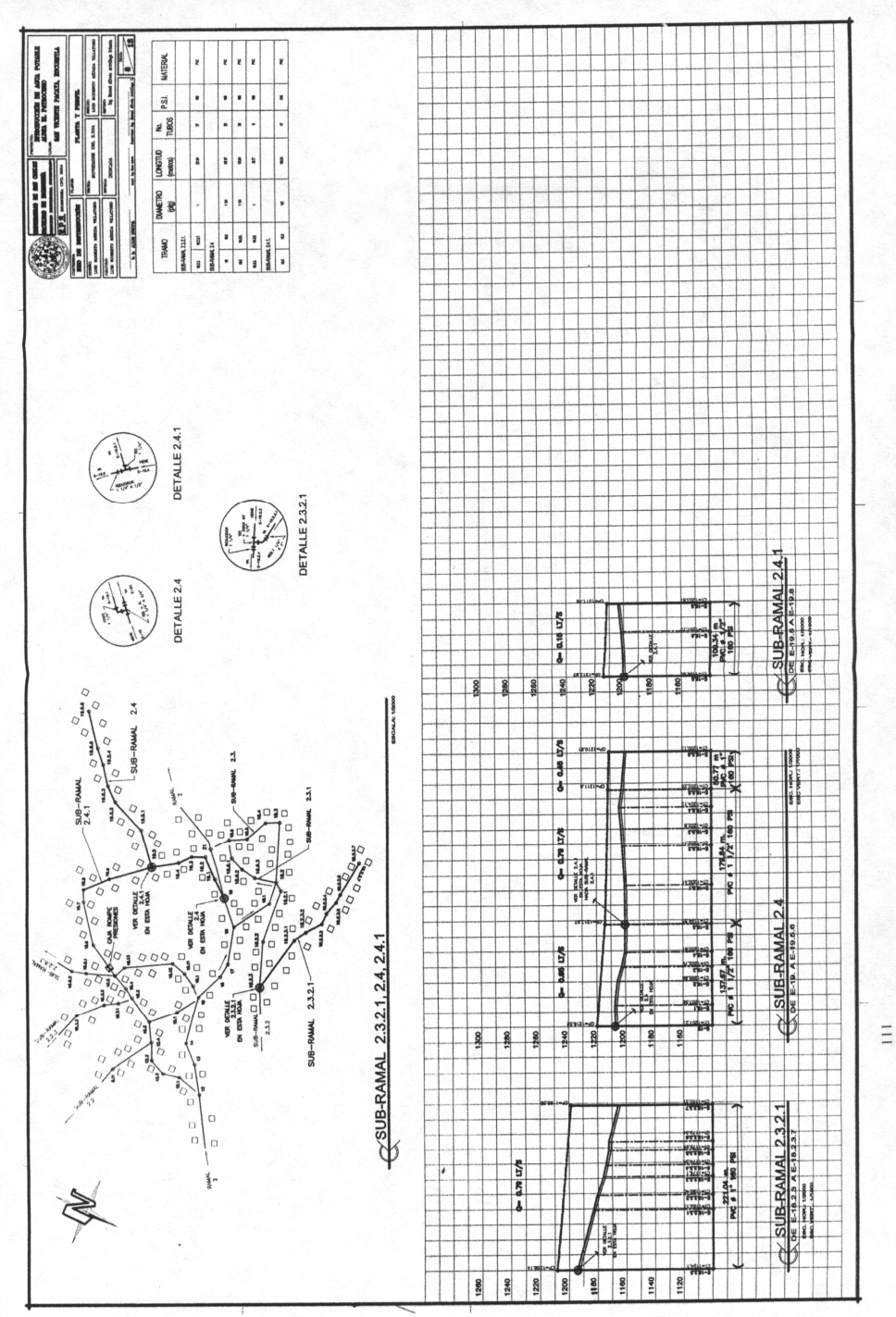

Figura 17. Planta-perfil línea de distribución de aldea El Patrocinio

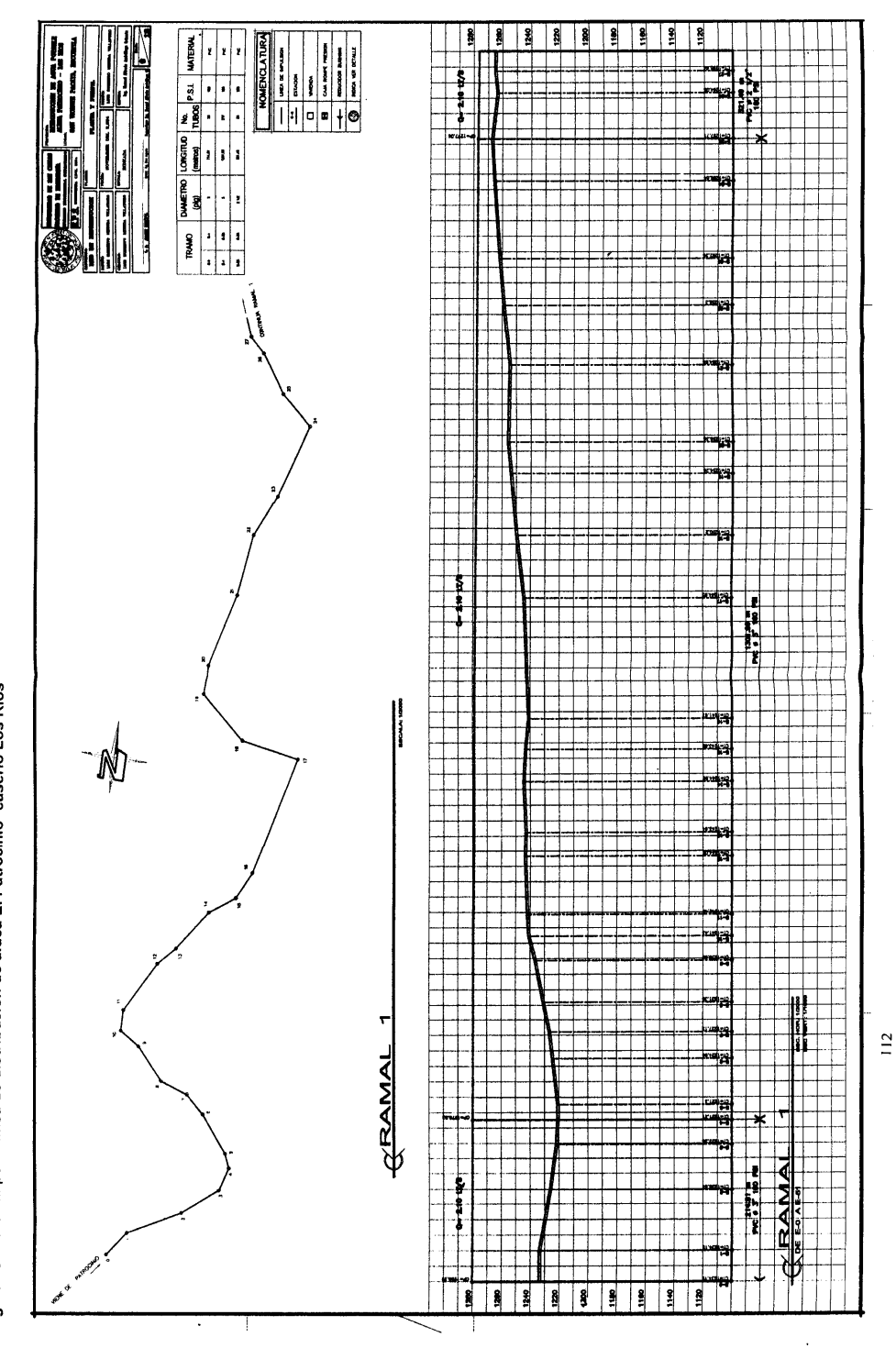

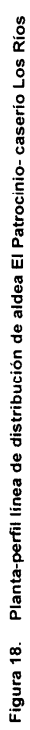

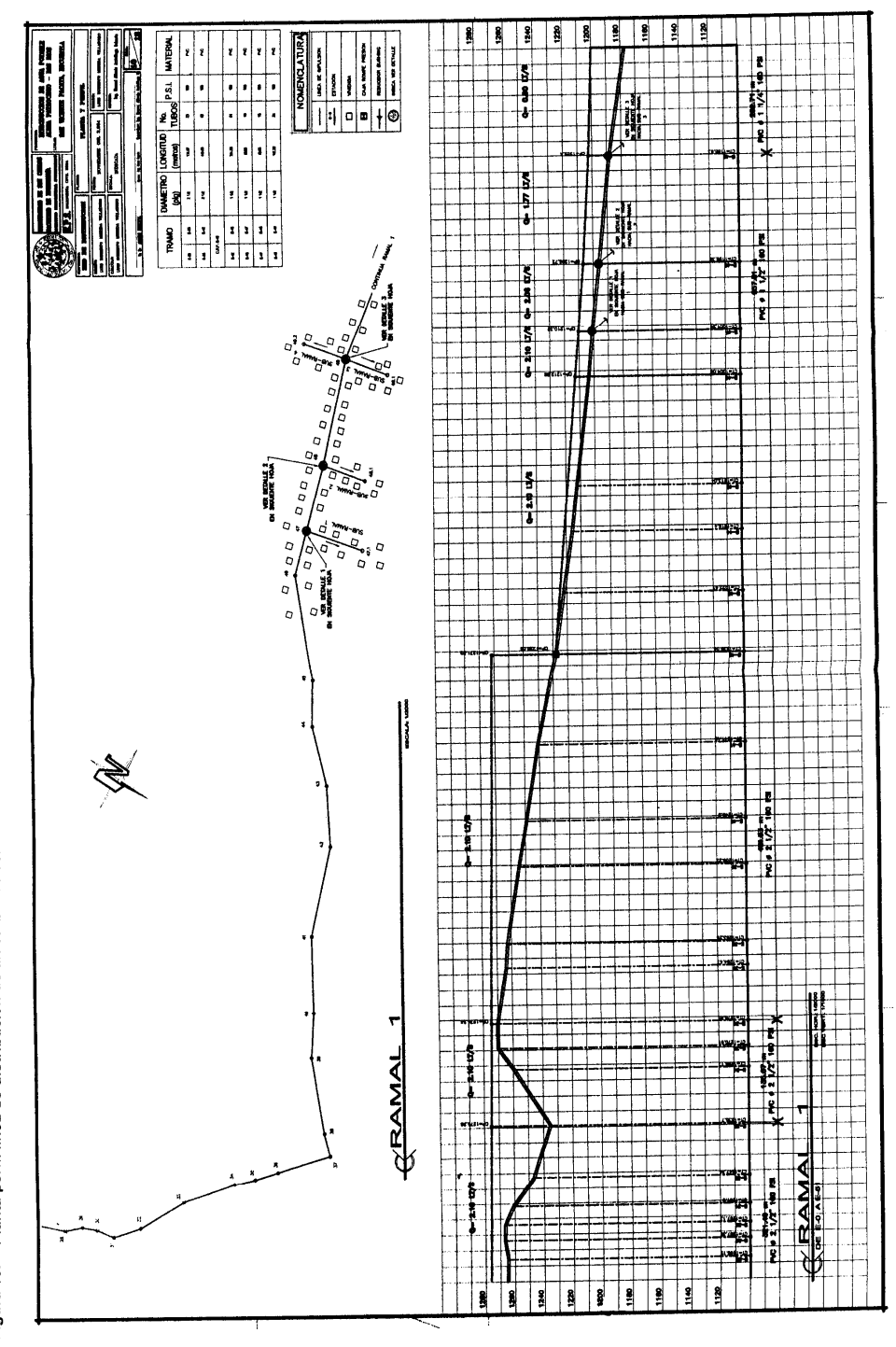

 $\overline{11}$ 

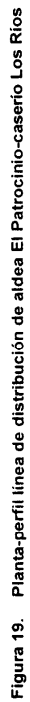

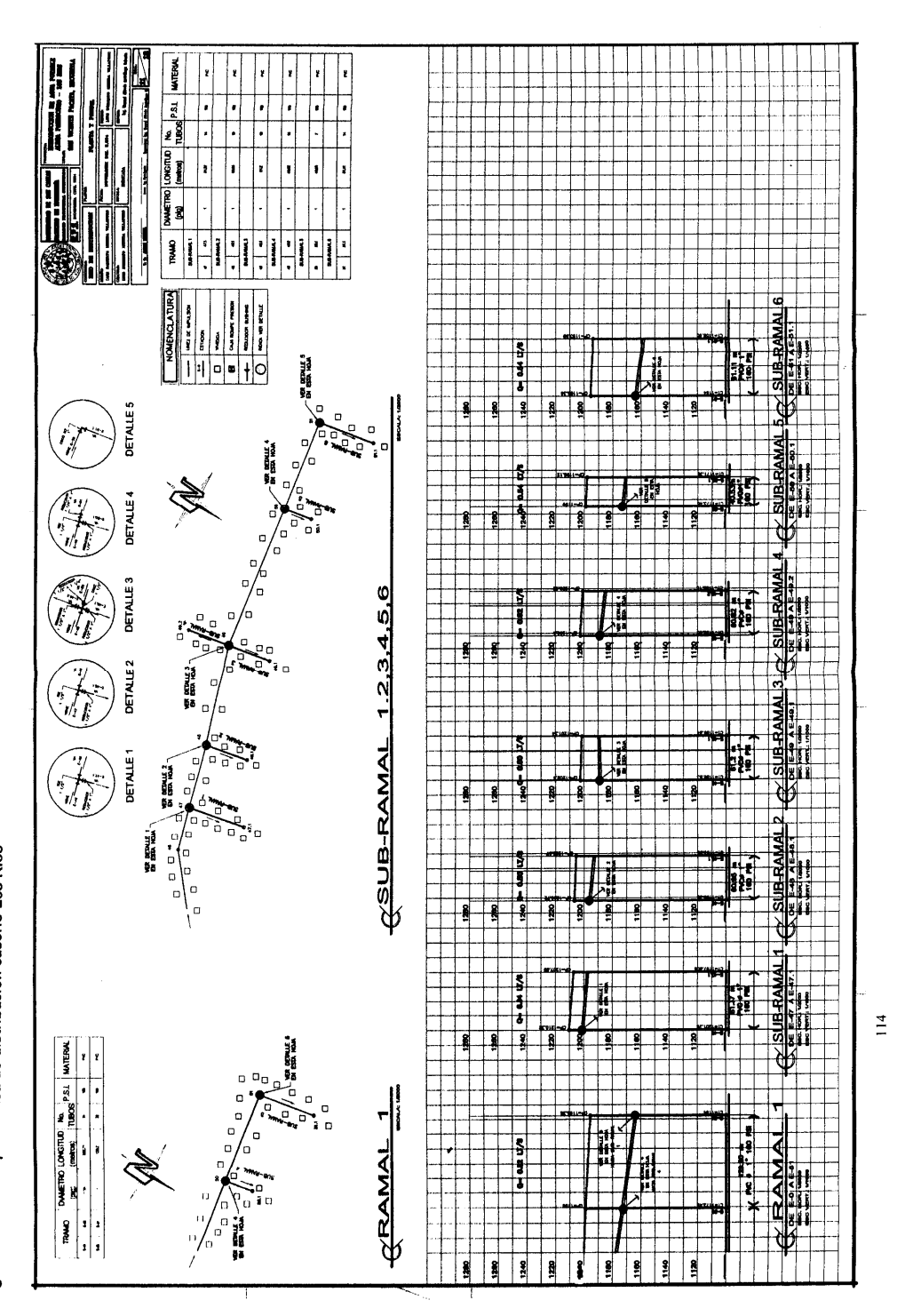

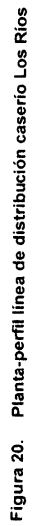

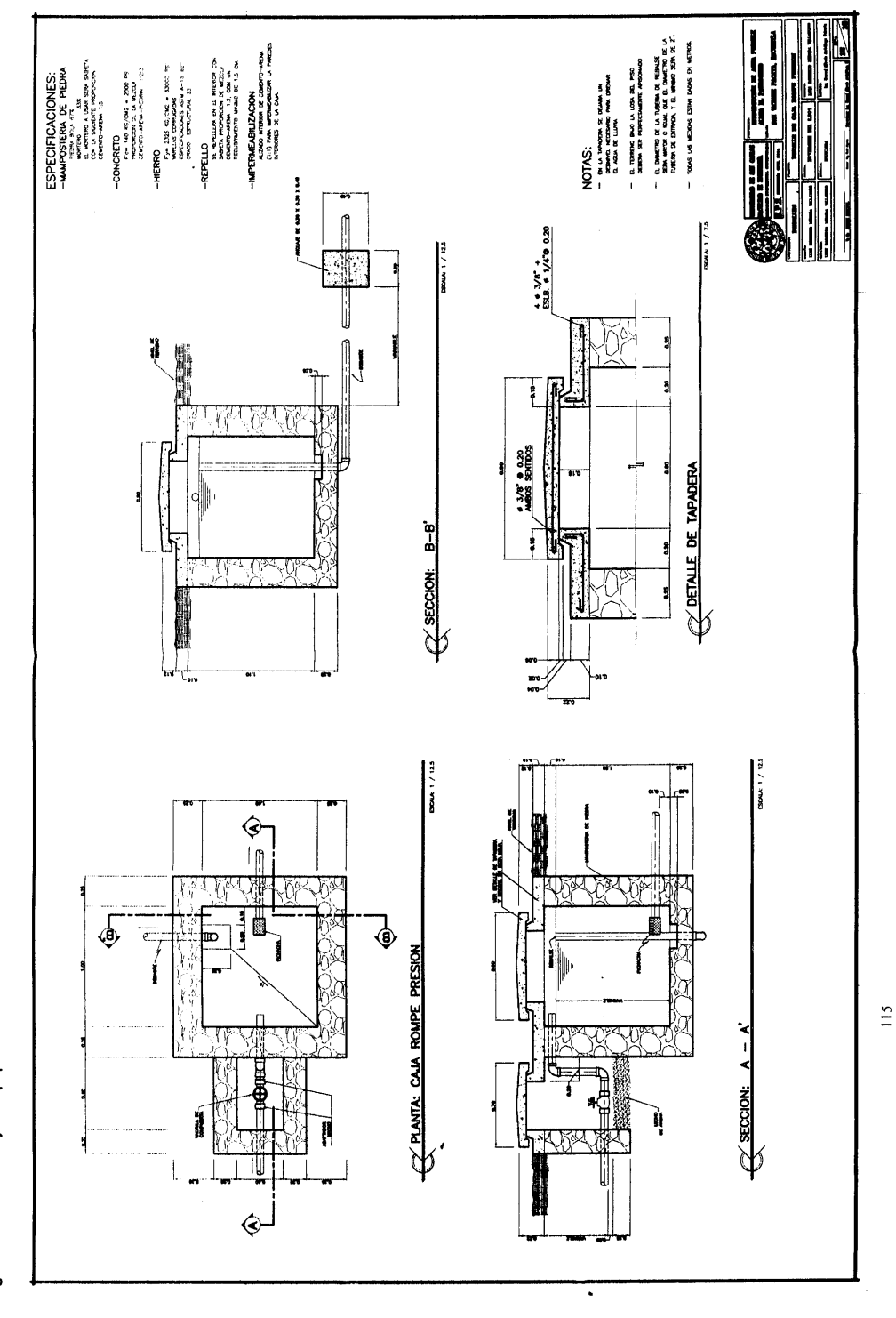

Figura 21. Detalle caja rompepresión

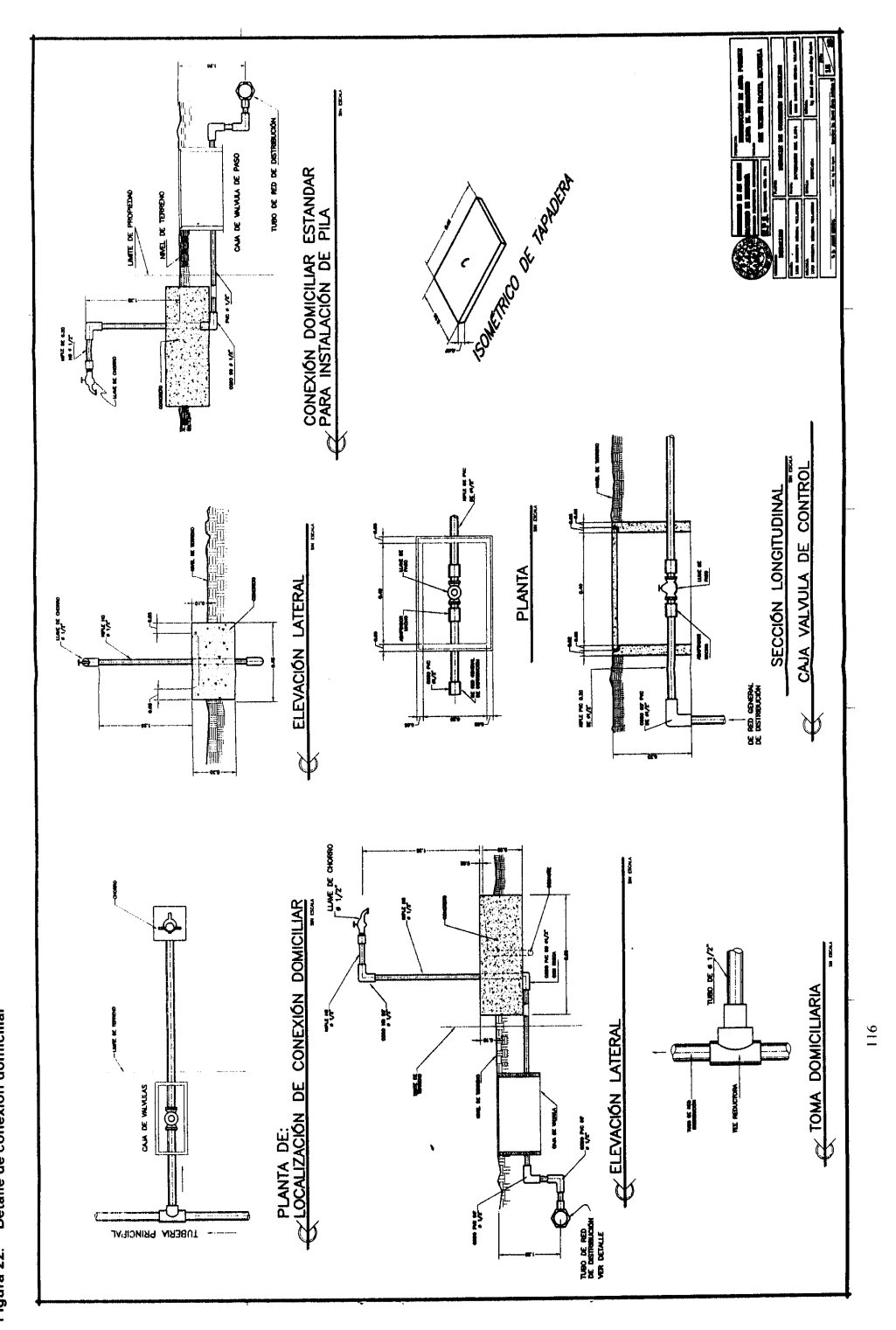

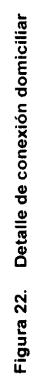

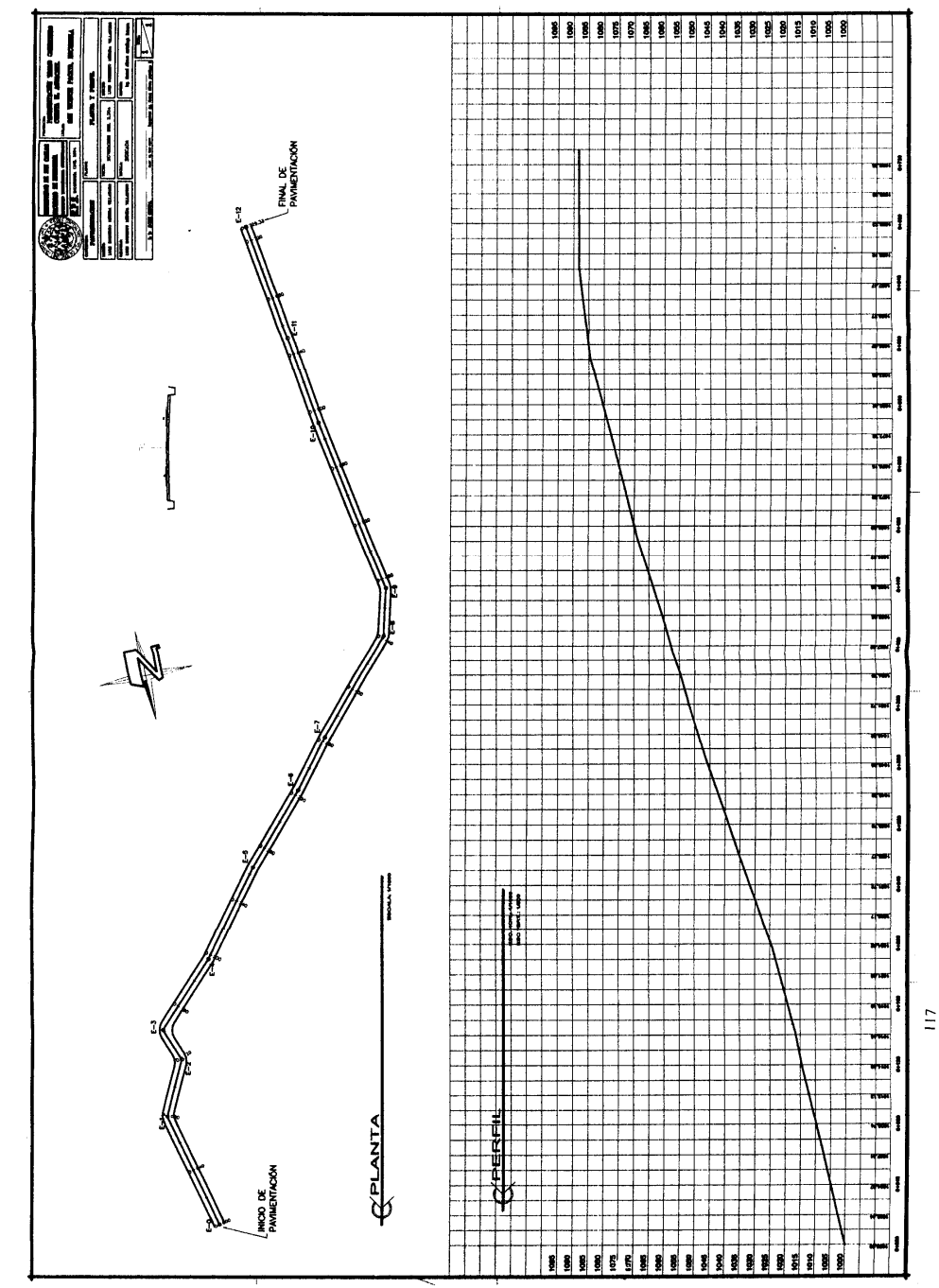

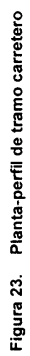